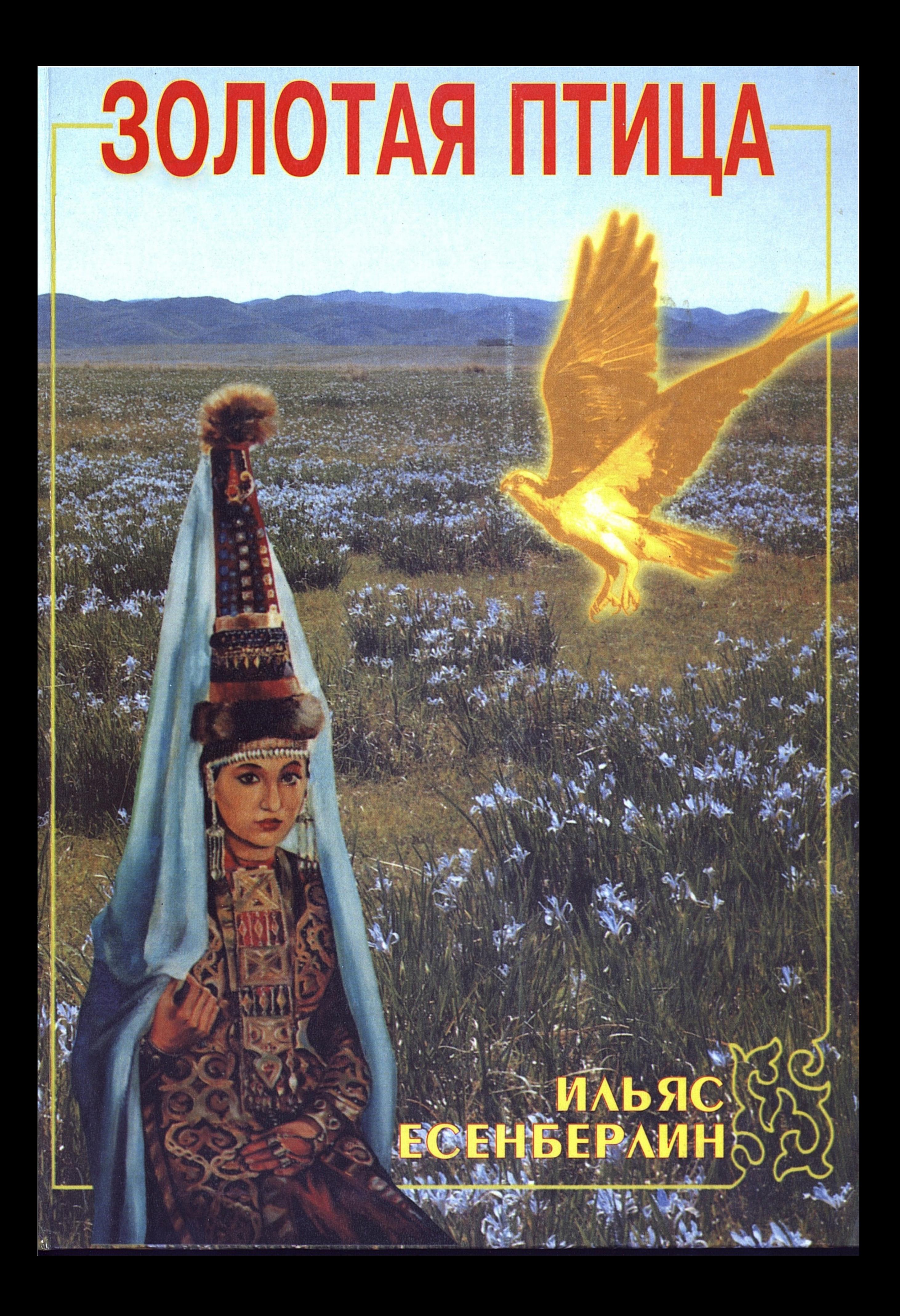

## Золотая птица

(Авторизированный перевод с казахского Г. Садовникова)

## Издательский Дом «Кочевники» Алматы, 2002

## ББК 84(5 Каз) E 82

Есенберлин И.

Е 82 Золотая птица: роман. - Алматы. ИД «Кочевники», 2002.- 176с.

ISBN 9965-01-917-7

 $\mathcal{L}^{\text{max}}_{\text{max}}$ 

**ББК 84(5 Каз)** 

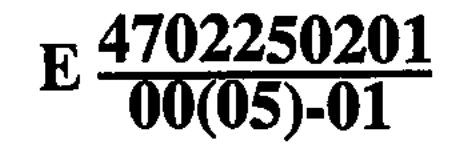

ISBN 9965-01-917-7

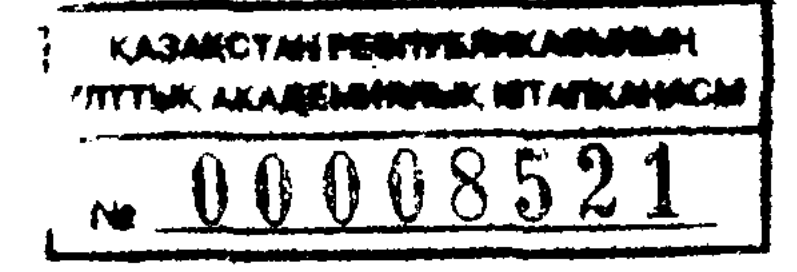

©ИД «Кочевники», 2002

## **ПРЕДИСЛОВИЕ**

Роман-трилогия "Кочевники" получил широкую известность и в нашей стране, и за рубежом. Этот роман занимает важнейшее место в казахской литературе. Его автор, выдающийся казахский писатель, лауреат Государственной премии Ильяс Есенберлин также написал множество произведений на тему нашей жизни.

Давайте обратим внимание на творчество писателя. Все его произведения резко отличаются друг от друга. Они свидетельствуют о большом таланте и уникальном, неповторимом стиле написания, который был присущ только Ильясу Есенберлину. Именно по этому можно сказать, что его произведения занимают одно из самых достойных мест в казахской литературе. Творческая активность Есенберлина, актуальность и своевременность его произведений говорит о любви и преданности писателя своему делу. Можно сказать, что Ильяс Есенберлин шёл в ногу со своей эпохой. Об этом также свидетельствуют последние годы его творчества. Его многочисленные произведения выделяются своей новизной, в них мы видим плод кропотливого труда, постоянного поиска новых идей, отвечающих потребностям времени. Так в одном труде описана жизнь научных работников, их деятельность, их междоусобная борьба. В другом труде представлена казахская интеллигенция в годы октябрьской революции. В третьем писатель рассказывает о временах поднятия целины. Интересно, что Есенберлин был одним из первых советских писателей, кто начал описывать жизнь целинников. Множество произведений Есенберлина посвящено и жизни шахтёров.

В своих трудах Ильяс Есенберлин описывает духовную, бытовую и семейную жизнь своих современников, а также их характер и мышление. По-этому читатели знают Есенберлина, как одного из самых выдающихся писателей своей эпохи.

Творческая смелость и сложный смысл присущи всем произведениям Ильяса Есенберлина. Противоречивость характеров героев этих произведений, их поступки, их личная жизнь говорят о столкновении личных взглядов и интересов с нравами эпохи.

В своих романах и повестях писатель умело показывает характеры отдельных личностей, их социальную и личную жизнь, их желания, помыслы и мечты.

Ильяс Есенберлин умел довольно реально показать в своих книгах дух времени, недостатки и перегибы того общества, и то, какое влияние это оказывало на отдельные личности. Описывая без прикрас те времена, Есенберлин, тем не менее, наряду с недостатками выделял и положительные стороны эпохи.

Мы предлагаем читателю роман Ильяса Есенберлина "Золотая птица". Здесь автор повествует о жизни одного шахтёра. Главный герой романа - Сабыр, начал свой путь с простого рабочего, многое повидал на своём веку, и впоследствии удостоился звания Героя Труда.

Писатель показывает жизнь сороковых годов глазами мыслящего человека. Этот образ отражает жизнь и творчество самого писателя. Содержание романа подталкивает читателя к

размышлению о смысле жизни. В основе романа лежит старая прописная истина - не всё золото, что блестит. То, что Сабыр думает об Акбаян служит примером сегодняшней молодёжи. Очень хорошо показано, к чему приводит погоня за сиюминутными удовольствиями и жизнь, не имеющая смысла. Надеемся, что примеры из жизни героев этой книги придутся по душе нашему читателю.

 $\overline{4}$ 

Сколько времени я, не двигаясь, лежу на спине? Месяц? Год? Вечность? Я знаю: всего двенадцать дней. Но мне все чаще кажется: время прекратило свой бег. Врачи строго предупредили, что мне нельзя шевелиться, и я, добросовестно следуя их предписанию, лежу пластом. И только с глазами ничего не поделаешь. Они шарят по сторонам, стараясь нащупать связь со всем тем, что осталось за стенами больничной палаты. Но мой взгляд скользит по белым кра-шеным стенам, по белому известковому потолку и, пытаясь зацепиться за белые занавески, падает вниз, на мою постель. Здесь тоже все белым-бело... Словно подчеркивая белизну палаты, в открытое окно заглядывает зелень молодой березы. Её листья чуть дрожат на легком ветру. И так каждый день, каждый день...

Так было бы и сегодня, но вдруг за окном, в больничном парке, запел соловей. Это как подарок: днем - соловьиное пение. Такое бывает редко, он поет будто бы специально для меня. Будто бы зная, что я немножко сентиментален...

Я улыбаюсь. Нет, что ни говори, а жизнь прекрасна. Даже сейчас. «Спасибо тебе, жизнь, спасибо за все, - говорю я мысленно. - Ведь этот день мог бы пройти уже без меня. Без меня бы пел соловей, играла листва на молоденькой березке. Кто бы подумал, что счастье тоже бывает смертельно опасным? Приходит возраст, когда ты похож на идущего по краю пропасти. Один неверный шаг - и ты летишь вниз...»

Да, смерть поставила еще один капкан на моей тропе. Но как ни были остры и крепки зубы капкана, мне удалось вырваться из них.

Я закрываю глаза, и передо мной вновь, минута за минутой, проходит тот день...

... Я пришел к Акбаян. После того, как мы расстались, минуло много лет, но её образ по-прежнему хранился в моем сердце. Кто знает, не он ли, точно талисман, оберегал меня все эти годы...

Волнуясь, словно юноша, пришедший на первое свидание, я нажал на кнопку звонка. Акбаян тотчас открыла дверь. Будто ждала меня, будто слышала мои шаги.

- Это ты?.. Проходи, - сказала Акбаян и торопливо захлопнула за мной дверь.

Её большие, как у верблюжонка, глаза лихорадочно блестели. Я понял: она до последнего мгновения боялась, что я не приду.

Растерянные, неловкие, мы стояли друг перед другом. Акбаян очнулась первой.

- Пойдем, - шепнула она.

И, взяв меня за руку, повела в глубь квартиры. Казалось, ее походка оставалась такой же легкой, плавной, как в те времена, когда мы гуляли в степи, и стан был по-прежнему гибок и строен. Сухая горячая ладонь сжимала мои пальцы.

Мы вошли в гостиную, сели на тахту, покрытую пестрой накидкой. Я обнял ее за плечи и привлек к себе. Она слабо уперлась ладонью в мою грудь, сопротивляясь мне, словно отдавая последний долг тому, что все ещё стояло между нами.

Черные глаза Акбаян затуманились, её губы на мой поцелуй ответили жадным поцелуем. Я крепко сжал Акбаян в объятиях... И тут мое сердце пронзила острая боль. Словно кто-то неожиданно ударил в него штыком. Комната покачнулась, и стены, и потолок завертелись у меня перед глазами.

Я очнулся уже в больнице, увидев бородатого блондина в очках, склонившегося надо мной. Он дружелюбно смотрел на меня. Лицо врача было неясным, словно слегка размытым. Его окружало белое зыбкое сияние больничной палаты.

Врач подождал, давая мне возможность придти в себя, и сказал:

- Да, да, вы в больнице. Видно, поволновались больше чем можно, ведь сердце у вас, сами понимаете, не первой молодости. И вот инфаркт. Считайте, что мы вернули вас с того света... Но все это уже позади. Радуйтесь жизни! Но не

забывайте, что должны некоторое время сохранять абсолютный покой. Так что, дорогой товарищ, наберитесь терпения.

Врач ободряюще прикоснулся к моей руке. Он, наверное, знал из истории моей болезни, что я почти тридцать лет проработал на шахте и немало пережил на войне. Но вряд ли ему могло придти в голову, что мое сердце, выдержав столько испытаний, не устояло перед счастливым мгновением... А сам я об этом умолчал.

Здоровые люди, заболевая, обычно впадают в панику, застигнутые недугом в врасплох. Наверное, то же должно было случиться и со мной. Но я не думал о мрачном исходе. Я был счастлив, что бы ни говорили врачи, и ждал новой встречи с Акбаян. Болезнь была для меня лишь досадной отсрочкой. Что же до моего сердца, то я надеялся, что теперь оно сумеет перенести избыток счастья...

Спина от неподвижности немеет. Будто это уже и не моя спина, а деревянная доска. Я осторожно кладу руку себе на грудь. Если раньше, бывало, долго шаришь ладонью, пока почувствуешь, где бьется сердце, - а оно стучит, не торопясь, как знающий своё дело работник, - то теперь я нахожу его сразу. Это место отмечено болью. Она уже притупилась. Или я притерпелся. Но приступы, когда боль пронизывала сердце, как

десяток игл, - такие приступы исчезли, я вижу в этом признак выздоровления.

Я снова и снова щупаю свой пульс, считаю удары. Тук тук – тук. Раз – два – три. Сердце моё напоминает капризничающие часы. Но всё равно я отсчитываю каждый удар. На числе «семнадцать» я сбиваюсь. В коридоре, прямо перед дверью моей палаты, останавливаются чьи-то быстрые шаги. Впрочем, я знаю, кто это: ко мне пришли с уколом. Снимаю не без досады палец с пульса - мне показалось, что сегодня мое сердце работало заметно ровнее, чем вчера.

В палату вошла медицинская сестра Батима с никелированным подносом, на котором рядком лежали ампулы и

блестел еще не остывший стерилизатор со шприцами и иглами. У Батимы круглое миловидное личико и чуточку сухощавая тонкая фигура. Хотя ей уже под тридцать, она не замужем. По нашим казахским понятиям, Батима - старая дева.

- Вы принимаете? - шутит Батима.

- А что ещё остается несчастному узнику? ворчу я.
- Это вы несчастный?.. усмехается Батима.

Мы знакомы давно, и до моей болезни у нас, в общем-то, были добрые отношения. Но теперь мне неловко перед ней, ведь ей-то, конечно, известны обстоятельства, при которых меня хватил инфаркт. И она по какой-то причине сердится на меня. Может быть, я ошибаюсь. Но если у неё больнее обычного получился укол, мне кажется, что это нарочно. И теперь усмешка на её губах.

Батима тоже замечает свой промах и спрашивает официальным тоном:- Как вы себя чувствуете, больной?

- Хорошо, - говорю. – Вполне сносно. – И невольно улыбаюсь, до того забавно у неё получился переход.

Батима, как бы не замечая моей улыбки, ставит поднос с медицинскими орудиями на тумбочку, проходит к окну, и, раздвигая пошире шторы, оповещает словно между прочим:

- Сегодня опять приходила красавица Алжекена.

В её голосе плохо замаскированное пренебрежение к Акбаян. Батима хорошо её знает, но я не слышал, чтобы в эти дни она хоть раз назвала её по имени. Только так: «Красавица Алжекена». Или: «Та, которая разошлась с мужем-директором». Видимо она хочет подразнить меня.

- Почему же её не пропустили? - спрашиваю я, еле сдерживая возмущение.

- Михаил Кузьмич не разрешил. Никаких свиданий до полного выздоровления, - докладывает Батима, чуть ли не торжествуя по этому поводу.

- Не слишком ли строго?.. Языком-то мне можно шевелить...

- Можно или нельзя - это лучше известно врачу, произносит Батима нравоучительным тоном, выговаривая каждое слово чуть ли не по складам.

- Но есть и такие исключительные случаи, о которых может ничего не знать даже самый опытный врач. Может, моя болезнь как раз такой случай? - дипломатично замечаю я.

Говорят, волк узнаёт чабана по его шапке. Так и Батима - её не обманывает моя простоватая дипломатия.

- Нет, больной, в вашей болезни ничего таинственного для доктора нет. Одно только пока неясно: как вас вылечить, многозначительно подчеркивает Батима и, не удержавшись, добавляет: - А пока наберитесь терпения. Та, которая разошлась с директором, никуда от вас не уйдет. И вообще мы с вами заговорились. Ну-ка дайте левую руку.

Она ловко собирает шприц и наполняет его светлой жидкостью из ампулы. Потом засучивает рукав моей пижамы. От бесчисленных уколов вена на сгибе левой руки затвердела, точно мозоль. Я жду, что сейчас Батима проучит за маленький бунт, и готовлюсь к боли. Но сестра вонзает иглу так бережно, будто от этой инъекции зависит её собственная жизнь.

Пока она медленно давит на поршень шприца, я слежу за её лицом, глазами. В них боязнь причинить мне новое страдание.

Теперь я вижу, что Батима не питает ко мне неприязни. Значит, прохаживаясь по адресу моей любимой, она метит не в меня, а в Акбаян. Но что плохого сделала ей Акбаян?

Мне хочется об этом спросить Батиму, но пока я думаю, как это сделать поделикатней, Батима завершает процедуру и выходит из палаты. Мне ничего не остается, как повременить со своим любопытством.

Да, в общем, сейчас это меня не очень беспокоит. Что странного, если одна из женщин невзлюбила другую, более красивую и удачливую в жизни... Иногда женщины завидуют друг другу и вовсе из-за пустяков. Тут и модное платье служит причиной, и какие-нибудь импортные сапожки. И духи, и

прическа, и обворожительная родинка на щеке - э, разве все перечтешь?

Я не сержусь на Батиму. Даже признателен ей. Ведь благодаря Батиме я сейчас счастлив, как никогда. Она сказала, что сегодня опять приходила Акбаян.

Если бы кто-нибудь теперь вошел в палату, то наверняка бы принял меня за свихнувшегося. Больной, можно сказать, толькотолько выбрался из могилы, а на лице у него совершенно безответственное веселье. А ещё говорят, мол, если смерть пришла, то не спрячешься от неё даже в золотом сундуке. Или зря так говорят? Лично для меня неожиданной была не болезнь, а счастье... «Приходила опять». Кто знает, сколько смысла скрыто для меня в этих словах?.. Она приходит уже в третий раз. Значит, её сердце уже тоже болит. За меня...

- Спасибо тебе, золотая птица, благодарно шепчу я.

Золотая птица? Откуда вдруг явился этот сказочный образ? Он, точно ветер листья, поднял, закрутил в моей памяти давние события. Мне вспомнился тот далекий летний вечер, когда впервые были сказаны эти слова: «Золотая птица...»

Рудник Мысказган в те годы был невелик: пять-шесть шахт, когда-то построенных англичанами, да четыре новых,

появившихся уже в годы Советской власти. Глубина этих шахт, помнится, не превышала ста пятидесяти метров. Мало было и подъёмных клетей. Да и народу здесь не так уж много трудилось в то время. Тысяча человек - не больше. Промышленным захолустьем считался перед войной наш Мысказган. Гигантские битвы пятилетки, казалось, обходили его стороной. И несметные залежи руды терпеливо ждали своего часа. А пока над ними раскинулась серая степь, поросшая полынью и ковыльным сухостоем. Картина эта не вызвала бы особого восторга у праздного ценителя красот природы. Здесь приживались только люди, преданные своему шахтерскому делу. И, точно стараясь хоть как-то разнообразить

окружавший их скудный пейзаж, они поставили вдоль сопок жилые бараки, обмазанные сероватой глиной, в низине возвели здание электростанции и рудный склад. Потом проложили в степи шестьдесят километров узкоколейки, соединившие рудник с медеплавильным заводом в Каскырсае, и по степи забегали

звонкоголосые «Поппели» и «Кукушки», трудолюбиво тащившие за собой составы с рудой...

.. В Мысказган мы приехали в тридцатом году. Мы - это отец, мать и я. До этого наша семья жила в Атбасаре, и, насколько я помню, родители не собирались покидать родные места. Но постепенно события, будоражившие всю страну, захватили моего отца. По вечерам, уложив меня спать, он шептался о чём-то с матерью. Однажды перед тем, как уснуть, я услышал слово «Мысказган».

Когда мы переехали на рудник, отец пошёл работать в шахту, а я поступил в здешнюю школу. Первое время мы жили, не зная особых забот, и на семейном совете было решено, что после школы я поеду учиться в институт. Но именно в год окончания школы на нас посыпали беды - одна за другой. Вначале заболела мать, а потом во время аварии отец лишился ноги, и мне, старшему из сыновей, пришлось пойти на работу. Я устроился на ту самую шахту, где до этого трудился мой отец. Всё это время по соседству со мной жила Акбаян. Она приехала в Мысказган вместе с родителями и братом Садыком на два года раньше нас. Но вскоре отец Акбаян умер. В поселке говорили, что его раскулачили в Баянауле и он не перенес утраты богатства. Её мать Бибигайша, дородная женщина с суровым властным лицом, водила электровоз и считалась одним из лучших машинистов рудника. С Садыком, братом Акбаян, мы были закадычные друзья. Вначале учились в одном классе, потом работали взрывниками на одной шахте. Я часто бывал в семье Акбаян, но почти не обращал на неё внимания, она была моложе меня на четыре года. И если и обращал, то лишь потому,

что она росла своенравной девчонкой, а Бибигайша и Садык вместо того, чтобы отодрать хорошенько ремнём по мягкому месту, баловали её. Акбаян нужно то, Акбаян нужно это. Ей бант, ей конфеты. Не скучно ли маленькой Акбаян? Можно подумать, два взрослых человека только и работают, чтобы удовлетворить очередную прихоть этой девчонки. Да имя-то её от рождения было просто Баян. Это Бибигайша звала её Акбаян, за светлый цвет лица. Но когда девчонка подросла, все поняли, до чего у матери острый глаз.

Лично я понял это ранней весной сорок первого года, когда пришел как-то к Садыку и вдруг увидел у него в доме красавицу семнадцати лет. Лицо белее снега. И на нём черные глаза, глубокие как омут, окруженный бархатистым камышом. Улыбка играет в них, точно солнечный свет. И вся она была стройная и гибкая, как тростник. А талия так тонка, что того и гляди переломится от легкого ветра. Словом, красавица из красавиц. Я, конечно, знал, что это Акбаян, и тем не менее было такое чувство, будто вижу её впервые.

Садык мне что-то говорил, а я смотрел во все глаза на Акбаян, сидевшую над книгой за столом, и ничего не слышал.

- Ты что? - удивился Садык. - Это же Акбаян.

- Садык, с твоим другом что-то случилось? - сказала Акбаян

с лукавой улыбкой.

А со мной и в правду что-то случилось: на меня неожиданно, как солнечный ливень, обрушилась любовь.

Когда мы с Садыком выходили из дома, Акбаян проводила нас до дверей и сказала:

- Сабыр, заходи к нам почаще.

С тех пор не было дня, чтобы я не наведывался к Садыку. И каждый мой приход Акбаян оказывалась дома. Мы обсуждали с её братом свои дела или просто болтали о том о сём, а она сидела тут же за книгой или с шитьем, и я ловил на себе её то задумчивый, то смеющийся взгляд. Однажды утром, когда мы встретились по дороге на шахту, Садык сказал, улыбаясь:

- Вскружил ты голову моей сестрёнке. Только и слышно: «Сабыр, Сабыр. Сабыр на доске почета. Сабыр лучше всех играет в волейбол. И вообще равных Сабыру нет».

Моё лицо полыхнуло жаром.

- Ты шутишь? - спросил я с трудом, потому что язык не хотел подчиняться.

- Да нет, это правда. А что ты так вдруг разволновался?

- Садык, я люблю Акбаян, - сказал я, собрав всю решимость. Мы остановились посреди дороги.

- Вот оно что?.. - протянул Садык. - Тогда я рад за сестру. По-моему, она тоже тебя любит.

Так возникла наша любовь. И к этому чувству, как понял я позже, нас привело не родство душ - для этого мы слишком плохо знали друг друга, - не трудные испытания, сквозь которые мы прошли бы плечом к плечу. Всё случилось проще: она была красива, да и я был видный из себя джигит. Нам казалось, что мы предназначены друг для друга. Такая любовь подобна летнему дню, проходящему празднично, без туч и гроз. Акбаян по-прежнему оставалась своевольной девушкой, а мне нравилось исполнять все её желания. Между нами не бывало никаких размолвок. Мы встречались каждый вечер, уходили в степь и гуляли вдвоём до полуночи. Так продол-

жалось почти до середины лета, и я верил, что это на всю жизнь.

Тот вечер был таким чудесным, как и другие...

... Я закрыл глаза и представил огромное малиновое солнце, наполовину скрытое тупой верхушкой кургана, берёзовую рощицу на окраине рудника и нас, сидящих рядышком... В тот вечер она показалась мне особенно красивой. Её лицо, светлое в предвечерних сумерках, можно было сравнить только с восходящей луной. Роща, окружавшая нас, была полна странных звуков. А точнее - это мою душу переполняла негромкая мелодия кюя - музыки слов. И слышал её только я один. Это была музыка моей любви. Я выражаюсь,

пожалуй, слишком высокопарно. Но такое именно чувство я испытывал в тот вечер, когда мы сидели на скамье в березовой роще.

Я обнял Акбаян, и она положила на моё плечо голову, точно цветок, склонившийся от дуновения ветра.

- Успокойся, Сабыр, успокойся, - сказала Акбаян, а у самой голос так и дрожал. - Знаешь, я иногда думаю, с чем сравнить мою любовь...

Вот тогда я и сказал ради красного словца:

- С золотой птицей.

- С золотой птицей? - удивилась она. - Почему с золотой птицей?..

Акбаян подняла голову и чуть отодвинулась, стараясь разглядеть в сгустившихся сумерках своё лицо.

- Твою любовь также трудно поймать, - пошутил я, не подозревая, насколько это близко к истине.

Акбаян рассмеялась.

- Но тебе незачем её ловить! Золотая птица в твоих руках.

- Но она может вырваться и улететь, - сказал я, продолжая игру.

- А ты не упускай её. Держи крепче.

- Этого мало. Тут нужна особая сеть. И тоже, наверное,

золотая.

- Разве твоя любовь не крепче?.. Держи меня как следует, Сабыр!

Сказав это, Акбаян рассмеялась. А я думаю теперь, только ли шутка была в её словах?..

... Я открыл глаза. Воспоминания волновали, а это мне сейчас было ни к чему. « Спокойно, спокойно, всё уже позади. Лучше побереги сердце, ему и без тебя нелегко», - сказал я себе. Но, видимо, недостаточно убедительно. Воспоминания уже привязали меня к прошлому своими цепями.

«Золотая птица, надо же придумать, - иронизировал я над собой. - Кто меня надоумил?.. А впрочем... Разве, подобно

золотой птице, не стала для меня вскоре недосягаемой любовь Акбаян? И я ли не раскинул тогда свою золотую сеть, чтобы её удержать? Я вложил в неё всю страсть, всю свою душу, только улетела Акбаян. Сама ли улетела? Или её унесла слепая сила?.. Слепая, безжалостная, точно стихия...»

Но что было потом, в тот вечер?..

... Мы целовались так исступленно, словно чувствовали, что это наше последнее свидание. Мы шептали друг другу жаркие слова, не зная, что в эти минуты к нам приближаются люди, чьи судьбы сейчас неразрывно свяжутся с нашими судьбами. Мы даже не слышали, как они подошли.

- А скептики говорят, будто в наше время разучились любить, - насмешливо произнес мужской голос.

Он будто прозвучал с неба и мигом остудил наш пыл. Мы отшатнулись друг от друга. А виновник нашего испуга стоял в нескольких шагах и беззастенчиво рассматривал нас. Я уже видел его однажды, и, признаться, его внешность произвела на меня впечатление.

Он был высок, широк в плечах. Его смуглое, резко очерченное лицо с небольшим орлиным носом было отмечено, как иногда пишут в книгах, печатью мужественности. Густые волосы на его голове напоминали черную шапку из молодого

ягненка.

Джигит был не один. Рядом с ним я увидел тоненькую золотоволосую девушку. В отличие от своего спутника, продолжавшего бесцеремонно разглядывать нас, она чувствовала себя неловко.

- Альжан, идемте. Мы здесь мешаем, - зашептала она джигиту, трогая его за рукав.

- Какая красивая девушка! Смотрите, Таня, такие пери обитают только в наших сказках, - сказал тот, и не думая трогаться с места.

Уж кто-кто, а я то знал, до чего красива Акбаян, но тут не удержался и взглянул на неё. То ли откровенное восхищение

её красотой, то ли еще что-то подействовало на Акбаян, но в её глазах зажглось любопытство. Впрочем, оно тут же погасло. И я почувствовал, как её тонкие длинные пальцы сжали мою руку.

- Идемте, Альжан, - повторила золотоволосая девушка. -Не будем мешать. У молодых людей, может, всё лишь начинается. Для них едва наступил рассвет, - сказала она, неумело стараясь придать своей речи восточный колорит. Джигит пошутил:

- По-моему, наоборот, дело идет к ночи...

... Он словно знал всё наперед, когда произносил эти слова. В тот самый вечер на смену светлому рассвету нашей любви да простит меня Таня - пришла черная ночь...

- Я имею в виду не время суток, а чувства... рассвет любви, - смущенно пробормотала Таня.

- Ну, если так, тогда мы, в самом деле, мешаем, - сказал джигит и впервые заговорил с нами, точно только сейчас заметил, что мы одушевленный существа. - Прошу прощенья за бестактность, но ваша девушка так хороша, что мы, натуры художественные, не могли пройти мимо.

Он обращался ко мне, а сам не сводил глаз с Акбаян. И когда наконец золотоволосая девушка взяла его под руку и

повела прочь, он и тут оглянулся и ещё раз посмотрел на Акбаян, словно хотел навеки запомнить её.

- Кто эта девушка? - спросил он у своей спутницы, не заботясь о том, что мы ещё слышим его.

Золотоволосая что-то сказала, понизив голос.

- Я где-то видел этого счастливца. Кто он? – спросил джигит. Я и на этот раз не слышал, что ответила девушка, но до меня долетел насмешливый возглас:

- И всего-то! Я думал, кавалер у такой красавицы сказочный батыр, не меньше...

Я знал его спутницу. Она работала в поселковой больнице врачом. Но ей откуда было знать, кто я? В другое время, наверное, это удивило бы меня и даже польстило. Но тогда мне было не до того. В мою душу ворвалось смешанное чувство беспокойства и обиды.

- Кто этот джигит? - спросила Акбаян, глядя в след уходящей паре.

«Что говорить, этот Альжан - молодец, уже добился многого в жизни. Но и мне-то, в общем, стыдиться нечего», подумал я, успокаивая себя, и ответил:

- Наш новый главный инженер Бекенов. Говорят недавно окончил институт в Москве.

- Такой молодой и уже главный инженер? - удивилась Акбаян.

Я понимал её изумление. В те годы среди нас, казахов, не так часто встречался и рядовой инженер. А тут - главный, да к тому же молодой и видный из себя джигит

И еще кое-что лестное слышал я об Аль Жане. Говорили: раньше он работал на одной из северных шахт и проявил себя человеком энергичным и решительным. А вчера я убедился, что он и в самом деле таков, когда Альжан пришел (вернее, ворвался, точно вихрь) на склад взрывчатки. Как распекал он неповоротливых хозяйственников!

- Темп, темп! Страна живет сейчас новыми темпами!..

Акбаян хмыкнула и сказала:

- Он какой-то необычный. Не такой как другие. Новый главный инженер принадлежал к людям, которые неизбежно вызывают у окружающих повышенный интерес. Но интерес Акбаян пробудил у меня тревогу. Смешно, конечно, было ревновать её к человеку, которого она видела несколько минут. Однако я знал её характер. За что она полюбила меня? Я ведь тоже казался ей необычным человеком...

Словом, я ещё не знал, что беркут нацелился на добычу, но тем не менее уже уподобился зайцу, который мечется по степи, почувствовав над собою тень.

- Сегодня ты какой-то скучный, - заметила Акбаян, смеясь.

Она повернулась ко мне и прикоснулась пальцами к моему затылку. Но в голосе её мне послышалось безразличие, а прикосновение показалось холодным. Будто она мысленно была где-то, только не рядом со мной.

«Тебе уже мерещится чёрт знает что, - сказал я себе. -Сейчас же выброси эту чепуху из головы. Ведь ты же любишь её, а она любит тебя. И это главное». Я обнял её за талию и вновь привлёк к себе. Акбаян была податлива, точно тряпичная игрушка. Я поцеловал её в губы, но она не ответила мне.

- Может пойдем домой? - спросил я, сердясь и стараясь пробудить в ней чувство раскаяния.

Я надеялся, она поймет, что сегодня была со мной не достаточно ласкова. И скажет, что ещё рано, ей хочется побыть со мной, но она охотно согласилась:

- Пойдем.

Ещё ни разу мы не возвращались домой так рано, чтобы на улицах было ещё светло. Я успокаивал себя, внушал, что Акбаян сегодня устала. И пытался найти следы утомления на её лице. Но Акбаян вначале оживленно болтала, несла всякую чепуху. Будто её лихорадило. Потом вдруг умолкла, и на её губах заиграла блуждающая улыбка, свойственная человеку, когда он мечтает.

О чем она мечтала в тихие летние сумерки, когда мы возвращались в поселок? Чему задумчиво улыбалась? Мне и сейчас хочется думать, что тогда она ещё думала обо мне, мечтала о нашем будущем...

Но когда мы подошли к дому вдовы Бибигайши, я решил одним махом покончить со своими сомнениями и, взяв Акбаян за руку, спросил напрямик:

- Акбаян, скажи, ты по-прежнему меня любишь?

- Конечно, - рассеянно ответила Акбаян. - Ну, я пойду. Мама, наверное, ждет, - и, высвободив свою руку, ушла в дом.

Я принялся бродить по посёлку, словно это могло мне помочь. Меня уже точила ревность. Я убеждал себя, что это не благородное, постыдное чувство, что оно оскорбляет нашу любовь. Стоит появиться недоверию, и всё рухнет между нами. Не будет прежней чистоты, ясности. Но дурное предчувствие подтачивало веру, которой я хотел обмануть самого себя...

На улице, на крыши домов постепенно опустилась вечерняя темнота, потом вышла луна и резко поделила мир на чёрное и белое. На улицах, кажется, не осталось никого, кроме меня и бездомных собак, а я всё ещё метался по обезлюдевшей территории поселка.

Блуждания привели меня к больнице. Я был занят своими мыслями, и потому не сразу заметил, что уже некоторое время до меня доносятся чьи-то голоса. На ступеньках больничного крыльца стояли мужчина и женщина. Их освещала луна, и я без труда узнал говоривших. Это были Альжан и Таня. Я стоял на чёрной половине улицы, и они не видели меня.

- Нет, нет, мне пора. Хочу посмотреть, как новый больной, - сказала Таня.

- Ничего не случится с вашим больным. Вы сами сказали: кризис уже позади, - возразил Альжан и попытался взять Таню за руку. - Подождите ещё хоть десять минут, - в его голосе

прозвучали властные ноты.

- Даже час ничего не изменит. И потом вам нравится другая,

- лукаво сказала девушка, отступая к перилам крыльца.

- Вы правы, - смеясь, согласился Альжан. – Одно только не укладывается в моей голове. Что она могла найти в простом взрывнике? Не верю я что-то в такую любовь.

- Альжан, Альжан, подумайте, что вы говорите, - одернула его Таня. - Разве любят за должность?.. Любят совсем за другое, тут постороннему часто и не понять. Она, может быть, единственная на свете знает, какой он на самом деле. Вы бы поняли всё, сумей взглянуть на него её глазами. Но этого вам не дано. Ну, а я, может быть...

Не знаю, что ещё хотела она сказать обо мне, о нашей любви. Я ушёл, сгорая от стыда. Ведь волей-неволей получалось, будто мною намеренно подслушан их разговор. Именно по этой причине я и потом не решался спросить у Тани, что же ещё она говорила Альжану.

Я быстро, чуть не бегом, шел по улице и мысленно спорил с Альжаном. «Почему красавица Акбаян не может полюбить простого рабочего парня? Раз я не пара Акбаян, значит, не смею её любить? Так ты считаешь? А что мне делать со своим сердцем? Оно-то верит в любовь...»

Теперь-то, с расстояния в двадцать пять лет, я со спокойной сдержанностью смотрю на события того дня. Они доставили мне немало горечи. И всё же это было прекрасное время, когда душа горела, рвалась к прекрасному, жаждала любви. И будь любовь настоящей, её не разрушил бы ника- кой третий из пресловутого «треугольника». А если её не было? Говорят: голого не разденет и тысяча грабителей. И, может, Альжан прав: не было у Акбаян ко мне настоящей любви? И, может, я сам не доверял чувствам своей любимой? Ведь пока, по крайней мере в тот вечер, ещё ничего не произошло...

... На другое утро, придя в шахту, я сразу же столкнулся с главным инженером. Мы встретились на подземной площадке. На нём были брезентовый костюм и каска. Мы стояли в отдалении от электрической лампы, на наших лицах лежала плотная тень, и потому мы не сразу узнали друг друга. Потом Альжан поднял свою карбидную лампу и осветил моё лицо. - Это вы вчера сидели с красивой девушкой? Спросил он здороваясь.

Я поправил висевший за спиной ранец с взрывчаткой и ответил, глядя ему прямо в глаза:

- Если с красивой, то это был я. Вы угадали.

- Да, девушка очень красивая. Как её зовут? - Он не спрашивал, он требовал.

- Акбаян.

- И имя подстать, - удовлетворенно заметил Альжан.

Я понял, что он уже считает её своей. Что он уверен: мир принадлежит, решительным, таким, как он. А я не имею права ни на что. В том числе - и на Акбаян. Ведь у меня не хватило воли, чтобы подняться в этой стремительной жизни выше простенькой должности рабочего. Впрочем, вряд ли он рассуждал так длинно. Просто он сразу же, подходя, отметил, что я ему не соперник.

Вернее, я это понимаю сейчас, а тогда ощетинился, еле сдержал себя:

- Значит, вы уверены, просто-таки убеждены, что я недостоин?

Он удивленно посмотрел на меня и спокойно сказал:

- Хорошо, что вы это понимаете сами.

- А я этого не понимаю! - закричал я.

В глазах его мелькнуло что-то похожее на жалость. Так смотрят на раздавленного червя.

- Напрасно, - сказал он. - У русских есть поговорка: не берись за гуж, если не дюж.

- Это не про меня, - отпарировал я.

Тут нас разъединил электровоз с рудой. Мимо меня промелькнуло сосредоточенное лицо Бибигайши. Когда электровоз прошел, я увидел удаляющегося Альжана. Он считал, что нам говорить больше не о чем.

Теперь Альжан мне определенно не нравился. И не потому, что вызвал накануне глупейший признак ревности. Я считал, что не может хороший человек высокомерно относится к другому только за то, что тот простой рабочий. А что до ревности, то сейчас я был спокоен. Такой тип не завоюет сердце Акбаян. Если он попытается испытать судьбу, Акбаян ему сразу покажет на дверь.

Я решил, что и так слишком много мыслей уделил этому человеку, и отправился на поиски парторга Акшалова. Акшалов работал рядовым шахтером со дня основания рудника, был награжден за это время двумя орденами Трудового Красного Знамени. Но главным его достоинством была теплота, с какой он относился к людям, поэтому к нему шёл за советом народ и с других шахт. Вот и я, придумав новый ранец для взрывчатки, хотел прежде всего показать Акшалову.

Но парторг уехал на совещание в райком, а через три дня началась война и меня призвали в армию.

По закону я был освобожден от мобилизации как единственный кормилец старых и больных родителей, потому повестка, присланная из военкомата, явилась для меня некоторой неожиданностью. В тот же вечер к нам прибежала знакомая женщина, про которую говорили, что «она всё про всех знает», и сказала, что главный инженер вписал меня в список рабочих, не подлежащих брони. Женщина призывала Небо и Советскую власть покарать Альжана и говорила, что мне следует взять справку в поселковом Совете, показать её работникам военкомата. Когда она умолкла, мой отец сказал:

- Спасибо за совет. Но Сабыр пойдет на фронт. Он не хуже других. - Затем повернулся ко мне и добавил: - Ты должен исполнить свой долг. А за нас, стариков, не беспокойся. На свете много добрых людей. Ты согласна со мной, мать? И мать, не сводившая с меня глаз, тихо произнесла:

- Сынок, твой отец верно сказал.

Слова родителей сняли с моей души огромную тяжесть. Я считал, что моё место сейчас только на фронте. И меня беспокоило, что это место занимает сейчас кто-то другой. Остаток дня ушёл на сборы. Я, как и многие, считал тогда, что мы в короткие сроки разобьём фашизм, закончим войну в Берлине, и потому испытывал необычайный душевный подъём. Только одно обстоятельство ложилось тенью на моё в общемто отличное настроение - это открытый вызов, брошенный мне Альжаном. Он хотел убрать меня с дороги, расчищая себе путь к Акбаян. Но, с другой стороны, это и радовало. Значит, он лжёт, стараясь убедить меня, будто я просто нуль, значит, на самом деле он знает, что я чего-то стою. В верности Акбаян у меня не было никаких сомнений. Утром я, выбрав время, сбегал в дом вдовы Бибигайши, но не застал Акбаян. Садык не знал где сестра. Он тоже собирался на фронт, ему было не до наших чувств. А Бибигайша как-то странно посмотрела на меня и сказала нечто невразумительное, вроде того, что дочь ушла по какому-то неотложному делу. Я не стал искать Акбаян и вернулся к себе, ничуть

не тревожась, считая, что она, освободившись, прибежит сама.

Но Акбаян не пришла. Она не явилась даже на товарную станцию, откуда мы уезжали в военкомат. Садык, которого провожала только мать, сказал, что Акбаян заболела и он простился с ней дома. Мой друг был настолько возбуждён, впрочем, как и все остальные мобилизованные джигиты, - что невозможно было добиться, чем больна его сестра. От его матери ещё меньше было толку, она плакала, и то и дело обнимала Садыка.

Потом мы простились с родными и близкими, сели в красные вагоны, паровозик «Поппель» тоненько, почти помилицейски, свистнул и повез нас на сборный пункт в Каскырсай. Пока он разгонялся, пыхтя, провожающие, что были помоложе, бежали рядом с составом, а мы махали, высунувшись из вагона. Я ещё рассчитывал на чудо, высматривал Акбаян, надеясь, что в последний момент она появится и тоже побежит за вагонами. Или хотя бы махнёт рукой издалека. Поезд плыл мимо окраинных строений Мысказгана, и мы прощались со своим посёлком. Поселок был неказист на вид, но близкая разлука сделала его каким-то по особенному прекрасным в наших глазах. Наша скромная, выжженная казахская степь, суровая зимой, безжалостная в летний зной, казалась нам теперь доброй, уютной, точно родительский дом. И мы, толпясь у дверей теплушек, расставались с родными местами.

Дорога! Дорога, бесконечная, беспредельная, как надежда! Паровоз несётся по степи, пуская пар из ноздрей, точно маленький упрямый вол. Телеграфные столбы бегут вдогонку друг за другом и исчезают в той стороне, где остался Мысказган. А вокруг стелется бескрайняя степь. Казахская степь. Степь моих сынов и отцов. Моя родная степь!

Когда едешь по степи, то слышишь в ветрах, гуляющих по её равнине, звуки домбры, эта музыка без слов настраивает тебя на особый, почти торжественный лад, мысли твои уносятся высоко и далеко. Ошибаются те, кто считает степь скучной, однообразной. Мне она кажется живой и мудрой книгой, рождающей удивительные образы. Вот этот склон холма, поросший пестрыми цветами, похож на девичий головной убор. А песчаник, потрескавшийся на солнце, поросший скорбной травой, напоминает морщинистое лицо старой бабушки. Не моей ли бабушки?..

Моя бабушка умерла в прошлом году в нашем родном ауле, откуда мы переехали в Мысказган. За ум и честность её любил весь аул. В годы всеобщей борьбы с безграмотностью она научилась читать и писать. Вскоре она так бойко обращалась с пером и книгой, будто была знакома с грамотой всю жизнь. Бабушка не любила бездельничать и всегда была в хлопотах. Когда началось движение за равноправие женщин, она приняла в нём бурное участие, а наши аулчане добились, чтобы бабушку избрали в аульный Совет. И лишь когда у её детей появились внуки, она немного угомонилась, осела у домашнего очага. Но и тут бабушка нашла себе общественную работу. Она выписывала кипу газет и журналов и пересказывала новости близким и соседям. Дочки и снохи уважительно прозвали её «газет-апа», и я, вспоминая о бабушке, всегда

представляю её сидящей на низенькой скамеечке возле дома, а на её коленях ворох газет.

По казахскому обычаю я жил тогда у бабушки, она учила меня азбуке, и от неё я услышал впервые слово «Ленин».

Бабушка любила щеголять новыми словечками, входящими в разговорную речь, а некоторые даже придумывала сама. Если снохи, ведя хозяйство забывали о бережливости, она говорила приблизительно так: «Дорогая, когда идешь в ларек за продуктами, помни об Иржимеке». Мы, её внуки, гадали, кто же этот Иржимек, и решали, что, наверное ктонибудь из приезжих: среди старожилов аула не было людей с таки именем. Только через несколько лет я узнал, что иржимек - это термин «режим экономии», переделанный бабушкой на свой лад.

Когда она произнесла слово «Ленин», оно показалось мне загадочным и лучистым, потому что бабушка при этом вся озарилась мягким добрым светом. Видя, как заулыбалось его лицо, я подумал, что речь идет об очень добром для неё человеке. «Не иначе, как это её любимый родственник», подумал я и, когда бабушка осталась одна, спросил:

- Бабушка, а кто он – Ленин?

- Ленин - вождь неимущих, свет всего человечества, ответила бабушка и ласково провела по моему лицу теплой шершавой ладонью.

Кто они такие – неимущие, этого я тогда не знал, но что такое свет и что он значит для людей, это мне было известно.

- И он большой? Свет? Как наша лампа?

Бабушка засмеялась.

- Как звезда. Разве лампа может светить всему человечеству?.. Но смерть погасила звезду, когда ты только ещё начинал ходить. Видишь, как бывает: звезды нет, а свет её всё освещает путь людям. И долго будет светить. Всегда!

- Бабушка, разве может звезда светить, если её погасили? -Мне показалось, что она что-то путала.

- «Не говори, что умер человек, если оставил он бессмертное дело», - отвечала бабушка стихами. - Это сказал Абай. Я тебе о нём говорила.

Вместо того чтобы ответить на мой вопрос, она задала мне ещё одну загадку. Как может быть дело бессмертным, если сам человек умер? И разве может дело жить без человека?

Видя, что я запутался в конец, бабушка опять засмеялась и сказала:

- Иди, родной, поиграй. Мал ты ещё. Будешь учиться в школе, тогда всё и поймешь. И кто такой Ленин, и что такое бессмертное дело.

Но однажды, уже накануне нашего отъезда в Мысказган, я не удержался и, не дожидаясь своего срока, отправился в школу сам. Я подошёл к новенькому зданию, сложенному из кирпича и крытому шифером, смело перешагнул порог и увидел напротив входа изображение человека с бородкой и весёлым прищуром глаз, нарисованного в полный рост. На нём было чёрное пальто с бархатным воротником, наброшенное на плечи, и красный бант на груди. Сжав в одной руке кепку, человек весь подался вперёд, и другой рукой указывал путь людям. Над картиной висело красное полотно, на котором

было что-то написано белыми буквами.

Чуть в стороне сидела старуха и пила чай.

- Кто это? - спросил я и показал пальцем на картину.

Старуха опустила пиалу с чаем на стол и важно пояснила:

- Ленин. Он сказал, что нужно учиться. Три раза сказал. Как я потом понял, это был известный призыв Ленина, обращенный к нашей молодежи: «Учиться, учиться и ещё раз учиться».

Человек с бородкой будто говорил, обращаясь ко мне: «Сынок, я твоя опора. Иди по жизни смело и гордо!» С тех пор я видел много других портретов Ленина, но этот стал для меня самым дорогим...

Впрочем, ещё одно изображение вождя вошло в мою память на всю жизнь. Это была скульптура Ленина, отлитая из бронзы, и увидел я её в один из самых горячих дней войны.

Это было в городе, из которого наши части отошли после неожиданного контрудара, нанесённого противником. На другой день меня и ещё двух джигитов из нашей роты вызвал начальник разведки полка и приказал проникнуть в город. Старшим он назначил моего товарища - уроженца этого города. Когда мы ночью переходили линию фронта, нас окружала такая тьма, что я ничего не видел на расстоянии вытянутой руки. Но стоило нам выбраться на городскую окраину, как вышла луна, яркая, точно фонарь, и осветила улицы и дома. Она усложнила наш путь и вместе с тем благодаря ей мы увидели то, что я не могу забыть до сих пор.

Это был мой первый выход в разведку, и, признаться, мне стало не по себе от мысли, что мы в самом логове врага, что вокруг нас солдаты противника.

Но старший уверенно вёл нас по глухим переулкам. Мы пересекали проходные дворы, перебегали через улицы и растворялись в тени домов и заборов. Спокойные расчетливые действия нашего командира вскоре вернули нам уверенность в себе. И я уже без суеты повторял его движения.

По внешнему виду домов, по тому, как исчезли кривые переулки и стали шире улицы, я понял, что мы приближаемся к центру города. Точно - вскоре наш вожак остановился и шепнул: - Осталось обойти городскую площадь. Будьте ещё осторожней. Здесь у них должен быть штаб, а значит, и патрули на каждом шагу. Попробуем пройти через сквер.

Он нашел дыру в чугунной ограде, и мы проникли в сквер. Крались мимо деревьев, мимо кустарника. Вдруг старший остановился, я едва не налетел на него.

- Слышишь? - спросил он.

Впереди затарахтел мотор. Потом его треск умолк, до нас донеслись слова немецких команд.

- Что они там делают? - удивился наш проводник. - Там памятник Ленину... Неужели, сволочи...

Он не договорил, кивнул нам, мол, следуйте за мной, и бесшумно, словно барс, наметивший добычу, двинулся вперёд. После серии перебежек мы выглянули из кустов и увидели площадку, залитую светом прожекторов.

Посреди возвышалась бронзовая фигура Ленина. Ильич стоял, задумчиво заложив большой палец за край жилета, а у его ног суетились солдаты во главе с высоким худым фельдфебелем. Фельдфебель что-то выкрикивал резким недовольным голосом, а солдаты крепили вокруг пьедестала трос, ведущий к двум танкеткам. Потом солдаты разбежались в стороны, фельдфебель махнул рукой, будто только и ждал нашего появления.

Танкетки взревели моторами и рванулись в сторону широкой аллеи.

Мои руки невольно схватились за автомат.

- Отставить! - шепнул старший, угадав в темноте моё движение. - Сорвешь боевую задачу.

- Разреши, - взмолился я. - Не могу смотреть...

- Нет, смотри. Запоминай. Если ставить памятник, то так, чтобы навеки.

И в самом деле, танкетки сдвинулись только на длину троса. Моторы надсадно ревели. Танкетки походили на собак, привязанных накрепко к столбу и воющих от бессильной ярости. А памятник непоколебимо стоял на месте. Ильич словно говорил врагу: «Как ни старайтесь, вам всё равно не одолеть».

- Пошли, - шепнул старший.

На следующий день оккупанты были выбиты из города. Когда затихли уличные бои, я побежал в городской сквер. Памятник стоял на прежнем месте. Только зазубрины на пьедестале напоминали о том, что здесь происходило минувшей ночью. С тех пор бронзовый памятник Ленину стал для меня символом нашей непобедимости на все годы войны.

... Из школы я побежал прямо домой и бросился бабушке. на шею.

- Бабушка, я только что видел Ленина!

- Где же ты его видел? - Улыбнулась бабушка.

- В школе. У него на груди большой красный бант. Он сказал, чтобы я учился. Три раза сказал.

Бабушка догадалась, что я имею в виду портрет, находящийся в школе. Она поцеловала меня в лоб.

- Он хорошо сказал. Ты выполнишь его наказ?

- Конечно, выполню. Хочешь - клятву дам? - и я поклялся: - Ол-лахи-беллахи!

Бабушка хохотала до слез.

- Нет, родной, если уж давать клятву, то надо не по-старому, а по-новому.

- А как по-новому?

Она снова поцеловала меня в лоб.

- По-новому говорят: «Клянусь именем Ленина», - Она прижала меня к груди. - Придет время, и ты дашь эту клятву. Станешь пионером, потом комсомольцем... А пока я только одного хочу от тебя.

 $-$  Чего?

- У нас, казахов, говорят: учи ребенка с детства. Слушай меня. Я хочу, родной, чтобы ты всегда держал своё слово, как дедушка Ленин, и боролся за счастье народа, как он. Если его дело станет делом твоей жизни, то больше ничего твоей старой бабушке и не надо.

Её слова не раз вспоминались мне в трудные моменты жизни. Они поддерживали меня, помогали сберечь в чистоте честь мою и совесть.

Моя славная добрая бабушка будто знала, что её внуку придется пройти не одно тяжкое испытание, и заранее готовила К НИМ.

Но об этом после, испытания ждали меня впереди. А пока поезд мчал нас на войну...

Наш эшелон спешит, несётся на запад. Телеграфные столбы исчезают где-то позади вагона, будто падают один за другим. На одной из станций, пока меняют паровоз, пожилой железнодорожник говорит, что мы уже оставили за собой половину пути. Половину, если считать до государственной границы. Мимо нашей теплушки мелькают русские леса, извилистые речки и деревни, так непохожие на наши степные аулы. Опаляющий жар войны еще не докатился сюда. Перед нами мелькают картины мирной жизни. Вот на берегу узенькой речушки словно дремлет над удочкой рыбак, вот за плавным её поворотом женщина стирает бельё, и тут же плещутся верткие, уже успевшие загореть мальчишки. А вот вдоль полотна растянулась толпа, впереди парень с гармошкой. Он так рвёт меха, словно собирается разодрать их в клочья. Из толпы вырывается женщина с платочком и, что-то выкрикивая, приплясывает перед парнем. Я замечаю на спине гармониста мешок, и всё становится ясно: парень тоже идет на войну.

А иногда, увидев с поля наш поезд, бросая тяпки или вилы, к железной дороге бегут девушки. Они срывают с голов платки, машут нам, что-то кричат. Наверное, им кажется, что в наших теплушках едут их суженые, и они бегут, бегут, чтобы еще раз послать свое прощальное слово.

В такие минуты мне становиться горько, ведь моя любимая

не пришла проводить меня. Мои товарищи по оружию поют бравые красноармейские песни, разученные еще в первый день дороги, а я, забравшись на верхние нары, думаю о том, как это важно, чтобы тебе, когда ты собираешься в опасную дорогу, самый любимый человек сказал: «Возвращайся скорее». Я догадываюсь, кто украл у меня даже тот день. Я сжимаю кулаки и мысленно по-мальчишески угрожаю Альжану: «Ну, погоди, вернусь с войны, покажу тебе, как говорит старшина, где раки зимуют». А впрочем, что же я сделаю с ним?...

Нет, я не трону Альжана и пальцем, не скажу даже злого слова. Хозяину известен норов его коня, а я хорошо знаю свой

отходчивый характер. Уже бывало не раз, когда мне наносили обиду, а я потом легко доказывал себе, что все вышло случайно, мой обидчик не имел злого умысла. И я гоню мысли об Акбаян, твержу себе, что личные чувства должны отступать перед таким событием, как война. Но как забыть песню, которая рвется из твоего горла? Уж так устроен человек, стоит запретить себе какие-то мысли, как они тут же начинают назойливо лезть в голову. Акбаян все время маячила перед моим внутренним взором...

- О чем ты все вздыхаешь, парень? - спрашивает однажды старшина, главный человек в теплушке.

Наш старшина - человек бывалый, он воспитывает нас посвоему. Рассказывает о боях на Халхин-Голе, в которых ему приходилось участвовать.

И вот теперь, заметив мое состояние, он прерывает свою очередную историю.

- А ему, товарищ старшина, зазноба сказала: мол, вернёшься без ордена - не пущу на порог, - отвечает за меня щуплый блондин, главный вагонный шутник.

Вагон сотрясается от хохота. Я ищу глазами Садыка, он смеётся вместе со всеми.

- А что, зазноба у Сабыра с характером, выдавливает он сквозь смех. - Уж я-то её знаю.

- Знаешь? недоверчиво спрашивает блондин.
- Конечно, она же моя родная сестра, небрежно бросает

Садык.

Это известие добавляет в веселье огня. Ещё немного - и вагон, кажется, сойдет с рельсов.

Я тоже смеюсь. У всех за плечами тоже нелёгкая разлука, и все веселятся для того, чтобы снять с сердца тревогу.

Один старшина остаётся серьезным.

- Вот что, парень, если у тебя на сердце горечь, выброси её, оставь на мирной земле, - говорит он, переждав взрыв веселья. - Горе на войне – плохой помощник. Оно мешает драться бойцу.

Враг не горя твоего боится, а твоей ярости. Ты кончай полировать нары боками, спускайся к нам. Да послушай, что я расскажу. Может, когда и мой опыт тебе пригодится.

Я слезаю вниз и присаживаюсь рядом с Садыком на пустой ящик из-под сухого пайка. В конце концов, джигит я или нет? мысленно стыжу я себя. Довольно раскисать из-за какой-то вздорной девчонки!

- И что же дальше, товарищ старшина? - жадно спрашивает блондин.

- Не спеши: добрый рассказ торопливых не любит, наставительно говорит ему старшина.

После войны я встречал таких вот бывалых рассказчиков, усатых, с красными, задубевшими от солнца и ветра лицами, на экранах кино и полотнах художников. И как те рассказчики, наш старшина прежде всего доставал из расшитого цветами мешочка махорку, не торопясь, закатывал её в клочок газеты и, зажав её между неровными но крепкими зубами, выжидающе смотрел на блондина. Тот торопливо достаёт из кармана спичечный коробок и, ломая от усердия спички, подносит огонек к кончику. самокрутки. Старшина со вкусом затягивается, выпускает в сторону открытой двери клубы дыма и задумчиво говорит, будто начиная новый рассказ:

- В то время мы даже не знали, что такое автомат. Винтовка, штык да несколько приёмов самбо, пригодных для рукопашного боя.

- А разве этого мало? В рукопашной ведь так? Кто сильней, за тем и победа. А наших на силу не взять, - перебивает KTO-TO.

- Да нет, на войне голой силой не возьмёшь, - чуть улыбается старшина. - На войне кулаки - дело второе. Тут куда важнее ум и хитрость. И то, что самообладанием называют. Был у нас один разведчик. Между прочем, Сабыр, твой земляк, казах. Звали его Хасеном. А фамилия Бекежанов. Высокий был такой, смуглый ларень. Ну и хитёр, ну и смекалист, доложу я вам,

ребята. Помню, послали нас в разведку. Прошли километра три - четыре и наткнулись на населенный пункт. Есть там японцы? Нет? Только гадай, на улицах ни души не видно. И ждать нельзя - на разведку короткое время отпущено. Тогда Хасен попросил у командира разрешения посмотреть на деревеньку вблизи.

А место перед ним открытое: поле, и только перед крайним домиком низенький кустарник. Ну и потопал наш Хасен в открытую. Дошёл до кустов - тут на него выскочило трое японцев. Нарвался на боевое охранение, значит. Выбили из рук винтовку, окружили, чтобы в штаб свой, японский, свести. Думаем, попался Хасен, пропала бедовая голова. А наш друг задрал голову к небу, тычет пальцем вверх и что-то говорит при этом, мол, гляньте туда. Японцы тоже подбородки к небу подняли, бдительность ослабили. Их, мол, трое, а пленный один, и тот обезоруженный. Словом сила на их стороне... И вот, пока они ловили ворон, Хасен одного двинул ногой в живот, другого кулаком под дых, третьего в скулу. Да выхватил винтовку свою и начал действовать как на ученье. Одного прикладом, другого штыком. А третий добровольно грохнулся наземь. А Хасен к нам в овражек во весь дух.

Перебивая друг друга, мы обсуждаем рассказанное. Сейчасто мне кажется, что старшина приврал кое-что в педагогических целях. Но мы тогда всё принимали за чистую монету.

- Сабыр, ну-ка встань, - говорит Садык.

Я поднимаюсь, и Садык пытается показать, как бы действовал он на месте Хасена, но летит сам на нижние нары. Знать бы мне в эти минуты, что пройдёт месяца два, и я сам попаду в положение, в котором очутился Хасен!

Наше возбуждение не проходит долго. Один, интеллигентного вида парень, извлекает из чемодана скрипку и энергично играет марш. А мы горланим во всю мочь:

Под пули бросаться вместе!

Нет, нам не страшно в бойридни

33

**YATTLE A** 

Кто чувство справедливой мести Несёт сейчас в своей груди!

Я слышу как ворчит старшина:

- Почему не страшно? Всегда страшно в бой идти. Но надо. Да и под пули бросаться зачем? Это у кого головы нет под самые пули лезет. Или вот такие мальцы. А человек бывалый, он обойдёт, проползёт на брюхе, где можно. Сохранит себя и врага победит. Пацаны ещё, пацаны. А как-то они будут там? Войнато ведь не игрушка.

И словно в поддержку старшине, тревожно кричит паровоз, бегущий в голове состава.

Но мы уже пьяны, ощущением своей удали. Я смотрю на лица парней, и мне кажется: выпусти нас сейчас на врага - наша горстка призывников тотчас, сметая всё на пути, дойдёт до Берлина. Так я впервые начинаю ощущать силу воинского братства. И мне становится стыдно за то, что я всё время думал о своём личном горе.

Солнце в зените. За дверью вагона мелькают станционные постройки. Колёса гремят на стыках у стрелок...

- С добрым утром, - так приветствует меня Батима, входя в палату. - Как вы спали?

- Спал как убитый. Признаться, мне уже надоело лежать. Никогда не предполагал, до чего это утомительное занятие. Раньше, бывало, к концу смены только и думаешь: вот бы в постель да на бочок. А теперь - нет уж, лучше вторую смену отстоять.

Батима рассмеялась.

- Это потому, что вы трудовой человек. Раньше вам не приходилось так долго в кровати лежать. Да у вас и времени не было. - Времени не было, а лежать приходилось. В госпитале. - Ну, тогда другое было время. Война. И рана давала знать о себе. А сейчас вам кажется, будто вы абсолютно здоровый человек.

- Не кажется. И доктор сказал, как только я буду здоров, он не продержит меня в больнице и дня.

Батима поставила мне термометр и после этого посмотрела на меня с недоверчивой улыбкой. Видимо, она уже привыкла к моей дисциплинированности, маленький бунт удивил её.

- Значит, доктор считает, что вы ещё далеко не здоровы, назидательно сказала Батима. - Кстати, он опять не позволил пустить к вам Акбаян.

- Она приходила?

- Вчера, после ужина. За месяц, что вы у нас, это её шестая попытка, - возмущенно сказала Батима.

Я не удержался, заулыбался во весь рот. Она рвётся ко мне. Я ей нужен. Не зря говорят: «Одежда лучше новая, а друг старый». И что там ни случилось во все эти годы, я самый старый её друг. Да что говорить: кроме меня, сейчас у неё, пожалуй, никого нет.

Но до чего же Батима не любит Акбаян! Увидев меня, нахмурила брови. А я готов её расцеловать. Если бы она знала, что значит для меня каждое такое известие! По всему видно, что она опять хочет сказать про Акбаян что-то нехорошее. Нет, Батима, всё равно не поверю, что бы ты ни говорила. Ах, женщины, почему вы так редко любите друг друга?..

Батима, наверное, заметив упрямое выражение моего лица, сдержалась. Только, пожав плечами, как-то неопределенно произнесла:

- Что ж, у каждого своя мечта.

Может быть, ей хотелось сказать, что каждый борется посвоему. Так и я, например, не нашёл ничего лучшего, как влюбиться в Акбаян...

Мне хотелось подразнить Батиму, и я сказал:

- А о чём, по-вашему, мечтаю я?
- Откуда мне знать? Батима вновь передернула плечами.
- А все-таки?
- Наверное, каждый мечтает о чём-то своём, недосягаемом,-
задумчиво сказала Батима. – Так горбун мечтает хотя бы разок полежать на спине.

Я понял, что Батима говорила о себе. Что-то у неё не получалось в жизни, как хотелось.

- И почему всё-таки доктор не пускает ко мне Акбаян?

- Наверное, на то есть причина, сухо ответила Батима.
- Какая может быть причина?

- Доктор знает, что делает, на то он и доктор.

Батима вдруг засмеялась

- Вспомнили что-то смешное? - спросил я.

- Да нет, скорее грустное.

- Почему же? Бывает и такое. Когда и плачешь и смеёшься в одно и то же время.

- Смех сквозь слезы. Верно, такое бывает, - согласился я.

- Ну, конечно. И разве не смешно, когда умный, всё повидавший мужчина не может отличить настоящую любовь от фальшивой.

- Это вы обо мне? Намёк?

- Ага, как говорят русские, на воре шапка горит? Значит, вы влюбились?

- Я этого не говорил, - поспешно сказал я, уклоняясь от ответа.

- А покраснели, - строго заметила Батима.

Это я чувствовал и сам.

- Не беспокойтесь, я не о вас. Вспомнила случай, который рассказывал один джигит из четвертой палаты.

- А вы расскажите мне. Может, чему-нибудь научусь, попросил я, дурачась.

Сегодня у меня было превосходное настроение, и я с собой ничего не мог поделать.

- Сомневаюсь, - сказала Батима. - Это старая, как мир, история. Но, к сожалению, она мало кого научила уму-разуму. Впрочем, к вам она не имеет отношения. Вы идете своей дорогой.

В её голосе я уловил иронию. Как будто она что-то знала. Откуда? Ну, покраснел, но это ещё не факт. Я никому не говорил о своих чувствах к Акбаян.

- И всё-таки я слушаю, - сказал я, стараясь не выдать смущения.

- В общем, один почтенный пожилой мужчина полюбил свою секретаршу. Она была моложе его лет на тридцать. Словом, очень молоденькая. Но будто бы тоже полюбила его. И будто бы длится это уже много лет. У него семья, больная жена, и потому он не может развестись и жениться на секретарше. А она в обиде... Я в эту сказку не верю.

- А что здесь невероятного? С возрастом у мужчин постоянство становится крепче.

- Я не о них. Я не верю в любовь молоденькой к пожилому. По-моему, она попросту водит его за нос. Выгодно ей, вот и водит. Тут какой-то расчёт.

- Ну, а если это настоящая любовь?

Она пренебрежительно фыркнула.

- Батима, значит, вы ни за что бы ни полюбили мужчину, который гораздо старше вас?

- Мне хоть старый, хоть молодой - никто не нужен. Ой, я опять с вами заговорилась, - спохватилась она и взяла у меня

термометр. - Как приду в вашу палату, так обязательно дискуссия. Температура сегодня нормальная. Тридцать шесть и шесть, лучше не придумаешь.

- Вы это скажите врачу! - воскликнул я, торжествуя. Но Батима уже вышла из комнаты.

Кажется, она не очень-то верит в любовь. Наверное, однажды обманулась в ком-то, и теперь ей у каждого мерещится злой умысел. А главное, она не верит, что могла бы полюбить... Но если не любит Батима, разве это значит, что не может любить Акбаян:

Нет, нет, сказал я мысленно вслед Батиме, люди могут и должны любить. Это любовь сделала человека добрым и

благородным. Если бы не она, человек, возможно, до сих пор по нраву ничем не отличался бы от хищных зверей. Да и кто знает: дожил бы он до наших дней без любви к близкой женщине, матери, к племени, которое вырастило его? Бывает и так, Батима, что любовь складывается непросто. Путь к ней иногда измерен годами испытаний. Как случилось у нас с Акбаян...

«А кем же тогда была для тебя Татьяна?» - неожиданно спросил я себя. - Почему же ты женился на ней, и вы прожили вместе немалый срок, как говорят, душа в душу? Что скажешь, Сабыр? Ведь сердце не дастархан - его перед каждой женщиной не расстелишь. А ты отдал его. Сгорающее от неутоленной любви к Акбаян, отдал Татьяне - чтобы она врачевала его, излечила от этой болезни. Было же время, когда ты считал не проходящее чувство к Акбаян тяжёлой болезнью, верно, Сабыр? И Татьяна казалась тем нужным, близким человеком, который поможет тебе переболеть. Ты и Татьяна дорожили друг другом, а потом ты и вовсе решил, что с болезнью покончено, и между тобой и женой возникла она, единственная настоящая любовь. Так ты считал многие годы, до тех пор, пока не встретился снова с Акбаян. С глазу на глаз.

Это был мягкий солнечный день, какие редко случаются в летнюю пору. С востока дул прохладный ветер, остужая, успокаивая раскаленный город. Да-да, наш посёлок Мысказган превратился в большой индустриальный город с большими четырехэтажными домами и прямыми асфальтированными улицами вместо бараков и кривых переулков. Обычно в это время у нас дуют ветры. Их словно гонят невидимые меха из гигантской топки где-то в глубинах степи. Раскаляются и асфальт, и стены зданий, и сопки, окружающие город со всех сторон. В такую жару горожане спасаются на берегу искусственного озера, которое возникло после того, как

перекрыли реку Ондир. Вода в озере прозрачная, точно слеза, голубая, словно небо Арки. Пологий берег строители засыпали желтым песком. В воскресные дни на озеро перебирался весь город - и пляж, и водная гладь превращалась в огромный цветник из ярких купальных костюмов.

При жизни Татьяны мы тоже проводили свой выходной на озере. Вставали рано утром и, собрав в сумку еду и купальные принадлежности, переселялись на пляж на весь день. Искупавшись, я располагался на песке, дремал или читал книгу, а Татьяну невозможно было вытащить из воды. Её белая кожа не поддавалась загару, только розовела от солнца. И я благодушествовал на махровом полотенце, просторном словно ковёр, слышал её звонкий смех, а стоило поднять голову, и я сразу находил её, розовую среди загорелых купальщиков. После смерти жены я ни разу до этого дня не был на озере. Здесь всё было связано с памятью о Татьяне. Одно упоминание об озере вызывало в моей душе боль.

Но однажды в воскресное утро я подумал, что сама Таня вряд ли одобрила бы моё затворничество, сел в загородный автобус и через полчаса брёл вдоль берега, увязая по щиколотку в песке. Здесь было по-прежнему многолюдно, и хотя мне казалось это странным, но после смерти Тани жизнь ни на минуту не остановила свой вечный праздник. Точно так же у меня под ногами бегали голопузые ребятишки, спортивные парни и девушки подбрасывали по кругу волейбольный мяч, кто-то кого-то звал, кто-то сталкивал в воду кого-то, визжащего от наигранного испуга. Вокруг сверкали всё те же весёлые краски, блестели брызги воды. Я долго выбирал укромное место. Но всюду мелькали загорелые молодые тела, вспыхивали белозубые улыбки, я почему-то застеснялся своего возраста. Казалось, мое присутствие нарушит гармонию пляжа.

Заметив мою неуверенность, рыжеватая девушка, лежавшая на животе, подняла голову и озорно крикнула:

- Дядечка, не стесняйтесь! Здесь всем места хватит. И даже останется еще!

На меня уставились ее подруги, разметавшиеся на песке, славные доверчивые девушки. Но ведь кто-нибудь завистливый и готовый всех и вся, непременно сочтет, что я старый донжуан, затесавшийся в компанию невинных девиц. Даже поговорка есть на этот случай: если в стадо молодняка забрел старый вол, то не жди от него ничего хорошего.

Я свернул на аллею и направился в павильон, где торговали водой и мороженным.

Впереди шла молодая женщина в пестром сарафане. Ее открытые смуглые плечи и руки еще хранили прохладу воды. На спине свободно лежали две толстые черные косы, длинные, достающие до бедер. Я уже привык к современным прическам, похожим на лохматые папахи или подвязанные конские хвосты, и потому эти прекрасные в своей естественной простоте косы показались мне чудом. Казахи говорят: «Птица красива крыльями, женщина - волосами». Мне вдруг захотелось взглянуть в лицо этой женщины. Так уж заведено в природе: и глубокое озеро имеет дно, и у высоких гор вершина служит пределом. Так и горе - как бы ни было оно тяжело, все же и ему даны границы.

Женщина шла не спеша, покачивая в такт своему шагу небольшим чёрным чемоданчиком. Точно в таком же чемоданчике моя Татьяна держала лекарства и медицинский инструмент, когда отправлялась на дом к больным. И хотя женщина вышла с пляжа и с нею-то скорее всего были купальник и полотенце, мне подумалось, что она тоже имеет отношение к врачебному делу.

Я прибавил шагу.

«А может, эти косы куплены в магазине? Теперь не разберёшь: свои волосы носит женщина или парик. Я я-то разлетелся, как Тулеген на караван Кыз-Жибек», - сказал я себе с усмешкой.

Я поравнялся с женщиной, и она, как бы чувствуя моё любопытство, тоже взглянула на меня. Нет, она не была красива, но в смуглом лице этой казашки было что-то столь привлекательное, что я не смог отвести глаза. Она спокойно выдержала мой взгляд:

- Приветствую вас, сестричка, - сказал я, следуя нашему обычаю.

- Я вас тоже приветствую, Сабыр-агай, - доброжелательно ответила женщина.

Откуда она знает мое имя? Лично я видел ее впервые...

- Я, наверное, не узнал вас? - спросил я дипломатично.

- И неудивительно. Вы никогда не видели меня. Зато я вас видела. И не раз. - Незнакомка рассмеялась.

- Где же? - спросил я, ничего не понимая.

- Пока у нас в городе только один Герой Социалистического Труда. И зовут его Сабыром Шакировым, верно? - сказала женщина с улыбкой. - В Мысказгане нет ни одной доски Почёта, где бы ни висел ваш портрет.

- Ах, вот оно что! - я тоже засмеялся, но, признаться, её слова породили во мне разные чувства. Я бы солгал, сказав, что они мне не польстили. Но с другой стороны, я почувствовал в них легкую (и справедливую) иронию. За свои заслуги я уже получил награду, о которой только может мечтать трудящийся

человек. Нужно ли так отделять меня от других, тоже добросовестных людей, ставить на какое-то особое место? Плохо быть одному, когда тебя казнят, но и когда награждают, тоже, наверное, лучше быть вместе со своими товарищами.

- Но я и помимо этого знаю вас, - сказала незнакомка, беззлобно забавляясь моим замешательством.

- Чем же ещё я вам известен? - спросил я, не зная, чего от неё ждать.

- Я работаю в больнице скорой помощи. Мы дружили с вашей женой. Да, может быть, она и рассказывала вам обо мне. Меня зовут Батима. Не слышали?

- Нет. Во всяком случае, не помню, чтобы Таня говорила o Bac.

Некоторое время мы шли молча, и я уже собирался покинуть её, но она задумчиво произнесла:

- Когда-то мне было очень трудно, и она заботилась обо мне, точно мать.

- Таня редко рассказывала о чужих делах.

- Женщины обычно советуются с любимым человеком. А я ей, наверное, доставила немало хлопот... Вас она очень любила.

- Она вам это говорила сама? - При всей своей общительности Татьяна стеснялась говорить о своих чувствах даже мне.

- Что вы! Это она держала в себе. Но если вы хотите узнать что-нибудь о женщине, спросите про неё другую женщину.

Однако я и сам знал, что Татьяна любила меня всю нашу совместную жизнь.

- Ваша жена была особенный человек, - продолжала Батима. – она могла любить так глубоко, как мало кому дано. Люди выдают за любовь всё, что угодно, иногда самое пустяковое увлечение.

С таким выводом можно было поспорить. Но я был признателен Батиме за теплые слова о Татьяне и спросил совсем о другом:

- Значит, вы тоже врач?

- Не угадали. Медсестра. Здесь у нас отделение скорой помощи. У меня скоро дежурство.

Впереди показался разноцветный полог летнего ресторана. Я предложил:

- Может посидим, перекусим? Потом-то у вас вряд ли будет

время.

Батима взглянула на свои часики.

- Пожалуй. Только недолго, хорошо?

Время обеда ещё не наступила, купальщикам пока вполне хватало солнца, воздуха и воды, и потому в ресторане сидело лишь несколько парочек.

Одна из них мне была знакома. Он работал в моём тресте, она была его женой. Краем глаза я заметил, как они переглянулись, словно говоря: «Видел? Недолго же он убивался. Кажется, и года не прошло. А она, пожалуй, годится ему в дочери».

Мы выбрали столик в дальнем углу, и получилось так, что Батима села лицом, а я спиной к залу.

К нам нехотя приблизилась пожилая официантка. Она с усилием подавила зевок и спросила, неодобрительно косясь на Батиму:

- Что будем заказывать?

Я подал Батиме меню.

- Из горячего только лангет, - не без злорадства упредила нас официантка. Она положительно не одобряла наш альянс.

Мы смиренно заказали лангеты, салат и чай.

- Пить будем? - почти ультимативно осведомилась официантка, оставляя нам последний шанс, чтобы оправдаться в её глазах.

Это развеселило меня.

- Бутылку белого сухого. Так, Батима?

- Мне нельзя. Скоро на работу. Да и вам бы не следовало, наверно? Жара, - заметила она характерным тоном медицинского

работника.

- Ничего, я выпью. Признаться, сегодня у меня хорошее настроение. Принесите двести граммов сухого, - сказал я официантке.

Она бросила на Батиму уничтожающий взгляд и ушла на кухню.

- Вы поняли, в чём дело? Она решила, будто мы с вами любовники, - сказал я Батиме.

- Ну, что вы, - не поверила моя собеседница, - у нас такая разница в возрасте.

Хотя я и не помышлял о флирте, напоминание о моём возрасте задело меня. Досадуя на себя за это, я пошутил:

- Ну, если это так заметно, значит, ваш муж не будет ревновать, хотя бы о нашей встрече говорил весь город.

Батима небрежно передернула плечами, - как я потом заметил, она всегда так выражала своё неприятие чего-то, - и сказала:

- А я не боюсь этого. Да и ревновать меня некому.

- Не может быть! Чтобы никто не ревновал? Такую симпатичную женщину? - удивился я, тут же сообразив, что совершил бестактность, добавил: - Извините, я, наверное, затронул что-то для вас неприятное. - Вновь это небрежное движение плеч. И добродушный смешок.

- Безразличный разлюбивший муж? Или развод с любимым мужем? Да нет же! Ни то ни это. Слава аллаху, я никогда не была замужем. Да и сейчас не стремлюсь.

- Не может быть! - повторил я.

- Только мёртвые не воскресают, а так в нашей жизни бывает всё, - спокойно заметила Батима. - Правда, было время, когда я хотела выйти замуж. Но, к счастью, помешала умница-судьба. Я тогда не понимала этого, извелась, как последняя дурочка, слезами. И если бы не ваша жена, не знаю, что бы сделала с собой, натворила бы глупостей...

Теперь я всё вспомнил. Татьяна как-то рассказывала мне

об одной своей подружке.

«Бедная женщина, - озабоченно говорила Татьяна. - Ей уже далеко за двадцать, а она всё ещё не замужем. А ведь и собой мила, и душой добра. Наверное, любой холостяк счёл бы за счастье иметь такую жену. Так поди же, ни на кого не хочет смотреть. Живёт как монашка».

«Значит, ненормальная, вот и всё», - помнится, бросил я, мои мысли были заняты предстоящим совещанием в тресте. «Она такая же нормальная, как и мы с тобой. Только обижена на весь белый свет. А виной тому случай, вроде того, что был у тебя с Акбаян. У многих в молодости это бывает. И у многих, как и у тебя, со временем разочарование проходит.

А Батима потеряла веру в чистоту человеческих чувств», сказала Татьяна, думая, что от моей любви к Акбаян давно не осталось и следа. Она простодушно считала эту историю просто клиническим случаем. Да и я сам был недалёк от этого.

Словом, Татьяна рассказала, что Батима, учась в медицинском училище, полюбила своего однокурсника. Тот будто бы тоже не мог жить без Батимы. Джигит и девушка были неразлучны. Однажды по курсу разнеслась весть, что они решили после окончания училища вступить в брак. Перед свадьбой жених уехал в родной аул за благословением родителей. Прошла неделя, месяц, минуло лето, Батима устроилась на работу в больницу, а жених не возвращался. Исчез. Будто его и не было. А зимой ей сказали, что Абдрахман женился на другой у себя в ауле. Батима долго не верила. Но в больницу привезли больного из того аула, и он подтвердил, что Абдрахман в самом деле женат. Батима хотела наложить на себя руки, и вот тогдато моя жена взяла её под свою опеку. Девушка смирилась с бедой. Но сердце её окаменело. За три года, что она работала в больнице, к ней подступал не один джигит, но Батима ни на кого не смотрела.

«Я говорю: ты что, всю жизнь собираешься старой девой прожить?» - рассказывала Татьяна. - А она: «А зачем выходить замуж? Чтобы на второй день проклинать себя? Все люди обманщики. Даже Абдрахман - и тот... Нет любви. Это придумали, будто она есть». И теперь эта девушка сидела со мной за столом. А мне-то она казалась такой уверенной в себе. Человеком, у которого есть всё, что ему нужно. Не о ней ли пословица: «Девушка ларец, от которого потерян ключ». А что в ларце, никому не известно. Кто найдет ключ от ларца? Кто отогреет сердце Батимы? И если кто-то найдёт, какое сокровище ожидает этого джигита?.. Пока есть любящее сердце, не исчезает надежда. Но найдется ли такое упорное сердце, которое вернуло бы Батиму к жизни?

Нас сближало одиночество. Я готов был сказать Батиме слова утешения - обычные, пустые слова о том, что всё прекрасное ещё впереди. Но какое значение имели для неё эти слова?..

- Что пишет Аида? На каком она курсе? Наверное, уже на втором? - Спросила Батима.

Аида - наша единственная с Татьяной дочь. После десятилетки ей удалось, выдержав конкуренцию с такими же, как она, абитуриентами, поступить в Алма-атинский институт иностранных языков, теперь она в самом деле училась на втором курсе. Я был тронут тем, что Батима вспомнила о моей дочери.

- На втором! - подтвердил я. - Недавно прислала письмо. Пишет, что учится хорошо, здорова, успевает играть в драматическом кружке.

- Наверное, в мать. На Татьяну, бывало, тоже навалят массу общественных нагрузок. Ну, думаешь, пропала женщина. А она, смотришь, и то сделала, и это. И ещё из магазина идет с полными сумками. А сама спрашивает: «Тебе, Батима, не помочь?»

Да, Татьяна была мастерица на все руки. И то, что Батима отметила это, мне тоже пришлось по душе.

- Татьяна рассказывала, какая у вас дружная семья, продолжала Батима.

- Мы бы ещё сто лет прожили и не соскучились, подтвердил я.

Странное дело: воспоминания вызывали у меня не грусть, а легкую радость.

- Вам повезло. Но чаще бывает наоборот.

Мой возраст и то, что я был мужем Татьяны, внушили ей почти дочернее доверие ко мне. И я вполне по-отечески возразил:

- Ну-ну, вам обобщать рановато. Для этого вы ещё слишком молоды.

- Молодость бывает долгой, когда у человека всё хорошо. А к другому рано пришла беда, и смотришь - он уже старикстариком.

- Ясно, у вас была беда. И всё-таки рано зачёркивать всю жизнь. Не судите по одному человеку обо всех людях.

Батима поняла, что я всё о ней знаю.

- Бывает, что мудрецу, повидавшему жизнь, трудно почувствовать даже маленькую беду другого человека...

- Значит, чтобы вас понять, каждый должен побыть, извините, в вашей шкуре? - спросил я и едва не признался, что уж кто-кто, а я её понимаю.

Батима улыбнулась:

- Знаете, что говорил плохой портной? «Если бы я продавал свои тюбетейки, то люди, наверное, предпочли бы рождаться без головы». Так что, будь я судьёй, многим бы не поздоровилось.

- И мне? – пошутил я.

- А вам есть чего бояться? - вдруг насторожилась Батима.

Вот заноза! Крепко же обидела её судьба, если она всё время настороже.

- Все мы немного грешны. И перед другими, а больше, может быть, перед собой, - ответил я как можно беспечней.

И почувствовал вдруг беспокойство, будто вправду был в чём-то виноват. Но, к счастью, подошла запропавшая было в недрах кухни официантка и с демонстративным шумом поставила на стол наш заказ: салаты и графинчик с вином.

Я налил в бокал вина и поднял его, намереваясь выпить за здоровье Батимы. И вот тут-то она сказала, глядя в зал через моё плечо:

- Что-то Акбаян всё время смотрит на вас.

Я обернулся и обвёл взглядом зал. Акбаян сидела неподалеку от входа вместе с каким-то смуглым джигитом. Она сидела лицом ко мне и смотрела на меня. Я не видел ее со дня похорон Татьяны, но она не изменилась за эти полгода.

Встретив мой взгляд, она приветливо улыбнулась. Я кивнул ей, словно мы были едва знакомы, и отвернулся. Но сердце мое вдруг бешено заколотилось в груди.

- Наверное, смотрит просто так. От скуки. А кто вместе с ней? - спросил я.

Ведь все давно кончено. Я сотни раз говорил себе, что совершенно остыл к Акбаян. И вдруг это волнение. Неужели ей достаточно появиться передо мной, чтобы вся моя глубоко эшелонированная оборона, в течение всех этих лет тщательно сооружаемая, дала трещину?..

- Кто с ней? Не знаю. На такой цветок всегда слетаются бабочки, - усмехнулась Батима.

Это точно. Акбаян - яркий цветок. Хотя ей уже немало лет, а коже ее лица позавидует девушка. И станом она по-прежнему стройна. И гибка в движениях, точно золотистая рыбка, мелькающая в камышах. Да, какой бабочке устоять перед таким цветком?

- Вы правы, Акбаян - красивая женщина, - с деланным бесстрастием согласился я.

- Такие женщины думают только о себе. А эта особенно, сказала Батима с откровенной неприязнью.

- Вы так хорошо ее знаете?

- Признаться, не очень. Виделись несколько раз. Но иногда достаточно всего лишь одного поступка, и сразу видно, что это расчетливый, эгоистичный человек.

- Но что же такого сделала Акбаян?

- Бросила мужа в беде. Пока он занимал высокие посты, была любовь – водой не разольешь. А стоило ему оступиться - и на тебе: больше не нужен. Теперь она ищет мишень покрупней.

Я знал, что произошло с Альжаном. Он быстро поднялся вверх по служебной лестнице и до последнего времени руководил трестом. Но постепенно Альжан закостенел, стал препятствовать внедрению современной технологии, недавно его сняли с должности, и он уехал на другой рудник рядовым инженером. Словом, такое могло произойти с любым из нас, стоило отстать от требований времени.

- Акбаян ушла от Альжана? - спросил я, не веря своим ушам.

- Вот уже неделя, как об этом судачит весь город.

Обида на Акбаян до сих пор жила в моем сердце. Я мог бы ее даже возненавидеть за то, что она когда-то так бессердечно обошлась со мной. Но ее ли вина, что она полю-била кого-то больше меня? Чувствам не прикажешь. А тому, что Акбаян могла бросить мужа из-за меркантильных расчетов, я не мог поверить.

- Вы ошибаетесь, Батима. Акбаян не такой человек. Тут не расчет, тут что-то другое.

- А вы знаете, с кем она сюда пришла? - ядовито усмехнулась Батима.  $-$  Да это же...

Ей не дали договорить. В ресторан влетел коренастый джигит в выгоревшей тельняшке и подбежал к нашему столу. Час назад я видел его в лодке дежурного спасателя с мегафоном в руках.

- Апай, мне сказали, что вы здесь, - затараторил он, переводя дыхание. Один тип заплыл за буй, а потом судорога...

- Расскажешь по дороге, - перебила его Батима, резко поднимаясь из-за стола.

Она схватила свой чемоданчик и, не попрощавшись со мной, выбежала следом за спасателем из ресторана. С тех пор я ни разу не видел ее. До того самого дня, когда она привезла меня из дома Акбаян в больницу...

Сегодня у Батимы дежурство. После ужина она приносит мне лекарства, которые я должен выпить на ночь. На лице её, вместо обычной самоуверенности, грусть. Она кладет на мой лоб прохладную ладонь и говорит:

- Небольшая температура. И глаза блестят. Наверное, всё думаете, думаете. Возбуждаете себя. Вам сейчас это совсем ни к чему. А сердце беспокоит?

- Ну, эта штука меня беспокоит всю жизнь, - отшучиваюсь я.

Но сегодня Батима не улавливает юмора, вздыхает и говорит:

- И не мудрено: прожить такую жизнь. Работа на шахте Война. Да и на войне-то вам, говорят, пришлось тяжелей, чем МНОГИМ...

Медицинский работник она неопытный. В общем-то, девчонка ещё. Спорит, забыв, что она медик, а я больной, которому всякое волнение противопоказано. Вот и сейчас она забывает о собственных наставлениях и просит:

- Сабыр Шакирович, расскажите, как вы воевали.

- Пожалуй, об этом лучше и здоровому не вспоминать, не то что после инфаркта. А впрочем, разве это воспоминания? Вспоминаю о том, что прошло. А тут тяжкий груз всё лежит на душе. Когда рассказываешь, словно избавляешься от части этого груза - жаль только, нет ему конца.

- Присаживайтесь, - говорю я.

- Я только нянечке скажу, что я здесь, ладно? - обрадовано просит Батима. - И сразу вернусь. Мне хочется знать про вас всё! - вырывается у неё.

В первый же день после прибытия в полк нас с Садыком разлучили, направив в разные батальоны, и мы потеряли друг

друга из виду.

потерял в боях с превосходящими силами врага все танки и

теперь лишь назывался танковым. Его бойцы, пробиваясь из

окружения, обзавелись стрелковым оружием, и от пехоты их

отличали только шлемы да обгоревшие комбинезоны. Всех, кто

уцелел, направили на переформирование в тыл. Здесь-то мы и

Наш батальон присоединили к танковому полку, который

поступили в полк в качестве пополнения. Было это под станцией Лычково, между Новгородом и Старой Руссой. Сержанты и лейтенанты, такая же, как и мы, желторотая молодежь, наскоро закончившая училища и курсы, учили нас

окапываться, стрелять из винтовок, бросать гранаты и бутылки с горючей смесью. То, чему бойцов учили в мирное время месяцами, мы проходили за считанные дни. Но нам казалось, что подготовка тянется нестерпимо долго, что с фашистами до нас воевали слишком нерешительные люди и стоит нам оказаться на передовой, как враг тотчас покатится назад. Так щенок, глядя на свою огромную тень, мнит себя львом. Ветераны покачивали головой, слушая наши речи. Они-то знали, что война нас отрезвит. Тех, кто уцелеет в первом бою.

И наконец мы дождались. Свой первый бой мы приняли недалеко от станции Лычково. Это было второго сентября сорок первого года на Северо-западном фронте. К моему стыду, я не совершил ничего героического, только бестолково палил из винтовки в ту сторону, где находился противник. Я расстрелял весь запас патронов, который мне выдал старшина. Рядом со мной палили мои новые товарищи. Нам думалось, что нанесли своим огнём большой урон. И какова же была наша растерянность, когда нам сказали, что враг обошёл нас с флангов, нужно уходить, пока полк вновь не оказался в окружении.

За три дня человек может привыкнуть и к своей могиле, говорят у казахов. Вскоре я научился зарываться в землю и пережидать вражеский артобстрел. Во время атаки фашистов я уже не спешил выпустить в белый свет свой боевой запас, а искал цель и старался бить наверняка.

Но через две недели война приняла для меня неожиданный оборот.

Некоторое время нам удавалось сдерживать натиск немцев на нашем участке фронта. Потом противник перебросил к посёлку Сухой Лог, возле которого наш батальон держал оборону, свежие силы. Своё новое наступление он начал с массированного миномётного и артиллерийского огня. Командир взвода выдвинул меня вперёд наблюдателем, я сидел на дне своего одиночного окопчика и пытался представить,

что творится сейчас в траншеях и блиндажах нашей роты. На меня падали комья тяжелой глины. Земля содрогалась так, будто фашисты направили сюда все орудия, сколько ни было их в армии. Они месили наши позиции часа два. Я настолько оглох от грохота, что не услышал надвигающегося грохота моторов. А когда поднялся в полный рост, мотая головой и стараясь избавится от шума в ушах, немецкие танки уже ползли мимо меня к нашим окопам, а за ними бежали цепи автоматчиков. Я выбрался из окопчика. Мне хотелось крикнуть: «За Родину!..» Но из моего горла вырвался неразборчивый хрип. Уже потом я понял, что меня контузило взрывной волной. В то время я этого не знал и не знал, что рота моя уже отошла назад. Видя, что перед ним уже не вояка, солдат, на которого я направил штык, не стал даже тратить на меня пулю, просто ткнул меня стволом автомата в грудь. Я упал на спину и потерял сознание. Мне чудилось: надо мной проносится табун лошадей. Стальные копыта били меня в грудь, бока.

Придя в себя, я услышал немецкую речь и увидел, что лежу на носилках, которые тащат пожилые мужчины в зеленых мундирах - солдаты похоронной команды.

В моём родном ауле Атбасаре жило несколько немецких семей. Это были славные, добрые люди. Они частенько баловали меня, я играл с их детьми и потому довольно сносно усвоил немецкий язык. Теперь я пытался разобрать, о чём говорили нёсшие меня солдаты. - Зачем нам это чучело? - сердито сказал один. - Разве у нас нет других забот? Дай бог к вечеру закопать наших собственных ребят. А этот пусть бы подыхал на своей проклятой земле.

- Ты плохой хозяин, Карл, - возразил ему напарник. - Тебе только стрелять и стрелять. А кто будет работать на русских полях и заводах, когда они станут нашими, а?

- От твоего азиата всё равно будет мало толку, - пробрюзжал

тот, кого звали Карлом. - Он скоро отправится на тот свет, вот что я тебе скажу. Он долго не протянет.

- Ничего, хороший кнут излечит любую болезнь. Крепкий кнут лучше доктора...

Два месяца я находился в лагере для военнопленных. И хотя голод, унижения, обида на судьбу, стыд перед теми, кто в это время сражался с оружием в руках, могли лишь подорвать остатки здоровья, всё же молодой организм преодолел все недуги. Он словно понимал, что ещё не всё потеряно, что мне ещё понадобятся силы для борьбы. И через месяц с небольшим я начал ходить. А потом всех, кто, по мнению лагерного начальства, был физически годен для каторжных работ на благо рейха, погрузили в вагоны и привезли в небольшой городок Купперман, расположенный на востоке Германии. Когда нас вытолкали из вагонов, я увидел макушки терриконов, торчавшие из-за станционных крыш, я понял, что здесь добывают каменный уголь. В этом я тоже увидел насмешку судьбы. Мне нравилась профессия шахтера. Мы, бывало, радовались каждой тонне добытой сверх плана руды. И вот теперь я должен снабжать углём нашего заклятого врага!..

Нас привели на территорию шахты и загнали по пятьдесят - шестьдесят человек в длинные приземистые бараки. Они были сыры, мрачны, лишенные даже таких примитивных удобств, как нары. Вдоль стены лежала прелая солома, на которой нам предстояло спать в самые лютые холода. Я занял место возле дверей - здесь дуло, но сквозняк служил подобием вентиляцией - и оглядел товарищей по несчастью, с которыми мне предстояло делить все муки фашисткой каторги и, может быть, бороться с врагом. Первое впечатление оказалось малоутешительным. В основном это были или подростки, или старики, вывезенные гитлеровцами из оккупированных районов. И лишь десяток военнопленных, таких, как я. Но мы тоже представляли жалкое зрелище. Обмундирование наше превратилось в лохмотья. Кое-кто еще носил грязные бинты.

Вскоре после нашего новоселья в бараке появились толстый рыжеусый обер-лейтенант и переводчик - тщедушный человек неопределенного возраста с испуганными, бегающими глазами, они объявили, что из барака мы можем выходить только по нужде или за водой. Остальная территория шахты для нас закрыта. «Те, кто нарушит порядок, будут расстреляны без предупреждения! Тут же, на месте!» - сказал офицер.

Его угрозу подтверждал грозный вид сторожевых вышек и часовых, которые торчали за пулеметами точно каменные идолы.

Начало зимы сорок второго года выдалось бесснежным. Почти беспрерывно дул пронзительный ветер с дождем. Холод не щадил голодных людей. Мы походили на овец после джута.

Через несколько дней гитлеровцы пригнали новую партию. В тот же вечер возле цистерны с водой я увидел Садыка. Встретить в беде знакомого человека всё равно, что встретить брата родного. А Садык и вовсе был моим другом! Мы обнялись. В двух шагах от нас стоял солдат и механически твердил «шнель, шнель», то есть «быстрей, быстрей». Поэтому нам удалось переброситься несколькими словами: когда и где попал в плен? Какие последние вести были из Мысказгана?..

Садык провоевал всего на месяц больше чем я, и попал в окружение. Патроны кончились, и вот ... Садык отвел глаза в сторону.

- Сабыр, мать написала мне про Акбаян. Будто бы Альжан хочет на ней жениться... Но ты не думай об этом. Только бы разбить фашистов - и всё будет хорошо. Вы встретитесь... И всё будет хорошо, - повторил он, похлопывая меня по плечу. Известие, принесённое Садыком, оглушило меня. Но каторжная жизнь лагеря не позволяла распускаться. Нельзя думать только о своих страданиях, когда вокруг столько чужого горя.

На другой день после встречи с Садыком едва забрезжил рассвет, нас подняли с наших подстилок, плеснули в миски мутной жижи, выдали по пятьдесят граммов глиноподобного чёрного хлеба и выгнали на плац. Я ещё не видел на территории лагеря такого количества солдат и конвоиров с овчарками. Солдаты держали наготове автоматы. Собаки яростно лаяли, готовые разорвать в клочья каждого из нас. Я ещё никогда не встречал таких свирепых собак. Даже шерсть у них была не серая, как у наших овчарок, а с красноватым отливом.

Нас построили в две шеренги по всему периметру плаца. Тысяча человек - униженных, тощих, одетых в рваньё, обутых в сбитые сапоги или дырявые ботинки... Я едва не заплакал, когда подумал, что недавно это были сильные, исполненные достоинства мужчины. Перед строем прохаживался толстый обер-лейтенант с рыжими короткими усами. Он то и дело посматривал на ручные часы и нетерпеливо постукивал по голенищу тонким хлыстом. За ним, точно домашняя собачка у хозяйской ноги, бегал переводчик. По его озабоченному виду я понял, что мы ждем какое-то важное лицо.

И вот, когда уже рассвело, в широко распахнувшиеся ворота, в узкий коридор, ограниченный колючей проволокой, въехал странный кортеж. Впереди не спеша катил «Мерседес», за ним следовал конный экипаж - красивая белая лошадь, впряженная в элегантную пролетку.

Обер-лейтенант вытянулся и прокаркал команды на своем языке.

- Смирно! Равнение направо! - пропищал перепуганный переводчик.

Кортеж выехал на середину плаца и остановился. Из машины выскочил молодой офицер в чёрной форме СС и услужливо распахнул дверцу. Из машины вылез высокий сухощавый эсэсовец чином постарше. Лагерный обер-лейтенант отрапортовал приехавшим, и офицеры направились к пролетке. К этому времени кучер развернул экипаж, и я увидел в нём молодую женщину. Старший эсэсовец подал ей руку, и она сошла на землю. На ней был белый пуховый платок, открывающий золотистые локоны, короткая беличья шубка и узкие голубые брюки. Стоявший рядом со мной пленный ткнул меня локтём:

- Гляди, баба в мужицких штанах.

Ещё не так давно женские брюки мы воспринимали точно в диковинку, что уж говорить о начале войны... Но дело не в этом. Просто было странно видеть женщину - да ещё и красивую - посреди бараков, окружающих нас, среди колючей проволоки, сторожевых вышек, автоматов...

Офицеры поочередно приложились к ручке белокурой красавицы и только после этого вспомнили о нас. Посреди плаца стоял деревянный помост - нечто среднее между трибуной эшафотом. Четверка поднялась на помост, и обер-лейтенант произнёс:

- Итак, сегодня у вас большой день! Сегодня вы начинаете работать на шахте верного сына рейха графа Вантера. Господин Вантер соизволил лично приехать к нам и тем самым оказал вам честь. А вы, в свою очередь, должны отблагодарить его честным добросовестным трудом!

Он отступил в сторону, почтительно уступив место старшему эсэсовцу. Этому человеку было лет около шестидесяти. Морщины, бледная, вялая кожа...Говорил он ровным, спокойным голосом, не рычал на манер нашего обер-лейтенанта. И вроде бы даже жалел нас – правда, как людей второго сорта. В отличие от других выходило, что нам ещё повезло: мы имеем возможность трудиться на благо тысячелетнего рейха... В заключение Вантер сказал, что борьба с врагами Германии требует его возвращения в действующую армию, и потому делами шахты будет заниматься его жена, графиня Хуасси Вантер, а мы обязаны выполнять её распоряжения. За малейшее непослушание - расстрел.

Наша хозяйка тут же решила нам показать, что она человек дела.

Она спустилась с подмостков и пошла вдоль нашего строя, говоря:

- Я знаю русский язык, мне переводчик не нужен. Я буду сама иметь дело с теми, кто будет работать плохо, без души. Я жила в России и знаю характер вашего народа. Вы упрямы, но у нас достаточно силы, чтобы сломить любое упрямство. Работать будете в две смены. Каждая по двенадцать часов. Горе тому, кто будет трудиться спустя рукава и саботировать распоряжения администрации. Эти пусть пеняют на себя. Итак, будем считать, что вы готовы к сотрудничеству. А пока мне нужен опытный конюх. Кто умеет смотреть за лошадьми, пускай выйдет из строя.

Длинная лента заключенных не шелохнулась.

- Выходит, мне повезло? - насмешливо произнесла графиня. - Среди такого скопища мужиков из крестьянской страны нет ни одного, который имел бы дело с лошадьми?

Она не спеша двинулась вдоль строя, оглядывая людей, точно товар. С помоста сбежал обер-лейтенант и пошёл рядом с ней, угрожающе помахивая тростью.

Над плацем повисла тягостная тишина. Даже псы - и те перестали рычать и греметь цепями.

- Ты кто? - услышал я вопрос графини.

- Садык Ашимов.

- Это меня не интересует. Я вижу, что ты азиат, и спрашиваю: кто ты?

- Казах, - спокойно ответил Садык.

- И ты, дикий табунщик, хочешь меня обмануть? Ты думаешь, я не знаю, что вы всю жизнь имеете дело с лошадьми? Или работа конюха слишком грязна для тебя?

Она сказала по-немецки обер-лейтенанту, чтобы тот доставил «этого азиата» на конюшню. Негромко щелкнул хлыст. Из строя, потирая плечо, вышел Садык.

Но графиня продолжала подбирать работников для своего дома.

- Ты любишь собак? - спросила она у кого-то из соседей Садыка.

- Смотря каких. Собаки разные бывают, - растерянно прозвучал старческий голос.

- Это я знаю. Ты, например, из худшей породы.

Она перевела офицерам свою остроту, те рассмеялись.

- Выходи, будешь моим псарём. Надеюсь, ты не обидишь своих братьев?..

Вышел из строя и присоединился к Садыку седоголовый человек.

- А ты кто? С Кавказа? – продолжала графиня. Судя по всему, ей нравилась эта игра, в которой она вела роль знатока этнографии и психолога.

- Я еврей! - вызывающе ответил гортанный голос. Я не видел отвечавшего, но по его характерному акценту понял, что графиня не теряла зря времени, когда жила в нашей стране. Она говорила на таком чистом русском языке, что её произношению могли бы позавидовать и я, и Садык, и этот парень с гор, назвавший себя евреем.

- Врешь! - торжествующе возразила графиня. - Будь ты еврей, ты бы сказал, что ты грузин или кто там ещё. Чтобы спасти свою жизнь.

- Такой ценой спасают свою жизнь только трусливые шакалы!..

- Я вижу, ты торопишься умереть? - зловеще засмеялась графиня. - Мы охотно поможем. Но прежде ты поработаешь на шахте. У вас говорят: как миленький!

На этом наше знакомство закончилось. Нас разделили на две смены. И уже в этот день мы почувствовали собственной шкурой, что такое фашистская каторга.

Если это гиблое место, расположенное на глубине в шестьсот метров, называлось шахтой, то как же выглядит ад? Труд горняка опасен сам по себе. Это единоборство с природой, и тут всего не учтёшь, даже при очень высоком обеспе-

чении безопасности. На шахте же Вантера само слово «безопасность» звучало горькой иронией. Потолок в забоях мог обрушиться в любую секунду. Старые деревянные опоры трещали под напором пластов земли, в забоях там и сям виднелись следы обвалов. По низким полузасыпанным проходам мы передвигались почти на четвереньках, на манер собаки, вползающей в конуру. Да и коричневатый уголь был не лучшего качества, давал больше золы, чем тепла.

Здесь мы работали, согнувшись, а то и сидя. С потолка и по стенам лили грунтовые воды. Под ногами хлопали лужи, мокрый уголь, который мы бросали в вагонетки, ничем не отличался от грязи.

После двенадцатичасовых мучений нас кормили вонючей жижей, в которой иногда попадался кусочек брюквы или протухший рыбий плавник.

И по сей день я спрашиваю себя, как мы выжили в этих условиях. Казалось бы, здесь должен погибнуть даже самый здоровый человеческий организм. Но мы держались. Потому что надеялись вернуться в отчие края. Если кто-то начинал сдавать, каждый из нас выделял ему часть своего жалкого рациона. Есть присказка: один мальчик спросил у своего отцабедняка: «Отец, сколько ещё нам придется страдать?» И тот ответил сыну: «Сорок дней». - «А что будет потом?» - спросил мальчик. «Потом мы привыкнем»... Нет, мы не привыкли к издевательствам, тяжкому труду и голоду. Мы научились терпеть. Беречь силы. Надеяться.  $M - \text{w}$ дать. Как ни хитро устроен замок, всегда найдется ключ, чтобы его открыть. Но мы не имели права сидеть сложа руки, пока кто-то добудет для нас этот спасительный ключ. Да и некому было в то время прийти к нам на помощь. Мы были далеко в тылу у врага, и надеяться приходилось прежде всего на собственные силы. Но чтобы произошёл обвал, кто-то должен забраться на вершину горы и столкнуть первый камень.

Теперь я всё время думал, как это сделать. Что нужно для того, чтобы сдвинуть с места лавину? И оказалось, что об этом думали и другие узники лагеря. Я вдруг стал замечать в их глазах живые огоньки. Те самые, без которых человек подобен больному, покорившемуся безысходной судьбе. В его глазах отчаянная тоска или, ещё хуже, тусклое равнодушие. У моих собратьев по несчастью тоже были запавшие глаза, обведенные тёмными кругами. Но в них светилась надежда.

Однако все молчали, и, если я начинал заговаривать об этом сам, мои собеседники уходили от разговора. И всё же мне временами казалось, что на шахте уже существует какаято тайна, объединяющая людей. Я мучился догадками, но расспросы только вызывали бы подозрение.

Как выяснилось потом, интуиция не обманула меня. Но узнал я об этом от человека, который, на мой взгляд, не имел ничего общего с подпольным движением.

Он жил в нашем бараке, звали его Андреем. Это был ещё юный парень, рыжий, точно залитый огнём. В плен он попал в Латвии, в бою за порт Либаву: вроде бы после разрыва бомбы его засыпало обломками дома. И будто бы с того времени голове сместились все шарики-ролики. Так ли это было или не так, только с его тонких синеватых губ почти никогда не сходила простодушная улыбка, даже когда его подгонял прикладом конвоир или отводил душу на нём свой же ошалевший собрат заключённый. Мы считали его дурачком, называли «чокнутым». Вскоре к такому же мнению пришли сами тюремщики и перестали обращать внимание на Андрея. И он, пользуясь этим, ходил по всей территории лагеря, куда вздумается. Слонялся из барака в барак. Трудно было понять, когда он спит. Вернувшись после смены, мы валились на свои жалкие подстилки, а «чокнутый» куда-то уходил, возвращался и снова уходил и, если кому-то становилось плохо, первым оказывался возле больного. Его тонкое, жилистое тело, казалось, не знало усталости, а доброта

предела. И если бы при этом у него было всё в порядке с головой...

Так вот этот дурачок однажды подошёл ко мне после смены и спросил:

- Что, браток, устал?

Задать такой вопрос человеку, который еле держался на ногах, мог лишь в самом деле слабоумный. Но мне не хотелось обижать его, ведь он сам только что вернулся из забоя... И я сказал:

- Устал – не то слово, - и, забыв, что имею дело с чокнутым, с горечью добавил: - Лучше бы скорее подохнуть.

- Не спеши, подохнуть всегда успеешь. Не так ли говорила наша прекрасная графиня? - Напомнил Андрей, улыбаясь своей глуповатой сияющей улыбкой. - Бог дал тебе жизнь, он и заберёт, когда понадобится, - он подмигнул мне, словно бог был нашим общим приятелем. - Только своё время-то надо прожить с пользой. И если прекрасная графиня имеет в виду пользу свою, то мы свою, а? И надо, чтобы худо стало её пользе и всей проклятой фашистской нечисти?..

Тут я заметил, что несёт он свою обычную чушь, а глаза у него вроде бы нормальные, и в этом его бреде таится нечто здравое.

- Что можно сделать, если ноги и руки в цепях? - сказал я.

- 
- Но цепи перепилит напильник.
- А где его взять?

- Это узнаешь в свое время. А пока - завтра, через час после начала смены, приходи в третий штрек.

Уже в последствии я понял, что Андрей долго приглядывался, прежде чем завязать этот разговор. Но у него не было возможности предварительно проверить меня, и он пошёл на риск.

Третий штрек был почти затоплен и считался непригодным для работы. Крепления здесь подгнили, конвоиры боялись совать сюда нос.

Когда я пришёл в штрек в назначенное время, тут уже собралось около двадцати человек. К моему появлению они отнеслись спокойно, значит, уже знали меня в лицо. Андрей поднял карбидную лампу, как бы проверяя, все ли в сборе, и сказал:

- Товарищи, сегодня к нам пришёл еще один товарищ. Он казах, и, я думаю, с его помощью нам будет легче работать среди заключённых, говорящих по-тюркски. Кроме того, он бывший шахтёр. А чтобы вести саботаж с умом, нужно знать горное дело... Теперь вернёмся к главному. Шахта Вантера когда-то была заброшена - это ясно любому. Почему же её открыли вновь? Появились рабы, почти бесплатная рабочая сила? Нет, всё гораздо серьёзней. Эта шахта обеспечивает топливом ТЭЦ, которая питает электроэнергией важные военные заводы. Теперь вы понимаете, товарищи, что значит в этих условиях сорвать планомерную добычу угля?

Так вот он каков, этот «чокнутый»... - дивился я. И мы, и наши тюремщики считали его дурачком, а Андрей, оказывается, был решительным вожаком и умелым конспиратором.

- И среди вас не было ни одного предателя? - спросила Батима, точно очнувшись.

Она сидела на стуле, у меня в ногах, и заворожено слушала мою историю.

Почему я рассказывал ей о войне, о плене? Ведь ею руководило одно любопытство. Разве я стал бы лишь ради этого ворошить своё прошлое? Конечно, нет. Я рассказывал как бы самому  $ce6e...$ 

- Предатель? - повторил я. - Ядовитую змею узнаешь сразу,

а человека, если он затаился...

Из коридора донеслось:

- Сестра, сестра!

- Наверное, это Нуржан, - подхватилась Батима. - Опять бедняга не может заснуть. - Она выбежала в коридор.

Нуржан лежал в соседней палате. Я никогда не видел его, слыша только, что он молод и был хорошим шофёром. Да слишком понадеялся на свою молодость, на высокий шофёрский класс и сел пьяным за руль. Других жертв, слава богу, не было. Пострадал только он сам. И теперь там за стеной, корчится от боли, а над ним хлопочет Батима...

Почему человек чаще всего начинает дорожить жизнью, когда она уже уходит от него?..

Я незаметно заснул, ожидая Батиму.

Поговорить с ней мне удалось только дня через два. В отделении заболела одна из сестёр, Батиме пришлось взять на себя и её больных. Теперь у неё не было ни одной лишней минуты. Выдав лекарство или поставив термометр, она тотчас исчезла из палаты.

Но на третий день Батима задержалась, чтобы сказать:

- Поздравляю, ваша последняя электрокардиограмма выглядит значительно лучше. Денёк-другой, и доктор позволит вам ходить.

- А вы видно очень устали? - сказал я.

Лицо её вправду осунулось за эти дни.

Батима недоверчиво взглянула на меня, словно, по её мнению, я не способен на сочувствие.

- Да уж пришлось побегать. Я, можно сказать, одна на всё отделение.

- Батима, а она в эти дни не приходила? - спросил я, будто невзначай.

- Акбаян? – Батима усмехнулась. Наверное, подумала: «Тоже мне, дипломат». – Нет, не приходила, - почти торжествуя, ответила она.

На моём лице, видимо, появилось такое разочарование, что медсестра сочла своим долгом подбодрить больного.

- Не волнуйтесь больной. Никуда не денется ваша Акбаян. Скоро придет. А если её не было эти дни, значит, была занята. - И не удержалась, добавила: - Акбаян теперь свободна, как лебедь в полёте.

Что точно, то точно. Акбаян свободна теперь, как птица. И, как птица, вольна лететь куда угодно и к кому угодно.

В моей душе потихоньку закопошилась ревность.

Казалось бы, в наш просвещенный век каждому ясно: нельзя винить человека, если он полюбил другого. И в самом деле, не убивал же я когда-то изменившую мне Акбаян, не кончил свою жизнь самоубийством, как Ромео, потерявший Джульетту, или Козыкорпеш, лишившись Баян. Всё обошлось... Какое же право у меня теперь подозревать Акбаян? Я не видел её со дня нашей последней встречи. О чём она думает, чем живёт?.. Но как бы там ни было, только что это за любовь, Сабыр Шакиров, если ты не веришь любимому человеку? А ведь она тебя любит. Разумеется, любит. Разве об этом она не сказала тебе сама?..

- Сабыр-ага, - вмешалась в мои мысли Батима. - А что стало с вашим другом Садыком?

Она упомянула имя Садыка, и снова передо мной возник давний вопрос: кем он был, кем стал он для меня? Вечным укором совести?..

Садыка я увидел спустя несколько дней после встречи с

подпольщиками.

К этому времени мне уже было известно, что наша группа - всего лишь одна из ячеек разветвлённой подпольной организации. Во главе её стоял целый штаб, но рядовые подпольщики знали только товарищей из своей ячейки, даже командиру, через которого шла связь ячейки со штабом, был известен лишь один из штабистов. Такая структура предохраняла организацию от разгрома в случае провала какой-нибудь ячейки.

Поначалу главная цель подпольщиков ограничивалась подготовкой побега военнопленных и саботажем на шахте. Но потом было решено взорвать электростанцию и тем самым вывести из строя военный завод, производящий фаустпатроны.

Кроме того, взрыв электростанции вызовет среди наших тюремщиков панику, при которой легче будет осуществить массовый побег.

Цель соблазнительная, что и говорить. Но как профессиональный взрывник, я понимал, насколько сложна задача. Одной жажды мщения тут мало. Нужны аммонит или динамит. И в большом количестве. Но где их возьмёшь, если все взрывные работы в забоях и штреках ведут сами немцы? Но, положим, случится чудо, и взрывчатка окажется в наших руках. Тогда возникает другое препятствие: как пронести её на территорию электростанции, окруженную колючей проволокой, каждый квадратный метр которой по ночам освещен лучами прожекторов?

Так думал я, пока Андрей разъяснял нашей ячейке решение штаба. Мы собрались, как всегда, в заброшенном третьем штреке.

- На сегодня, товарищи, всё. И будьте осторожны, как бы вас не схватила охрана, - сказал Андрей, закончив совещание. -А ты, Сабыр, задержись. Есть разговор.

Мы стояли друг против друга. Наши лица скрывала тень. Но я чувствовал, что Андрей как бы заново приценивается ко мне.

- На территорию станции нам не пройти, - сказал он, подтверждая мои мысли. - Придется рубить забой. Выйдем к станции из-под земли. Как черти из преисподней, - он не удержался от смешка. – Начнём отсюда. Дело трудное, вести его придется тебе и твоим землякам. Для охраны вы все на одно лицо, вам легче отлучаться из смены. Будем выделять каждый раз по три человека. Ну а за них, естественно, придется гнать норму остальным. Чтобы не было подозрений, понял? - Не совсем, - признался я. - Отсюда до электростанции метров шестьсот. Рубить породу будет один, двое носить в штрек. Значит, придется копаться пять месяцев. Не много ли, Андрей?

- Много, - спокойно согласился Андрей. - Но игра стоит свеч.

- А как взрывчатка? Где её взять?

- Это главное, о чём я хотел с тобой поговорить, - он положил руку на моё плечо. - Сабыр, ты должен работать у немцев взрывником. Пока у нас нет другого пути к взрывчатке. Подумай, как войти к ним в доверие. Ты не младенец и понимаешь сам: это опасно. Это даже трудней, чем вырыть тоннель!..

Он сжал моё плечо и ушёл в темноту. Под его ногами захлюпала вода. И тогда я подумал о Садыке.

А после смены, проходя мимо здания, в котором размещалась администрация шахты, я увидел конный экипаж графини Вантер. Около белого жеребца спиной ко мне стоял высокий статный мужчина в ливрее. Это был Садык.

Я бы не сказал, что последнее время ничего не слышал о его судьбе. Ходили слухи, будто Садыка за усердный уход за лошадьми перевели из конюхов в кучера, и живёт он теперь не на конюшне, а в комнатах для прислуги в самом графском доме. Но я не верил, что мой товарищ мог превратиться во вражеского прихлебателя. Но слухи повторялись, потом появились свидетели, видевшие Садыка, восседавшим на облучке... Я пытался объяснить себе, что случилось с Садыком. И запало мне в голову, что он сам пошёл в услужение врагу. Разве не был он сыном раскулаченного богача? Вот ему теперь и представился случай отомстить от отца. Я гнал от себя эти мысли, но не мог придумать ничего такого, что бы прояснило поведение Садыка. И теперь, проходя мимо экипажа графини, я знал, что человек в ливрее - мой бывший друг, ставший хозяйским холуем.

- Сабыр, остановись, услышал я за собой шёпот.
- Я словно не слышал.
- Сабыр!

В его голосе было что-то такое, отчего я не смог не откликнуться на его зов. Мне бы придумать что-нибудь, чтобы не привлекать внимание охраны, - ну, скажем, поправить сапог. А я стоял точно столб, разглядывая Садыка и тщетно пытаясь найти хоть что-нибудь, чтобы помогло опровергнуть позорные слухи.

Но на нём были куртка, отороченная галунами, шапка из незнакомого мне добротного меха и чёрные хромовые сапоги. Округлившееся лицо свидетельствовало о сытной жизни. Только тревожный блеск в глазах говорил, что совесть его слегка встревожилась при встрече со старым другом...

- Сабыр, - поспешно сказал он, стоя ко мне вполоборота и поправляя с деланным усердием сбрую на жеребце. - Я тебе всё объясню... потом... А пока ты должен мне верить. Слышишь, Сабыр?..

Меня передёрнуло. Я тут же хотел уйти, но вспомнил о задании Андрея.

- Послушай, Садык. Чем оправдываться, ты бы помог своему товарищу, - сказал я с усмешкой.

- Сабыр, да я для тебя...

- Тогда замолви за меня словечко, - сказал я.

- О чём ты? - не понял Садык. Или притворился, что не понял.

- Скажи. Кому надо, - мол, Сабыр Шакиров - хороший взрывник. Ведь им тут нужны хорошие взрывники, а? Вот ты и скажи.  $-$  И я подмигнул.

- Сабыр, что ты говоришь? - ужаснулся Садык.

«Артист, - мысленно усмехнулся я. - Но если нужно, я тоже буду артистом. И сыграю не хуже».

- А что тут такого? Мне надоело горб на шахте гнуть и хлебать дерьмо из брюквы! Хочу жить в тепле и по-человечески жрать. Ну что уставился? Не бойся, у тебя кусок хлеба не отниму. У них на таких, как мы с тобой, хватит!

- Уходи, - прошипел Садык и повернулся ко мне спиной. В тот же вечер я нашёл Андрея. Выслушав мой рассказ, он задумчиво потёр переносицу и произнёс:

- Сабыр, а знаешь, мне кажется, не так-то прост твой приятель, а? В его поведении кое-что не ясно. Почему Садыку важно, чтобы ты по-прежнему верил ему? Потому что вы дружили столько лет? Это, конечно, тоже причина. Но теперь, когда он служит им, ты для него, может, не только друг? Для всех он прислужник фашистов, и Садык понимает - мы ему не поверим. А ты в этом случае... - Прерывая свои рассуждения, он решительно сказал: - Я сам с ним поговорю.

- Стоит ли? - возразил я, в то же время стыдясь, что должен предостеречь от некогда близкого человека.

Однако ни на второй, ни на третий день ему так и не удалось поговорить с Садыком. Во время приездов графини на шахту её кучер торчал в тепле, в домике шахтоуправления или вертелся около солдат охраны, подбирал оброненные сигареты и угодливо подавал огоньку - прикурить.

Не раз, проходя мимо этой компании, я пытался перехватить взгляд Садыка, но он отводил глаза. Вдобавок ко всему из графского дома просачивались слухи, что Садык особенно усердно выслуживается перед госпожой Вантер, словом, он стал среди гитлеровцев своим человеком.

Мы поняли, что нельзя рассчитывать на его содействие. Как-то во время смены я подошёл к немцу-маркшейдеру и, мобилизовав свои знания немецкого языка, сказал, что в такомто месте хорошо бы заложить шурф и рвануть породу направленным взрывом. Маркшейдер удивленно посмотрел на меня и спросил, не имел ли я дела с взрывчаткой, и записал мою фамилию. На другой день за мной явился конвоир и отвёл в управление шахты. Так я снова начал работать взрывником.

Но напрасно мы надеялись, что теперь нам удастся раздобыть аммонит, да ещё в необходимом количестве. При мне неотлучно находились два конвоира с автоматами. Они не сводили с меня цепких глаз. И когда я получал на складе взрывчатку, и когда закладывал её в шурфы... Тут не то, что припрятать часть и без того отпущенного норма в норму аммонита - руку невозможно было сунуть в карман.

К тому же на территории склада взрывчатки начал появляться Садык. Он по-прежнему избегал моего взгляда, но проходя мимо него со своим эскортом, я ощущал, что Садык словно взвешивает на глаз мой ранец с полученным аммонитом, присматривается к моей рваной шинели - не оттопыривается ли она в карманах и на груди.

Мои товарищи в это время вели подкоп, метр за метром приближаясь к цели. А мне всё не удавалось добыть ни грамма взрывчатки.

Я решил, что без прямого риска не обойтись, и, получая в очередной раз взрывчатку, заявил пожилому унтер-офицеру, отпускавшему аммонит, что прежними зарядами не обойдусь.

- Что ты несёшь? Раньше тебе хватало того, что дают? нахмурился унтер-офицер.

- Твёрдые породы, господин унтер-офицер, - доложил я, преданно глядя ему в глаза.

- Откуда взялись эти чёртовы породы? - Растерянно выругался унтер офицер, потому что по инструкции, определявшей норму взрывчатки, иным породам в этой местности быть не полагалось.

Он потянулся к телефонной трубке, видимо, собираясь

запросить управление шахты, и я понял, что попался.

- Господин унтер-офицер, сколько аммонита получал этот

человек? - послышался за моей спиной знакомый голос.

лагеря.

69

- И сколько он просит теперь? – продолжал Садык, глядя на унтер-офицера.

И точно: на пороге стояли Садык и переводчик коменданта

В другое время старый служака не стал бы обсуждать служебные дела с военнопленным, пусть даже вошедшим в доверие администрации шахты. Но теперь он был несколько выбит из колеи и потому назвал Садыку цифры.

- Что ж, - сказал Садык. - Этот человек, наверное, не врёт, ему в самом деле необходимо такое количество взрывчатки. Он плохой взрывник. Хорошему всегда хватает меньшего заряда.

Переводчик захлопал по-немецки, а Садык впервые после нашего разговора посмотрел на меня. Прямо в глаза. С откровенной насмешкой.

- А ты откуда это знаешь, чёрт возьми? - грубо спросил унтер-офицер.

- Я тоже взрывник. Мы работали вместе на шахте в Мысказгане. То есть работал я, а он к нам пришёл новичком перед самой войной. Он, конечно, старается, но ничего в сущности не умеет. Отправьте его в шахту, господин офицер. Единственная его вина, что он слишком усерден. К тому же ему надоело хлебать баланду, а здесь, он думал, его станут кормить в офицерской столовой.

Снова откровенная насмешка.

- У нас каждый взрывник на счету, - нахмурился унтерофицер. - И больше того, я недавно узнал, что администрации нужны взрывники из пленных. Под землей лежали опасные участки, где взрывники-немцы отказывались работать. Я очень рассчитывал на такой участок. Туда бы меня волей-неволей пустили одного. Без дотошных конвоиров.

Но Садык вмешался в мои планы. Он разрушал их, будто

зная мои мысли.

- Его место займу я, - говорил Садык. - Хоть моя госпожа и великая женщина, но не мужское дело - сидеть на облучке. Вы, господин офицер настоящий мужчина, вы меня поймёте.

Унтер-офицер довольно хохотнул и сказал переводчику:

- Лично я согласен, скажи штатским господам из управления. Если рвётся, пусть работает. А этого пусть отправят в шахту, - и немец кивнул в мою сторону.

- Господин унтер-офицер! - отчаянно закричал я. - Я лучше знаю работу, чем он! Я сам учил его взрывному делу.

- Уведите его. Пусть рубит уголь, - приказал унтер-офицер конвоирам, будто навсегда вычёркивал меня из жизни.

Вот теперь я попытался ответить Садыку прямым взглядом, но он отводил глаза, смотрел куда-то поверх моего плеча.

- Предатель, - сказал я ему по-казахски и зашагал впереди солдат.

И в тот раз я не успел довести свою историю до конца. Батима мягко прикоснулась к моей руке:

- Всё это очень интересно, Сабыр-ага. Но начали волноваться. Если бы я знала, что в вашей жизни были такие ужасы...

- Ничего, Батима. Мне становится легче, когда я об этом говорю. Иначе это лежит здесь камнем, - и я показал на грудь, где, как уж принято считать, находится эфемерная субстанция, которую мы называем душой.

- И всё же вам нужно поспать. А доскажете... когда-нибудь потом.

Она шагнула к дверям и не утерпела, обернулась:

- Япырмай! Неужели Садык догадался о ваших целях?..

Я уже привык к Батиме и, когда у неё бывал выходной день, чувствовал, что мне недостаёт её ворчливого голоса. Она ворчала на всех и всё, но за этим скрывалось добрейшее сердце. Чтобы убедиться, стоит только посмотреть на её лицо, когда она спешит на зов больного. И, может, она и сварлива оттого, что судьба обделила Батиму человеком, которому её сердце смогло бы отдать все свои богатейшие запасы добра.

Батима тоже привязалась ко мне. Помнится, после двухдневного отсутствия она вошла в палату со словами:

- Ну, как вы тут без меня? А я уже соскучилась без вас.

А как она радовалась, когда врач разрешил мне сидеть! Взбивая подушки, она не удержалась, чтобы не сказать, что на месте врача ещё повременила бы с таким разрешением. Но лицо её так и светилось неподдельной радостью.
В этот день ко мне пропустили посетителей. Первыми в палату пришли старые друзья, вместе с которыми я двадцать пять лет добывал руду в уже ставшем родным для меня и для них Мысказгане. Младший из них, Кайсар, был мой ровесник. Остальные считались ветеранами, когда мы с Кайсаром и Садыком ещё только пришли на шахту. А старейшим среди них был Акшалов. Когда-то он гнул подковы, отбойный молоток в его могучих руках входил в породу, будто нож в масло. Но вот уже пятнадцать лет, как бывший шахтёр и парторг на пенсии. И казалось бы, старость взяла своё иссушила кожу Акшалова, притупила зрение, согнула дугой позвоночник. Но перед душой его она осталась бессильна. И когда наступают минуты и на ум приходят невесёлые мысли о подошедшей старости, я стараюсь думать о своём старшем друге.

Что греха таить, хоть и пользуется старость у нас почётом - об этом даже в песнях поётся, - но всё равно это время немощи человека. Остатки костра, в котором еле-еле тлеет последний уголёк. Сколько ни уважай старика, ему ничто не вернет ловкость и гибкость козлёнка, прыгающего с камня на камень над пропастью. Горько знать, что ты уже не в силах принести людям пользу. Но вот Акшалов... Я утешаю себя тем, что может, и я буду таким же в старости, как Акщалов.

Я обрадовался, когда он появился в дверях палаты и шутливо спросил:

- Ну-ка, где этот юнец, притворяющийся больным?

За ним вошёл мой друг Кайсар, смуглый крепыш с жесткими, торчащими, точно иглы ежа, волосами. Вернее, не вошёл, а ворвался, словно вихрь. В нём что-то есть от Хаджи Насриддина. Уж если ему встретится бюрократ, купец, или лентяй, Кайсар не упустит случая, чтобы его не проучить. О себе он говорит так: «Один начальник шахты боится уволить меня с работы, другой – взять на работу». Но с теми, кто честен

и добр, нет душевнее человека, чем мой друг Кайсар. Когда он впервые появился в Мысказгане и устроился в транспортную контору, об этом сразу же узнал весь город. То есть люди узнали, что в Мысказгане появился упрямый чудак или чудаковатый упрямец.

Был, помнится такой случай.

Кайсару поручили отвезти воз сена по одному адресу. Кайсар прикрикнул на свою кобыленку и выехал со двора. На улицах лежал снег, и молодой извозчик направил свои сани по трамвайным рельсам, где снег был расчищен специальной машиной. Не проехал Кайсар и сотни метров, как навстречу ему попался пустой трамвай, только что вышедший из депо. Вожатый трамвая подал сигнал, требуя освободить дорогу. Но Кайсар продолжал катить ему навстречу. Вожатый остановил трамвай, вышел обрушил на голову Кайсара ругательства. На шум сбежались прохожие и обступили место происшествия. Кайсар спокойно выслушал вожатого и сказал: «И не стыдно тебе скандалить? Посмотри, сколько людей ты оторвал от дела. А между тем я еду с важным грузом, твоя же арба совершенно пустая. Так кто кому должен уступить дорогу, а?»

Кайсар трудолюбив, как слон, и у него золотые руки. И он же, как никто другой, может развеселить людей, уставших после работы. Он знает массу смешных историй, иногда и сам не прочь присочинить что-нибудь своё, совершенно невероятное. Вот и сейчас, войдя в палату, он наполнил её смехом. А следом появились ещё четыре моих товарища, и узкая палата, рассчитанная на одного больного, словно раздвинула свои стены. - Дорогой, - сказал, добродушно смеясь, Кайсар. - Раньше ты был крепок, как сталь, которой можно было рубить любую породу. Но как только ты повесил около сердца Золотую Звезду, оно стало у тебя болеть. Не выдержало славы, а? Но

что ты будешь делать, если тебя наградят второй Звездой? Ладно, как твой друг, я возьму её себе. Пусть лучше буду болеть я, а не ты!

Мы посмеялись, потом разговор перешёл в другое русло. Уж так заведено у людей: когда встречаются охотники, речь заходит об охоте, у рыбаков – о рыбалке. А шахтеры говорят первым делом о своей шахте. Так получилось и у нас. И зачинщиком стал всё тот же Кайсар.

- Да что такое шестьдесят лет?.. Лишь теперь я понял, что наконец-то способен достать с неба луну. Я придумал новый метод прохождения забоя. Осталось кое-что уточнить, и вы ахнете, когда увидите, как всё легко и просто...

- Смотри, чтобы не вышло, как в прошлом году, когда ты поймал мешок зайцев и одного серого волка, - напомнил ему с улыбкой Акшалов.

Его замечание вызвало у нас новое веселье.

Прошлой зимой Кайсар отправился на охоту. Два дня он бродил по заснеженной степи и вернулся с пустыми руками. Но когда его спрашивали про добычу, Кайсар, не моргнув глазом отвечал:

- Да ничего особенного. Поймал мешок зайцев и одного серого волка.

- Как же тебе удалось такое? – дивились простаки. – Неужели ловил простым капканом?

- Капкан – это уже старо! У меня свой способ, - загадочно говорил Кайсар.

- Кайсар, расскажи. Не жмись, - просили простаки.

Поломавшись для вида, чтобы пуще растравить любопытство слушателей, Кайсар начинал:

- Придумать такое, конечно, мог только я. Вынес в поле шесть обожжённых красных кирпичиков. Разложил их на снегу так, чтобы лучше было видно, и посыпал красным перцем. Зайцы, конечно, приняли издали кирпичи за морковку и бегом к моей приманке. Прибежали, попробовали на зуб: что за чёрт,

твёрдо не куснёшь. И давай нюхать кирпичи. А перец, конечно, в ноздри. И зайцы начали чихать. И пока они чихали, я брал их за уши и бросал в мешок.

- А как ты волка поймал? Неужели тоже на кирпичи?

- Нет, волк не такой простак, - говорил Кайсар, намекая на простодушие слушателей. - К волку нужен хитрый подход. Для него я вырезал из фанеры силуэт телёнка и покрасил в бурый цвет. Поставил его на снегу, а сам залёг за макетом. Лежу, жду. Наконец появился голодный волк и так вцепился в фанеру, что мне пришлось тащить его домой вместе с макетом.

После этого простаки, сообразив, что Кайсар водил их за нос, смеялись, или обидевшись ругали последними словами  $ero...$ 

- Нет, - ответил Кайсар Акшалову, - на этот раз я не шучу. Стыдно будет, проработав на шахте четверть века, уйти и не оставить ничего после себя.

- А разве руды, что ты нарубил за двадцать с лишним лет, мало, чтобы люди помнили тебя? - возразил я Кайсару.

- Так-то оно так. И всё равно, Сабыр, хочется сделать чтонибудь особенное. Чтобы долго ещё говорили: «А, это придумал Кайсар, чтобы нам легче было работать. Ох, и голова был человек!»

- Что ж, попробуй, сынок. Может, у тебя и выйдет что. Только смотри, чтобы не получилось как с «арбой Жакипова», - снова засмеялся Акшалов.

Мы хорошо помнили эту историю. Однажды на шахту приехал некий учёный по фамилии Жакипов. Он привёз идею «каретки» для бурения пород. При первом же испытании выяснилось, что «каретка» только усложняет работу. «Каретку» прозвали «арбой» и отказались от услуг Жакипова. А вскоре в Мысказган пришли слухи, что этот авантюрист уже побывал на нескольких шахтах, пытаясь внедрить в горное дело свою «идею», но каждый раз его «арба» не выдерживала даже первой проверки. Словом Жакипов напомнил нам анекдот, в котором

городская женщина, попав впервые в аул и увидев маленького верблюжонка, сказала: «Бедняга, он наверно, так хотел стать верблюдом, да не смог вырасти». Жакипову очень хотелось стать изобретателем, но он только вынуждал людей тратить на его бесплодную затею время и деньги. С тех пор у нас так и повелось: если кто-нибудь выдвигал авантюрное предложение, мы называли его «арбой Жакипова».

- Нет, Нуреке, я долго работаю над своей идеей, - возразил Кайсар без обиды. - Впрочем, довольно горбить над ней одному. Может, как раз вы мне и поможете. А то я, признаться, немного забуксовал.

Его идея показалась нам интересной, мы ушли с головой в её обсуждение. Наша импровизированная конференция носила сугубо технический характер, и вряд ли стоит пересказывать здесь всё, о чём говорилось в прениях. Достаточно сказать, что вошедшая в палату Батима не могла понять, о чём мы спорим, горячась и перебивая друг друга. Она долго стояла у дверей, не замеченная нами, а потом с улыбкой сказала:

- Товарищи посетители, а не пора ли Сабыру-ага отдохнуть?

- В переводе с медицинского это означает: а ну-ка выметайтесь отсюда, - весело прокомментировал Кайсар.

- Я так не говорила, - смутилась Батима.

- Деточка, Кайсара надо знать, - ласково сказал Акшалов. -Но ты права. Нам тоже дорого здоровье Сабыра-ага.

Мои друзья стали прощаться:

- Быстрее выздоравливай, Сабыр. И вообще пошевеливайся, поменьше лежи.

- Будешь лежать, никогда не станешь здоровым.

- И не думай о болезни. Болезни придумали врачи. Мои славные товарищи говорили мне это от души. Все они были ещё физически здоровые люди, откуда им знать, что моя болезнь как раз требовала покоя. Даже Акшалов ещё не имел дела с больницей.

Последним ушёл Кайсар. Прежде чем оставить палату, он сказал Батиме:

- Дорогая Батеш, смотри: ухаживай за Сабыром как следует. Если быстро поставишь его на ноги, отдадим тебе его в мужья. Он ещё крепкий джигит. И видный к тому же. Любая красавица пойдет за такого.

Лицо Батимы вдруг залилось алой краской. Да и мне почему-то стало не по себе. Может, потому, что я знал как неудачно сложилась личная жизнь Батимы.

Не зря говорят, что казашка понимает толк в шутке. Умеет отличить, где злой намек, а где добродушный юмор. И если шутка уместна, то, по обычаю, она может ответить тем же даже человеку, который намного старше её.

Так и Батима, поняв, что в шутке Кайсара нет злого умысла, быстро нашлась и сказала:

- Кайсар-ага, вы не сможете отдать мне в мужья вашего друга, как бы я не старалась, ни ходила за ним. Его сердце уже занято красавицей Акбаян.

- Вот как? - изумленно воскликнул Кайсар. - Это какая Акбаян? Уж не про бывшую жену Альжана ты говоришь?

Кайсар не притворялся. Оказывается, он ничего не слышал о моих отношениях с Акбаян. А я-то считал, что об

этом знает весь город. О том же, что было когда-то у нас с Акбаян, я не рассказывал Кайсару. Он любил людей с сильным характером, которые, если нужно, решительно рвут все связи. Конечно, он бы высмеял мою долголетнюю любовь сочтя её проявлением слабости.

- Ну, если это та самая Акбаян, тебе, Батеш, нечего бояться. Разве может разведённая соперничать с такой красавицей, как ты? Так что не теряй надежды. Вылечи его поскорей. А об остальном позабочусь я сам!

Кайсар попрощался и вышел.

- Вот и женили вас, даже не спросив, - сказала Батима.

Она хотела пошутить, но голос её звучал как-то неловко. Я хотел смягчить эту почему-то возникшую неловкость, но ответил не лучшим образом:

- Ничего, Батеш, я не боюсь.

Батиме вдруг понадобилось занять себя.

- Разнесли стулья по всей палате, - пробормотала она.

Она поставила стулья: один к стенке, другой возле моей постели. Приоткрыла пошире окно и, придумав для себя чтото ещё, вышла из палаты с самым озабоченным видом.

«Да, Кайсар - не советчик, он меня не поймёт», - подумал я. Разве может понять боль другого человека тот, кто не болен сам?

И вдруг во мне уже в который раз заворошилась эта гадкая, скользящая, как змея, ревность. Почему Акбаян не приходила в последние дни? Почему её не было сегодня, когда ко мне разрешили пускать посетителей? Причину я узнал потом, когда выписался из больницы... А сейчас это мучило меня: «Почему? Что случилось?» А может, она приходила, но узнав, что у меня товарищи, постеснялась и ушла? Об этом я мог бы спросить у Батимы, но когда она теперь зайдет в палату? И дёрнул же чёрт Кайсара пошутить над ней... Более неудачной шутки нельзя придумать.

Настроение моё, прояснившееся с приходом друзей, начало

тускнеть.

Батима пришла только перед ужином. Принесла, как всегда, лекарства.

- Ну как? Надеюсь, отдохнули после нашествия друзей? С непривычки это утомляет, - сказала она, положив на тумбочку вечернюю дозу лекарств.

- Всё в порядке. Я чувствую себя хорошо, Батешжан, - сказал

я, удивляясь самому себе.

Раньше я называл её «сестрёнка» или «Батеш», а теперь вот льстиво прибавил почтительное «жан».

- Батешжан, - опять начал я. - А больше никто... Знаете

что, заходите ко мне после ужина. Ну, когда освободитесь от процедур. Я вам ещё что-нибудь расскажу.

- Если нетрудно, ту историю, про Садыка.

«Неужели Садык догадался о ваших целях? Предположила Батима.

Мы тоже подумали об этом, когда я доложил Андрею о попытке подобраться к запасам аммонита. Уж слишком подозрительны были встречи с Садыком у склада взрывчатки. И если их ещё можно было отнести на счёт случайных совпадений, то вмешательство Садыка в мой разговор с унтерофицером уничтожало последние сомнения. Он выслеживал меня, чтобы обезвредить. И своего добился.

Но Садык - я так и сказал Андрею - мог без особого напряжения догадаться, что за мной стоит подпольная организация. Кто знает, как поведет себя он дальше. Может, выжидает, надеясь получить более веские доказательства существования подполья?.. Словом, Садык опасен, я так и сказал Андрею. И добавил, что мы должны уни... уби... в общем - убрать предателя, это обязан сделать я. Пусть Андрей так и передаст руководству подполья.

- Почему - ты? И почему - обязан? - удивился Андрей.

- Да потому что я вызвал его подозрения! Мне бы действовать постепенно. Вначале попроситься на кухню, конющню. И уж потом... А я решил взять быка за рога: «Помоги устроиться взрывником». Кто же ищет легкой жизни на взрывных работах? Вот он и понял, что тут что-то не так. Я бы мог добавить, что Садык попрал законы степей, бросил тень на честь своей сестры. И потому отомстить ему должен я - казах и человек, кому честь Акбаян дороже всего на свете... - И всё же не будем спешить, - сказал Андрей. - Жаль, что мне так и не удалось поговорить с этим парнем. В его поведении есть какая-то нарочитость. Открытый, почти мальчишеский вызов нам. Предатель, собирающийся выявить подполье, играет

в скрытую игру. Подождём, у нас есть время. К тому же казнь Садыка взбудоражит охрану, она поймёт, что в лагере неладно. Но тебе, Сабыр, придется быть вдвойне настороже. И на время прервать с нами контакты.

А что же Садык? Поначалу он и таскал взрывчатку под присмотром конвоира. Но вскоре доверие, которым он пользовался у хозяев, сыграло свою роль, и комендант разрешил ему работать без конвоя. Теперь я видел Садыка ещё реже и только издалека. При этом всё во мне закипало от бешеной ярости. Но запрет командира и солдат охраны, не сводящей с нас глаз, делали его недосягаемым для моей мести.

К середине лета подкоп был доведен до конца. Но у нас попрежнему не хватало взрывчатки. Кое-кто из нашей ячейки стал поговаривать: нельзя ли использовать подкоп для бегства из лагеря, если нельзя уничтожить ТЭЦ. Но Андрей, узнав об этом, собрал нас и доказал, что без взрыва электростанции нам всё равно не удастся бежать - территория охраняется большим числом солдат. Словом, всё опять упиралось во взрывчатку.

Сейчас трудно сказать, чем бы кончились наши попытки достать аммонит. Вскоре после того, как меня вернули в забой, произошло событие, изменившее в течение часа судьбы всех заключённых.

В этот день нам вдруг приказали прервать работу за несколько часов до конца смены и погнали наверх, на лагерный плац. Здесь уже были выстроены те, кому предстояло спускаться в шахту в ночь. И снова, как в один из первых дней, я увидел солдат с собаками, начальство лагеря и шахты во главе с полковником Вантером и понял, что произошло нечто важное. Охрана кричала на нас, грозила автоматами, лаяли осатаневшие псы. В ноздри била раскаленная от зноя пыль, поднятая нашими подошвами и уже невидимая в сгущающихся сумерках. Потом к Вантеру подошёл один из младших офицеров и что-то доложил. Вантер махнул рукой, и вдруг всё затихло. Головы немцев повернулись в левый угол плаца.

Оттуда показалась зловещая процессия: четверо солдат вели человека, босого в разорванной рубахе и галифе. Это был Садык. Уже ничего не осталось от вчерашнего красавца-джигита. Смуглое матовое лицо его было в кровоподтёках. Сквозь рваную рубаху проглядывали алые рубцы. И в отличие от вчерашнего Садыка, человека с неуверенным бегающим взглядом, этот гордо нёс голову, смело глядя в глаза друзьям и врагам.

Садыка подвели к Вантеру, здесь процессия остановилась. Я стоял близко от них и потому увидел, как скрестились взгляды Вантера и Садыка. Эсэсовец не выдержал, повернулся к переводчику и раздраженно заговорил.

Это был град ругательств, взрыв бессильной злобы. В болееменее упорядоченном виде речь Вантера, обращенная к нам, выглядела так:

- Вы - неблагодарные свиньи! Я взял вас, мерзавцев, на шахту и тем спас от голодной смерти в концлагере. Но вы ответили чёрной неблагодарностью. Саботажем и диверсиями. Каждая тонна угля на две трети состояла из камня. Это лишнее доказательство, что вы представители низшей расы, и вас нужно стрелять, стрелять и ещё раз стрелять. Вы не достойны жить в цивилизованном мире. Потому что вы дикари! Этот азиат, - здесь Вантер указал на Садыка, - которому мы оказали своё

высшее доверие, украл двести килограммов аммонита и купил у ротозея, который недостоин высокого звания немца и будет строго наказан, мину замедленного действия. Он скрывает, где спрятан заряд. Он отказался назвать сообщников. Поэтому я предупреждаю: если взорвется шахта, в ней прежде всего погибнут ваши товарищи. На этот случай мы оставили в шахте часть смены.

Вантер не запугивал, он говорил правду. Когда нас выстраивали на плацу, я заметил, что с нами нет некоторых наших товарищей.

- Послушайте, вы, негодяи! – продолжал между тем Вантер. - Вы скажете нам, где спрятана взрывчатка и мина, или мы его расстреляем на ваших глазах. На размышление пять минут!

К этому времени сумерки сгустились до черноты, над лагерем вспыхнули прожекторы, залили всё мертвым белым светом.

Отпущенные нам минуты прошли при нашем гробовом молчании. Слышно было только, как переговариваются немецкие офицеры.

Я жадно вглядывался в лицо Садыка, стараясь понять, что же произошло. Почему я так ошибся, не поверил в человека, которому должен был верить до конца? И почему он скрыл от меня свои истинные цели? Но лицо Садыка было бесстрастно. Только больше обычного блестели глаза.

- Пять минут истекло, - сказал Вантер, под его серой сухой кожей возле губ вздулись желваки. - Что ж, я тоже люблю поиграть в игру «кто кого пересилит». Теперь мы всё сделаем наоборот. Послушай, азиат, новое условие игры. Тебе я тоже даю пять минут. Если ты не скажешь где заряд, не назовёшь сообщников, мы расстреляем десять твоих товарищей. Потом я дам тебе полторы минуты, и мы расстреляем ещё десятерых. Не правда ли, остроумно придумано? А теперь выбирай!

Он поднял руку с часами. Обер-лейтенант подал команду, и солдаты, стоявшие против нашего правого фланга, подняли автоматы. Садык ничего не сказал. Лишь скосил глаза к часам полковника. Словно слушал заворожено, как уютно постукивает механизм, скрытый в часах. Но потом Садык медленно провёл по лицу рукой, точно снимая невидимую маску. Мне этот жест был знаком едва ли не с детства.

Рука Садыка соскользнула с подбородка, и почти одновременно с этим, словно он подал знак, там, за колючей проволокой, где стояла теплоцентраль, прогремел могучий взрыв. Под ногами дрогнула брусчатка, где-то рядом

прозвенело стекло, выбитое взрывной волной. Лагерь погрузился в темноту.

Охрана, состоявшая из тыловиков, заметалась впотьмах.

- Товарищи! По мере разоружайте охрану! Уходите группами по нашему плану! - послышался чей-то властный голос.

Да каждая ячейка знала, как и когда уходить после взрыва электростанции. Только никто не думал, что этот момент наступит так скоро и так неожиданно.

Андрей тронул меня за локоть:

- Пошли!

Но моё внимание было приковано к центру плаца, скрытому сейчас темнотой. Я уловил среди криков, лая и топота несколько одиночных выстрелов, раздавшихся там, где я в последних лучах прожекторов видел Садыка.

- Меня не жди, уходи, - бросил я Андрею.

Я кинулся в темноту и наткнулся на Садыка. Он лежал на боку, скрючившись. Видимо, пуля попала ему в живот. Я встал перед ним на колени, осторожно перевернул на спину.

- Садык! Ты слышишь меня? - позвал я его.

- Сабыр, это ты? - откликнулся он сквозь сжатые от нестерпимой боли зубы.

- Я тебя унесу. На свободу. Ты только потерпи, - говорил я, приподнимая его за плечи.

- Не надо, Сабыр. Мне уже крышка. Беги, не теряй времени, - шептал Садык. – Вернёшься домой, передай привет ... Передай маме, сестре, что я сделал всё как нужно.

Было темно, но я чувствовал, что он слабо улыбается.

- Почему же ты нам ничего не сказал? - спросил я, едва не плача.

- Боялся, что мне вы не поверите. Сын бывшего бая на службе у врага... Надо было сразу всё сказать, в самом начале. Потом было поздно. Даже ты мне не поверил... Теперь всё позади... Беги, Сабыр... Тебе надо жить. Тебя ждет Акбаян!.. Ая...

Садык хотел ещё что-то сказать, но в горле у него захрипело, и он замолк навсегда.

... Мы бежали посреди суматохи, беспорядочной пальбы. Перелезли через проволочные ограждения, ставшие безопасными после того, как отключился электрический ток, и ушли в лес, расположенный в трех километрах от города.

Всю ночь мы шли через лес, петляли по ручьям. Чтобы оторваться от погони и сбить со следа собак. И только днём когда мы прятались в глубоком, заросшем кустами овраге, я вернулся к мыслям о Садыке. Рядом лежали в тяжёлом полуобморочном сне мои товарищи, а я думал о том, что Садык поступал логично, когда брал на себя мою задачу. Ему было легче совершить то, что для меня пока оставалось невозможным. Я представлял, какое отчаяние, наверное, охватывало его временами, ведь ему пришлось бороться в одиночку...

Не буду рассказывать, как наша маленькая группа по ночам пробиралась в сторону Польши. Это был долгий опасный путь, который требует особого рассказа. В конце концов мы. Потеряв две трети своих товарищей, оказались на польской земле. Здешние патриоты помогли нам добраться до района, где действовал отряд партизан. То, что нам удалось совершить, называли чудом. Когда нас привели в землянку бородатого партизанского командира, нашей радости не было предела. И всё же рядом с радостью на моём сердце лежал тяжёлый груз моя вина перед Садыком...

- Сабыр-ага! – сказала Батима. – Не мучайте себя. Тут ошибиться мог каждый. Это же были особые обстоятельства. Голод, отчаяние, непреходящая угроза смерти.

- Но он-то мне верил! - с горечью возразил я.

Батима решила меня отвлечь от грустных размышлений.

- А что было дальше?

- Спасибо, Батеш. Впоследствии я воевал в рядах регулярной

армии, вместе с Андреем - плечом к плечу. Командование не раз награждало нас боевыми орденами. А мы и вправду воевали, не жалея себя. Хотелось отомстить за Садыка, за многих наших товарищей. Мы прямо-таки мечтали встретиться с Вантером, чтобы собственноручно передать его в руки правосудия. Но война, точно океан без конца и края, захлестнула народы и страны. Где тут найти одного человека... А потом я был тяжело ранен. Меня отвезли в тыловой госпиталь. Балансировал я, можно сказать, на веревочке между жизнью и смертью. А моим врачом была Татьяна.

- Так вот как вы познакомились!

- Мало сказать познакомились. Она спасла меня, подарила жизнь. Не на блюдечке, конечно, с голубой каёмочкой. Ей здорово пришлось повозиться со мной, прежде чем она вернула меня с того света на этот...

- Значит, вас связывала не только любовь, - задумчиво произнесла Батима.

- Да, не только, - подтвердил я.

Батима умолкла, видимо стараясь понять, что же соединяло Таню и меня. И я тоже погрузился в размышления. Что делать человеку, прикованному к постели, как не анализировать то, что он делал, когда мог свободно двигаться по земле?..

Да, Таня вернула меня к жизни. А что такое жизнь? Форма существования белка? Что ещё? Таня над этим не думала. Она была врачом и боролась за мою жизнь. И победила - я живу! А сколько я проживу ещё? Этого никто не знает. Да это и не имеет значения. Важно не «сколько», а «как». Может быть, в наше время учёные и придумают чудодейственный препарат, и я проживу тысячу лет. Но будет ли тысяча лет равноценна коротенькой двадцатилетней жизни Садыка? Вот в чём вопрос, Сабыр Шакиров!

Каких только мы не встречаем в жизни людей: и хороших, и плохих! Многих мы потом забываем. И лишь немногие остаются

в нашей памяти навсегда. Облик таких людей точно отлит из золота. И не потому, что золото - драгоценный металл, а потому, что оно не тускнеет. Оно теплое, точно живое... Таким стал для меня Садык. И когда мне предстоит принять трудное решение, я думаю: «А как бы на моём месте поступил он?» Закрою глаза, и предо мной, как в юности, встаёт образ Садыка: высокого, статного очень похожего на Акбаян, но с мужественными чертами лица. И звучат в ушах его последние слова: «Вернёшься на родину, передай привет...»

Я знал, кому он хотел передать свой привет. Среди дорогих Садыку людей была и девушка по имени Сакыпжамал. Или Сакиш, как ласково звал её Садык, - тёмноликая девушка с полными губами и смеющимися глазами.

Я уже говорил, что Садык подтрунивал над моей пылкой любовью к его сестре. И за Сакиш он ухаживал будто бы шутя. Но любому ясно, что она бесконечно дорога ему. Однажды, задетый его шутками, я сказал:

- Садык, признайся, ведь и ты влюблён по уши.

- Это в кого же? - притворился удивлённый Садык.

- В Сакиш.

- Ну, что ты, Сабыр? Любовь проявляется только в испытаниях. Разве это любовь, если в жизни всё легко и просто?

Мой гордый самолюбивый друг, видно, считал, что

настоящему джигиту не следует выдавать свои чувства. А Сакиш никогда не скрывала своей любви к Садыку. Её глаза, улыбка говорили всем: «Да, я люблю его. Смотрите, как я счастлива». Перед нашим отъездом на фронт она сказала:

- Сабыр, если с ним что-нибудь случится, я не проживу и дня.

И лёжа в госпитале, в Караганде, я не раз думал: как живёт Сакиш? Достойна ли она памяти Садыка?

Когда после лечения я приехал в Мысказган, Сакиш пришла ко мне, и я рассказал, как её джигит пожертвовал жизнью, чтобы помочь своим товарищам и отомстить врагу. Сакиш

рыдала, закрыв лицо руками. Пошатываясь, выходила она из моего дома. Я не задерживал девушку, первые минуты горя человеку надо пережить наедине с собой. Но потом я спохватился, вспомнил, как Сакиш говорила, что не переживёт смерть Садыка...

К счастью, Сакиш ничего не сделала с собой. Только стала тихой, молчаливой. А через несколько дней уехала из Мысказгана. Куда, я толком так и не узнал. И со временем забыл о Сакиш, как забывают о потухшей звезде. Она и в правду была звездой, светившей Садыку. Казалось, не стало Садыка - погасла и его звезда.

И только в прошлом году мне снова и совершенно случайно пришлось увидеть Сакиш. Это было в Алма-Ате, куда я приехал по делам своего треста. Я отсидел на долгом совещании и решил пройтись до гостиницы пешком, подышать свежим воздухом. И тогда-то на улице меня окликнул Сарсен, с которым я когда-то учился в школе и которого уже не видел бог знает сколько лет. Даже с первого взгляда было заметно, что мой бывший одноклассник преуспел в жизни. На нём были отличный серый костюм, модные туфли, очки в золотой оправе. А руку Сарсена оттягивал роскошный толстый портфель из крокодиловой кожи. Но главным свидетелем его благополучия было выражение спокойствия, излучаемое, кажется, каждой клеточкой его лица. Нас никогда, в общем-то, ничего не связывало, но мы всё равно обрадовались встрече. Сарсен пригласил меня к себе домой. По дороге он коротко рассказал о себе, о том, что после школы окончил политехнический институт, а недавно защитил докторскую диссертацию. Я попытался вспомнить, слышал ли его фамилию в связи с последними научными достижениями, но не вспомнил и пожалел, что мало слежу за развитием науки.

А Сарсен уже рассказывал о своей семье.

- Жена, между прочим, наша, мысказганская, - заме-

тил он, понимая, что для меня это будет суюнши - приятная весть.

И он принялся расхваливать жену.

Мы остановились около многоэтажного дома, окруженного газоном, тополями и берёзами.

- А здесь я живу, - возбуждённо сообщил Сарсен. - Между прочим, этот дом построили по спецпроекту. И горсовет выделил четыре квартиры для Академии наук. А одна из них, как видишь, досталась твоему покорному слуге.

На наш шум в прихожую вышла миловидная моложавая женщина. Лицо её показалось мне знакомым.

- А это и есть моя Сакиш, - сказал Сарсен.

И имя её напомнило мне что-то давнее, полузабытое. Я было, вознамерился спросить, где же мы виделись, но Сарсен уже под руку вёл меня по квартире, где пол блистал такой чистотой, точно его только что тщательно вылезали кошки.

Хозяин вёл меня из комнаты в комнату словно экскурсовод, обращая моё внимание на импортную мебель и ковры ручной работы. Из кухни доносился аромат свежего молодого мяса, приготовленного в духовке.

Когда мы добрались до столовой, нас ожидал накрытый стол и улыбающаяся хозяйка.

«Сакиш, Сакиш», - мысленно перебирал имена в картотеке своей памяти. Кого же мне напоминают это имя и эти, казалось, вечно смеющиеся глаза?

- Ой-бой, Сабыр-ага, вы не узнали меня?

Теперь я узнал её. Но она была так непохожа на ту далёкую девушку, которая когда-то горько рыдала, услышав о гибели Садыка... И время, и семейное счастье изменили Сакиш. А мне почему-то казалось, что все свои годы она должна провести в печали.

«Ну что же, - заметил я себе философски, - жизнь должна идти своим чередом».

Меня усадили за стол. Я попытался вновь расспросить Сарсена о его научных делах, но тот по-прежнему отмахивался от серьезного разговора и с упоением болтал о дефицитном тряпье, которое где-то можно достать, о связях в торговом мире... Я понял, что рядом со мной сидит типичный обыватель, для которого вещи стали смыслом жизни. Может быть, там, в своём исследовательском институте, он и вёл полезную, нужную работу, но ближе, родней ему был этот мир сервантов, сервизов и дефицитных тряпок.

Я присматривался к Сакиш. Она была счастлива. Мир мужа был и её миром. Когда он в упоении разворачивал передо мной свои убогие житейские планы, её глаза возбуждённо блестели. Именно она, Сакиш, с гордостью сообщила мне, что ещё немного, и они купят автомобиль.

Я отказался от второй чашки чая - он казался мне теперь ядом, - распрощался с хозяевами и, сославшись на занятость, ушёл.

- Вот как в жизни бывает: война, тяжёлое ранение. А в результате вы познакомились с чудесным человеком. С Татьяной, - задумчиво произнесла Батима.

- Тут вы ошиблись. Я знал её раньше. Ещё до войны, сказал я и улыбнулся, увидев удивление Батимы. Бог ты мой, как легко заинтриговать женщину! Только опусти полог палатки, и она сразу решит, что за пологом спрятали тайну.

Я поднялся и побежал через улицу. Слева и справа от меня тяжело топали солдаты нашего взвода. Мне нужно было только добежать до развалин дома и там залечь. Но немецкий пулеметчик успел. Он полоснул по улице из своего МГ и подсёк мне обе ноги. Но всё равно я бы мог считать себя везунком, потому что кости остались целы, если бы в раны не

попала грязь и не началась гангрена. Обнаружилось это уже в санитарном поезде...

От сильного жара я был в бессознательном состоянии и не помнил, как меня везли со станции в госпиталь, несли на носилках по коридору, укладывали на кровать. Долго я ничего не помнил, ничего не понимал. А когда пришёл в себя и начал соображать, увидел склонившуюся надо мной молодую белокурую женщину. На который это было день - на второй, третий, десятый - не знаю.

- Здравствуй, Сабыр. Ну, самое страшное позади. Будешь ходить на собственных ногах, - сказала женщина, счастливо смеясь, как будто речь шла о ней самой. Я ещё тогда не знал, что хирурги собирались ампутировать у меня обе ноги, но Татьяна настояла на консервативном лечении.

- Вы меня, конечно, не узнаёте. Впрочем, вам сейчас не до того, - сказала она, поправляя мою подушку.

Голова у меня была тяжёлой, точно её отлили из чугуна.

- Почему же, я вас узнал, - сказал я, еле ворочая языком, вы Татьянажан, Таня, Танюша.

«Татьянажан, Таня, Танюша», - так на все лады звали молодого врача за её мягкий добрый характер у нас, в Мысказгане. Но у меня, кроме того, были и личные причины, заставившие вспомнить её. Это она, Таня, была вместе с Альжаном, когда он заинтересовался Акбаян. И всё, что было в тот роковой для меня вечер, запомнилось мне до самых мелочей.

- Значит, ноги целы? Спасибо. А где я? Какой это город? спросил я, пытаясь оторвать голову от подушки и осмотреться. - Лежите, лежите. Вы в Караганде, - ответила Татьяна, положив на мой лоб прохладную ладонь

Я молча закрыл глаза. Вот я и дома. Там, в Германии, не было у меня большей мечты, как поцеловать горсть степной земли. На нашей планете все края хороши, но нет для человека краше его родного края, пусть он даже на вид суровый и неприветливый. Не было, наверное, у нас в палате в этот момент человека счастливей меня!

И голова моя не чугунная, не чужая! Будто я обрёл заново ЖИЗНЬ.

- Когда вас привезли, я написала в Мысказган. И сегодня уже приходили ваши земляки. Справлялись о вашем здоровье.

Мне казалось, что голос её доносился откуда-то с небес, куда некогда принято было помещать добрых ангелов, настолько одурел я от радости.

- Кто же это был? – спросил я, уже не удивляясь очередному сюрпризу.

- Ваша старая знакомая Акбаян вместе с мужем.

Я таял, точно сахарный. Столько радости за один день: ноги, Караганда и вот теперь Акбаян. Так и спятить не долго!

- Вы говорите - с мужем? - спохватился я.

- Его зовут Альжан Бекенов. Может, вы его помните? Он был главным инженером на шахте, когда вы уезжали на фронт. Альжан просил передать вам самый сердечный привет.

Значит, произошло то, чего я так боялся: она вышла замуж. И оттого, что я всё время этого с тревогой ждал, сам факт не произвёл на меня особого впечатления. Все годы войны я жил надеждой на то, что произошло недоразумение, что на самом деле моя золотая птица ждёт меня. Надежда жила во мне, я за неё цеплялся, как за спасательный круг. И она спасала меня. Но теперь, когда я оказался вне опасности и будто бы исчезала необходимость в ней, она растворилась, точно мираж.

- Акбаян обещала вам написать, - сказала Татьяна.

О чём она может теперь написать? Или она разочаровалась в Альжане? Но почему они приходили вместе, и с какой стати он шлёт мне сердечный привет?

Все последующие дни я уговаривал себя, что Акбаян мне уже безразлична, и в то же время тайно ждал письма. Оно пришло недели через две, когда я уже встал с постели и ходил в столовую сам, без чужой помощи.

«Сабыр, - писала Акбаян. – Недавно заходила к тебе вместе с мужем, с моим ерем...»

Стоп! Что она пишет? Ведь ерем называют седло. Если Альжан - седло, значит, она, Акбаян, ходит под седлом. Что это, жалоба или самоунижение?

Но тут уже я горько усмехнулся, подумав, что слово «ер» может означать и мужество, смелость. И Акбаян хотела сказать, что муж её именно такой удалец.

«Я получала письма, которые ты писал с фронта, продолжала Акбаян. - Но не могла ответить тебе. Не хотела причинять тебе боль. На фронте и без того тяжело. Но теперь ты, наверное, успокоился, и я решила тебе написать. Что у меня нового? Я вышла замуж за Альжана Бекенова, ты, возможно, помнишь его. Он был главным инженером на вашей шахте. Мы с ним живём хорошо. В Мысказгане за эти годы многое изменилось. Недавно у нас созданы три треста, Альжана назначили управляющим одного из них. Я так и не поступила в институт. Не до этого было. У мужа ответственная работа, и мой долг сделать дома всё, чтобы он мог как следует отдохнуть. Да, признаться, и не очень хотелось учиться. Жизнь коротка, и какой смысл просиживать её за учебниками, если диплом мне вряд ли понадобится? Пока жив Альжан, у меня будет всё, что нужно. О твоих друзьях, которые ушли на фронт, мне ничего не известно. Остальные так и работают простыми рабочими на шахтах. В общем, звёзд с неба не хватают. Приедешь увидишь сам.

Вот и всё. Мы с Альжаном желаем тебе скорого выздоровления. Акбаян».

Я перечитывал письмо раз за разом, пытаясь найти между строк хоть искорку тепла. Но письмо напоминало официальное уведомление. Акбаян понимала, что должна многое мне объяснить, и выбрала самую безопасную (для себя, конечно) форму. После этого письма я не спал всю ночь. Даже пустил,

как говорят, скупую мужскую слезу. И хорошо, что никто не видел, как плачет мужчина, не раз встречавшийся на фронте со смертью А всё дело в том, что лишь теперь я понял, что потерял Акбаян. Нет, наверное, ничего хуже сознания, что ты обманывал эти годы сам себя. Любил придуманного тобой человека. Моя золотая птица просто-напросто оказалась чёрной вороной, жаждущей мяса. В моей душе хранилось много слов, точно сотканных из жемчуга и бриллиантов. Но теперь не было той, которой бы я мог их отдать.

Утром, совершая обход раненых, Татьяна заметила, что со мной не всё ладно. Она посмотрела на температурный лист, проверила пульс.

- Сегодня вы не нравитесь мне. Что-нибудь случилось, Сабыр? - спросила она, вглядываясь в моё лицо.

Я ответил на её вопрос вопросом:

- Скажите, Таня, что за человек Альжан?

- Не имею представления. Я встречалась с ним только по нашим больничным делам. Но как работник он энергичен. Что ещё?.. Говорят, инженер неплохой...

- Я думал, вы знаете его ближе.

И тогда на лице Татьяны появилось выражение «ах, вот вы о чём». Она вспомнила тот вечер, когда они с Альжаном увидели нас с Акбаян

- Вы решили, что у меня с ним было свидание? Нет, мы говорили о чём-то, связанном с шефством. Ваша шахта шефствовала тогда над нами.

- И всё-таки не может быть, чтобы Альжан не пытался тогда за вами ухаживать, - сказал я, чуть ли не торжествуя.

В моём представлении он рисовался этаким опытным соблазнителем.

- Не пытался.
- Не может быть! повторил я.

- Мы просто гуляли по посёлку, разговаривали о делах. А в остальном... Просто мы слишком разные люди. Он ещё при первой встрече пришёлся как-то мне не по душе. Ведь говорят же у вас, что верблюда не спрячешь под ковром, плохого человека можно узнать за один вечер. С первого взгляда рождается не только любовь, но и неприязнь тоже. Он, кажется, почувствовал это.

- Вот видите. Вы сразу раскусили, что он плохой человек.

- Я этого не говорила. Я имела в виду неприязнь, - поправила меня Татьяна.

- А Акбаян этого не видит! - с горечью сказал я.

Татьяна вновь бросила на меня пристальный взгляд.

- Но, может, Акбаян попросту не хочет этого видеть? Ведь недаром говорят, что мы, женщины, созданья, полные загадок, - пошутила она. – Одни доступны для зубов, как спелое яблоко. Другие тверды, как орех. И чаще кажется, что женщина - яблоко, а на самом деле она - крепкий орешек... И потом, каждый смотрит по-своему на любовь, ищет в ней то, что нужно именно ему...

- Да, это так. Каждый на свой лад трактует такое понятие, как любовь.

- Сабыр, вы, наверное, любите Акбаян? Если бы я знала, что вы... - смутилась Татьяна.

- Ничего подобного. Для меня она просто сестра моего погибшего друга.

Этим я, наверное, убедил её только в обратном.

- Тогда перестанем говорить об Альжане. Это слишком волнует вас. - Лучше будем радоваться, что у вас всё идёт хорошо.

И вот тут у меня сдали нервы. Выплеснулось всё, что накопилось за эти годы: и плен, и война, и неудачная любовь.

 $-$  А я не хочу, чтобы шло хорошо! И на кой чёрт мне теперь ноги? Зря вы старались, доктор! Зря старались!

Не помню, долго ли ещё я нёс этот бред. Впоследствии мы с Татьяной никогда не говорили об этой вспышке, будто её не

было. Но тогда я утратил над собой контроль, а в роли мишени оказалась ни в чём не повинная Таня.

- Успокойтесь, Сабыр, успокойтесь, - мягко уговаривала она. - У вас что-то случилось, и вы сами не отдаёте отчёта в своих словах.

- Нет, это вы!.. Откуда у вас право вмешиваться в мою жизнь? - кричал я, но уже в глубине души понимал, что говорю обидные, несправедливые слова человеку, никак не заслуживающему их.

- Хорошо, Сабыр, я уйду. Только не нервничайте так, сказала Татьяна, слегка побледнев.

Она круто повернулась и вышла из палаты.

И надо же, чтобы всё произошло на глазах у моего соседа! Этот добродушный украинец ждал выписки и почти всё время проводил в коридоре в обществе выздоравливающих ребят. А тут он, точно специально, пришёл к концу нашего разговора.

- Эх, ты! Обругал душевную женщину, она так для тебя старалась. Какой же ты шахтёр без ног? Ведь она сама колола тебя... как его... этим пенициллином...

А мне и без его упрёков уже стало стыдно. Я молчал, отвернувшись лицом к стене.

Толи Татьяна обиделась, толи не хотела раздражать меня,

а может, у неё и вовсе были служебные причины, только она не появлялась в нашей палате около десяти дней, а вместо неё к нам приходил другой врач. Какими словами я не обзывал себя! Мысленно говорил: «У тебя беда, но какое ты имел право оскорблять человека? Сейчас идет война, и сколько таких. Как мы, бедолаг в одном только нашем госпитале? У одного – одно, у другого - другое, и если каждый начнёт срывать своё горе на враче?..»

Я спросил у медсестёр, почему нас лечит новый врач, и те отвечали, что Татьяне сейчас приходится много работать в операционной, - в госпитале не хватает хирургов, а поток раненных растёт. Да и каждому, кто следил за событиями на

фронте, становилось ясно, что наши армии ведут крупные наступательные операции. А где наступление - там и жертвы. Это закон войны.

Я попытался подкараулить Татьяну в коридоре, неподалёку от операционной. Но каждый раз она проходила мимо такая усталая, что у меня не поворачивался язык, чтобы её остановить. Я понимал, что лучше сейчас для неё, - добраться до постели и заснуть. И чем чаще я думал о ней, тем больше росла у меня симпатия к этой славной девушке.

Наверное, так часто бывает: когда много думаешь о приятном тебе человеке, симпатия перерастает в более глубокое чувство. Так получилось и у меня с Татьяной. Я стал чувствовать, что она мне нужна. Я думал о ней, мысленно воскрешал её образ, улыбку, поворот головы. Я обидел её, ранил, и это заставляло, кроме чувства вины, испытывать к ней и нежность, нежность к существу, которое, как мне казалось и защитить некому.

А потом наступил день, когда Татьяна вошла в нашу палату. Она переходила от одной койки к другой, расспрашивала раненых, прослушивала их через стетоскоп, измеряла давление. А я ждал, кода же наступит мой черёд. И вот Татьяна передо мной.

- Здравствуйте, Сабыр. Как вы себя чувствуете?

В её голосе не было и тени обиды.

- Таня, - взмолился я. - Простите меня, ради бога. Я понимаю, чего вам стоило поставить меня на ноги. А я вместо того, чтобы сказать спасибо, повёл себя как последний... последний...

Пока я подыскивал подходящее слово, Татьяна перебила меня:

- Обо мне не думайте, Сабыр, - улыбнулась она, - вам ведь нелегко было тогда, верно? Но с отчаянием нужно бороться. От того, что вас мучает, вы должны излечиться сами. Тут медицина бессильна.

Она догадалась, что моя истерика связана с приходом Акбаян, с моей любовью к этой женщине.

- Вы думаете, от этого можно излечиться? - недоверчиво спросил я.

- Не знаю, - чистосердечно призналась Татьяна. - Но вы молоды, полны сил. А молодость может избавить человека от многих болезней. Она вся впереди.

- Доктор, а что у него? - вмешался мой не в меру любознательный сосед.

- Как вам сказать. Медицина ещё не нашла этому объяснения, - пошутила Татьяна.

- А-а, - уважительно протянул он.

Татьяна была права. Страдание - это серая змея, которая прячется внутри тебя и грызёт, грызёт. Избавится от неё можно только вместе с причиной, приносящей горе. А если сделать этого нельзя? Тогда человек привыкает к своему страданию. Оно точит и точит, но ты притворяешься, ты не хочешь замечать его. И порой так оно и кажется на самом деле, будто у тебя всё хорошо. Пока змея вдруг снова не напомнит о себе...

Так было и со мной. Я заставлял себя забыть Акбаян. Даже самое имя её. И всё чаще, словно для самозащиты, произносил другое – Татьяна, Таня, Танюша... «Что с тобой? – спрашивал я себя. - Не ты ли считал, что любовь вечна? Неужели ты перестал любить Акбаян? И так скоро полюбил другую?» -«Акбаян умерла для меня, - отвечал я себе. - И я не телёнок, которого можно обмануть, показав вместо тёлки свернутый тулуп. Моя жизнь начинается заново». А начинать новую жизнь - значит и полюбить заново, потому что нет жизни без любви. Мне тогда и в правду казалось, что благодарность к Татьяне, желание видеть её это и есть любовь. И даже не верилось, что мне так повезло... Конечно, новая любовь (пока я буду называть её так) не сжигала меня огнём, как это было с Акбаян. Она была ровной,

спокойной. Я объяснял разницу тем, что раньше был горячим юнцом, а теперь стал умудрённым жизнью солдатом, испытавшим и опасность атак, и муки плена, и женское коварство. То есть человеком, понимающим, что есть что.

Для джигита, не раз побывавшего в объятиях смерти и принёсшего раны с войны, нет лучшего лекарства, чем любовь. Мои дела быстро шли на поправку. Я просил выписать меня раньше времени и отправить на фронт, но медсестра сказала, что, по мнению врачей, мне ещё нужно недельку полечиться. Мол, последствия гангрены дают себя знать.

Я не поверил и отправился с жалобой к Татьяне.

Она сидела в ординаторской одна, заполняя очередную историю болезни. Вид у неё был до того усталый, что у меня даже сердце оборвалось.

Но я пришёл уговорить её, чтобы она помогла мне отправиться на фронт. Мне ещё нужно было свести счеты фашистами, я не имел права сидеть в палате за партией шахмат или гулять по аллее госпитального парка.

Татьяна выслушала мою речь и, не поднимая головы, сказала:

- Сабыр, ты ещё вчера должен был выписаться из госпиталя. Но я настояла, чтобы тебя оставили ещё на неделю.

Мне показалось, что я ослышался. Врачи считали, что с

моим здоровьем уже всё в порядке, а Татьяна, именно Татьяна, задержала меня на целых семь дней! И это когда я рвался на фронт, а в госпитале раненые лежали не только в палатах, их койки стояли даже в коридорах второго и третьего этажа!

- Почему вы это сделали? спросил я, ничего не понимая. Вот теперь она взглянула на меня и просто сказала:
	- Да потому, что я очень дорожу вашим здоровьем.

Это прозвучало как объяснение в любви. Я растерялся, но затем моя рука невольно, сама собой, прикоснулась к её волосам, погладила их.

- Какие мягкие волосы!

Она взяла меня за руку и прижалась к ней горячей щекой. Я наклонился над ней, повернул её лицом к себе и поцеловал в губы. Она слабо ответила мне. Потом я прижал её голову к своей груди.

- Как бьётся у тебя сердце, - сказала она. – То так быстробыстро, то будто его совсем нет.

- Доктор, это плохо? - спросил я изображая тревогу.

- Вообще-то да. Тем не менее за этот случай, больной, я почему-то спокойна, - ответила она шуткой. - Но будет лучше, если вы сядете на этот свободный стул.

Позже она признается мне, что я понравился ей ещё перед началом войны, когда она приехала в Мысказган, а по поручению комитета комсомола пришел про- $\mathbf{R}$ сить её выступить с лекцией перед нашей молодежью. Но об этом она расскажет потом, а пока мы сидели друг перед другом - врач и пациент, пришедший на приём, - и молчали.

- Я должен выписаться как можно скорее, - сказал я, поднимаясь.

- Хоть завтра. На фронт тебя всё равно не пустят. Пока придётся месяц-другой побыть у родных. Как видишь, моя вина не так велика, - сказала она с грустной улыбкой.

Так оно и получилось. Прямо из госпиталя я отправился в военкомат. Просил, стучал кулаком по столу. Но мне твердили, что здесь люди ничем не хуже меня, тоже рвутся на фронт, но если нельзя, так нельзя, и с моими документами один только путь - на отдых к родителям. Вот поправлю здоровье, тогда будет другой разговор.

В тот же день Татьяна проводила меня на вокзал, я сел на поезд и приехал в Мысказган. Как описать радость родителей, чей единственный сын вернулся с фронта живым?.. Счастливой их суете не было конца, они выставили на дастархан все запасы и позвали гостей.

Наверное, каждый представит, как проходил наш семейный праздник, что говорилось за дастарханом, сколько счастливых слёз было пролито.

Я сидел на почётном месте и поглядывал на дверь, ожидая, что вот-вот войдут мать Садыка Бибигайша и Акбаян. Весь путь от Караганды до Мысказгана меня мучила мысль: как рассказать им о гибели их сына и брата. Эта печальная обязанность тайно о других точила меня, омрачала радость встречи с родными и близкими. Но они всё не появлялись, хотя весть о моём возвращении уже облетела всех наших знакомых. И гости шли один за другим... Не было только Бибигайши и Акбаян.

Мать заметила моё состояние и тихонько спросила, что меня беспокоит. Когда я признался, она вздохнула:

- Не жди их, сынок. Мать Садыка умерла ещё в прошлом году. А сестра его... Она вряд ли придёт в дом простого шахтёра. Она теперь очень важная дама. Ещё бы: её муж руководит целым трестом.

Я не поверил, чтобы именно такая причина удержала Акбаян. Скорее всего, она считала, что у нас с ней всё в прошлом и теперешние наши отношения не требуют спешки. К тому же откуда ей знать, что я был свидетелем гибели её брата? Как бы то ни было, Акбаян не пришла ни в тот, ни на другой день. А меня наперебой звали в гости. И каждый раз, сидя в кругу знакомых и чужих людей, я рассказывал о Садыке. Трудно скрыть плохую весть, она проползёт даже в щель, а у доброй лёгкие крылья, о ней нет нужды трубить по всему свету. Так и весть о подвиге Садыка быстро обошла весь Мысказган. Долетела она, видимо и до Акбаян, и та вместе с Альжаном както пришла ко мне.

Это произошло вечером. Отец ушёл на склад, где работал сторожем, а мать-уборщица ещё не вернулась из школы. Да и я сам не спеша собирался в дом своих старых друзей. Ну, а поскольку пришли свои собственные гости, пришлось отло-ЖИТЬ ВИЗИТ.

Я усадил их за стол, начал готовить чай. А сам исподтишка рассматривал Акбаян. Между нашей последней встречей и сегодняшним днём лежали годы. И какие! Годы войны. Война наложила свою печать на лица и повадки людей. Но эта супружеская пара выглядела так, словно всенародное горе прошло мимо неё. Смуглое лицо Альжана, как показалось мне, стало ещё надменней. А светлоликая Акбаян, можно было подумать, занималась только своей красотой Она стала ещё женственней, в больших глазах её, чёрных, как смородина, появилась уверенность, свойственная женщинам, знающей себе цену. И вырядилась она так, словно жизнь её была сплошным праздником. На ней красовались пуховый платок, шерстяное платье с чёрным лисьим воротником и белые изящные сапожки.

Теперь-то я понимаю, что мной руководила неприязнь к этой паре, и обвинять её в том, что она жила не так, как все советские люди, - у меня не было оснований. Альжану, руководителю крупного треста, конечно, пришлось работать не покладая рук. Фронт требовал от тыла предельных усилий. А что касается Акбаян, то она ещё больше похорошела потому, что таков уж закон природы: она вошла в пору, когда красота женщины становится зрелой. И что зазорного в том, что на ней было модное платье? Было бы странно, если бы жена управляющего трестом ходила в таком платье, в котором когдато бегала девчонкой. Я знал, что рано или поздно встречусь с Акбаян, и боялся, что потеряю от волнения голову. Но получилось так, что я отнесся к её появлению спокойно. Моё сердце билось ровно, а голос звучал сухо, как будто ко мне пришли незнакомые люди. И я вновь, в который раз, рассказывал о Садыке. Акбаян кивала головой, прикладывала к глазам носовой платок и говорила: «Конечно, Садык не мог поступить иначе». Когда рассказ дошёл до того места, где взрывается теплоцентраль, Акбаян бросила на мужа горделивый взгляд, словно желая сказать: «Вот видишь, какой у меня брат».

Я ждал от Акбаян поток слёз, но она только всплакнула немного. Видимо, уже свыклась со смертью Садыка, и мои воспоминания лишь всколыхнули давно улёгшуюся боль.

Когда Акбаян, смахнув в последний раз слезу спрятала платочек в сумку, Альжан, вступая в разговор, спросил у меня:

- Тебя вчистую списали?

- Надеюсь, что нет. Сказали, месяца через три, если всё будет хорошо, можно и на фронт. Но я подожду недели две и сам пойду на комиссию.

- А зачем торопиться? - удивился Альжан. - Победа уже не за горами. Пока ты доберёшься до фронта, фашисты протянут лапки. Помочь нашей армии можно и здесь. Если чувствуешь себя ничего, иди к нам на шахту. Сейчас тыл, что фронт. А у нас не хватает рабочих рук. Мы люди не гордые, но можем сказать, что девять из десяти пуль, которые вы там посылали во врага, отлиты из казахстанского металла. А медь идёт и наша, из Мысказгана.

- Ну, медь вы добывали и без меня. А моё место на фронте. Я еще своё фашистам не сказал.

- Не думай, Сабыр, что в тылу остались одни трусы, - рассердился Альжан. - У каждого из нас есть счёты с фашизмом. Ты думаешь, я бы не пошёл на фронт? Разрешили бы, сегодня же отнёс бы заявление в военкомат. И не раз носил, между прочим. Но знаешь, что мне говорили? «Ты нужен в Мысказгане даже больше, чем на фронте. На фронте мы без тебя обойдемся, а здесь нет!» И ты сейчас нужен Мысказгану, Сабыр. Поработай, пока есть время, а там возвращайся в армию, если возьмут, мы тебя держать не будем. Хотя нам дали право не отпускать рабочих по брони.

Я вспомнил, как он в начале войны внёс меня в список, не думая, есть броня или нет, но не стал говорить ему об этом. Неподходящее время для таких разговоров, когда речь идет о Садыке. И дело-то тут старое, Альжан всё давно, наверное,

забыл. Да и внёс он в список меня или нет - это ничего не решало. Я бы сам попросился на фронт.

- На счёт шахты подумаю. Конечно, сидеть сложа руки не собираюсь, - сказал я.

- Ну, вот и хорошо. Впрочем, другого я от тебя и не ждал, -Альжан хлопнул меня по плечу и добавил: - Мне ведь Акбаян о тебе рассказывала много хорошего. Верно, Акбаян?

Она потупилась, опустила глаза, будто бы он выдал её тайну. «И на том спасибо», - угрюмо подумал я.

Но и после этого я не проникся к Альжану особой симпатией. В конце концов обеспечить шахты рабочей силой его прямая обязанность. И он добыл ещё одну пару рабочих рук.

Конечно же, я не мог сидеть дома без дела. К тому же серьёзно заболел мой отец. Воспаление лёгких и тогда уже не было опасной болезнью. Но не для таких старых и слабых людей, как он. Я не мог взвалить все хлопоты по уходу за ним на плечи матери - у неё силы тоже были не те. Поэтому пришлось отложить свою затею с досрочной перекомиссовкой и задержаться в Мысказгане до положенного времени.

Мне не хотелось работать под началом Альжана, и я ре-шил было податься на шахту, которая принадлежала другому тресту. Но Акшалов сказал, что это будет ошибкой. «Лучше тебе вернуться к своим старым товарищам, - сказал он. - Ты ведь отвык от шахтерского труда за это время, да и техника у нас уже посложней. А друзья помогут тебе. Что же касается Альжана, то трест такой же его как и твой. Ты ведёшь себя, как обиженный мальчишка, Сабыр! Так я вернулся на свою шахту. И остался на ней не на месяц и не на два, как задумывал в начале. Потому что вскоре появился приказ Государственного комитета обороны, запрещающий отпускать шахтёров из Мысказгана, и обещание Альжана не задерживать меня на шахте отпало само собой.

После моего выхода из госпиталя мы с Татьяной писали друг другу письма. С каждым её письмом во мне росла уверенность, что я люблю Татьяну и уже не представляю свою жизнь без неё...

Однажды я написал ей об этом. Но, отправив письмо, спохватился. У нас говорят: кто быстрее мысль или аргамак? Однако иной раз быстрее оказывается слово, которое произносишь, не подумав. Вот так, я решил, получилось и со мной. Ведь Татьяна - врач, человек образованный. Я же простой шахтер, за плечами которого средняя школа - и всё. Для дружбы или короткого романа этого, может, достаточно. Ну, а если предлагаешь человеку прожить с тобой бок о бок целую жизнь? Конечно, профессия у меня почётная, и зарабатываю я больше, чем иной кандидат наук. Но всё это не в счёт...

Прошло уже довольно много времени, а Таня молчала. Я было подумал, что она своим молчанием даёт мне понять, что между нами не может быть ничего серьезного. Но однажды я увидел её у нашей проходной. Она стояла с легким чемоданчиком в руке и кого-то жадно высматривала среди шахтёров, выходящих из проходной. Увидела меня - и бросилась ко мне на шею.

По дороге ко мне домой Таня объяснила, что взяла отпуск на несколько суток, да с отъездом пришлось задержаться, было много работы.

Я не утерпел и рассказал о своих опасениях.

- Очень хорошо, что ты об этом подумал. Только ты не учёл одного, я ведь заставлю тебя учиться, - сказала Татьяна, смеясь.

Через неделю она уехала, чтобы устроить перевод в Мысказган. Вскоре мы поженились, и на каком-то году нашей семейной жизни Татьяна родила мне славную девчушку. Так ко всему остальному я стал ещё и счастливым отцом.

Жизнь порой кажется такой длинной. И действительно: четверть века - большой срок. Но, когда вспоминаешь, прошлое проносится перед тобой, точно стремительная птица...

- Вы о чём-то хотите спросить и не решаетесь? Я угадал? спросил я Батиму.

Любопытство всегда выдаёт женщину. А на лице Батимы так и отражалась борьба деликатности с нетерпением.

- Да... собственно говоря... - виновато пробормотала она, застигнутая врасплох.

- Валяйте, Батеш, спрашивайте! - щедро разрешил я.

- Я не знаю... удобно ли...

- Разве мы не свои люди? Вы ведь одна из тех, кто вытаскивал меня, не жалея сил, из мрачной этой ямы, которую называют смерть.

- Так вы не обидитесь? Правда?.. Я ещё тогда, когда мы сидели в ресторане, подумала, что у вас с Акбаян что-то было. Нет-нет, - испугалась Батима, - я не думаю ни о чём плохом. Я знаю, как вы любили Татьяну и не позволили бы ничего такого... Вот видите, я спрашиваю о чём-то, наверное, недозволенном? Извините, Сабыр-ага!

- Да нет, всё в порядке. Это старая, как мир, история. Ещё желторотым юнцом я полюбил Акбаян. А она меня. Так мне

казалось. Но потом она вышла замуж за другого.

- За Альжана?

- Точно. А потом было много разных «потом». Я встретил Татьяну.

- А как же Акбаян? Вы ведь, наверно, часто видели её. Всё время жили в одном городе... Неужели вы так быстро разлюбили Акбаян?

- Ну, не так же быстро. Да и разлюбил ли? Это вопрос! Иногда, если уж быть откровенным, я презирал её. И всё дело в том, что она вышла за Альжана. Если бы хоть это был ктонибудь другой!

Что на меня нашло? С какой стати я открываю душу Батиме? По сравнению со мной она ещё девчонка..

У Акшалова были синие глаза - такое нечасто встречалось у казахов. Сам он был коренаст, широкоплеч и походил на борца, готового выйти на ковёр. И хотя ему перевалило за пятьдесят, он всё еще работал получше иного джигита. Бывало, прижмёт к правой стороне груди перфоратор весом в двадцать пять килограмм, и вперёд - на голубые, крепкие, как гранит, стены породы. Вгрызался в неё так, что все остальные отставали. А отдыхает при этом не больше других. Сотрёт голубоватую пыль с лица, сделает два-три глотка из бутылки молока, достав её из сумки и снова за перфоратор.

И надо же, у других бур то застрянет в трещинах между глыбами камня, то затупится. А у Акшалова аппарат - гудит, не смолкает, точно изготовили его из особого металла по специальному заказу.

Однажды я не выдержал, и когда мой перфоратор заглох, спросил у Акшалова:

- Темеке, у вас перфоратор и бур заколдованные? Или вы знаете хитрое слово?

Акшалов улыбнулся:

- Ты угадал. Действительно знаю слово.

- Так поделитесь, Темеке!

- Что, можно. Вот это слово: конь сыт овсом, а машина уходом. Где были раньше твои глаза? Неужели ты раньше не замечал, как раз в три дня я чищу перфоратор от пыли и смазываю маслом? Ведь ты, Сабыр, был солдатом и наверняка заботился о винтовке больше, чем о самом себе?

- Так вот, у солдата верный друг - винтовка, у рабочего человека – машина. Не будешь за ней следить – она с тобой дружить не будет.

Характером Акшалов чистосердечен и открыт. Плохо тебе - иди к нему, разобьётся в лепешку, а поможет. Но если чтонибудь сделаешь не так, покривишь душой – всё тебе выскажет в глаза, вилять не станет. Оттого-то все немного побаивались его. Но уважали, ценили за опыт. И, наверное, потому избрали Акшалова секретарём парткома шахты.

И не стало покоя волокитчикам, очковтирателям и тем руководителям, который считались только со своим собственным мнением. Особенно доставалось от нового секретаря парткома чинушам, которые были равнодушны к судьбам простых рабочих. Говорят, на первом же партийном собрании Акшалов принялся критиковать самого Бекенова. И будто бы тот поблагодарил Темеке за помощь, но всем было видно, что выступление секретаря пришлось ему не по нутру.

И вот Акшалов взял меня с собой помощником в забой:

- Через месяц я сделаю из тебя настоящего буровика. Но у меня строго: лентяев и людей, равнодушных к делу, не люблю...

За десять дней до нашего разговора он взял к себе и Кайсара. До того мой будущий товарищ, как я уже рассказывал, работал возчиком в транспортной конторе и после конфликта с вожатым трамвая пошёл работать на шахту. Этому парню из аула казалось, что на шахте вообще-то и делать нечего. Знай, получай вовремя зарплату - не задерживай. Десять дней не великий срок, но Кайсар посматривал в мою сторону с превосходством чуть ли не ветерана и пытался командовать. Меня это поначалу забавляло. «Подожду, думаю, там он сам всё поймёт. Парень вроде с чувством юмора». Но мои уступки раззадорили Кайсара, он решил превратить меня в мальчика на побегушках. «Ну, погоди, - сказал я про себя. - Лодочник, который пускается в путь, ничего не зная о глубине реки, часто садится на мель».

Ждать мне пришлось не долго. Мы должны были перейти в другой забой, и тут Кайсар сказал небрежно:

- Значит так, парень, понесёшь два перфоратора. Свой и мой. А я уж ладно, оба бура и резинки. Даже готовясь к отпору,
я не ожидал такого нахальства. Перфоратор и один был куда тяжелее того груза, который Кайсар собирался тащить в порядке одолжения.

- Да, не тянешь ты, браток, не тянешь. Зря отираешься на шахте. Не выйдет из тебя буровика, - сказал я, скептически оглядывая его с головы до пят.

- Это почему же не выйдет? - опешил Кайсар.

- Спроси у мышки: почему ты такая маленькая? И она тебе скажет: не выросла, потому что испугалась кошки.

- А я-то чего испугался? Спросил Кайсар, ещё больше теряясь.

- Работы, - сказал я и вскинул свой перфоратор на плечо.

- Это я боюсь работы?...

Акшалов, уже двинувшийся было к выходу, обернулся и сказал, смеясь:

- Что, Кайсар, получил? Так тебе и надо!

- Как так? По-вашему, я, рабочий человек, боюсь труда?..

После того случая Кайсар перестал валить на меня часть своей работы и начал трудиться с такой энергией, будто только и ждал, чтоб ему дали добраться до перфоратора. А парнем он оказался здоровым, мне еле удавалось за ним поспевать. Так возникло у нас с Кайсаром своего рода соревнование. Если

кто-то уходил вперёд, второго подстёгивало самолюбие, и он бросался вдогонку. Ну, а если добавить, что учителем нашим был Акшалов, то можно без фальшивой скромности сказать: через полгода Кайсар и я стали заправскими буровиками.

И в то время, когда закончилась эта история, судьба вновь сблизила меня с Альжаном. Произошло это вот при каких драматических обстоятельствах...

Но прежде я должен пуститься здесь в небольшой геологический экскурс. Да, богат Мысказган медной рудой, и, наверное, многим кажется, что лежит она под землёй цельной плитой. Но на самом деле руда разбросана островками тамсям, этаким невидимым подземным архипелагом, а рудный слой достигает пятидесяти - шестидесяти метров. Там, где руда уже выбрана без остатка, зияют громадные пещеры, а там, где она ещё не тронута, стоит добраться до жилки руды и пошёл сероватый камень, богатый медью. Но до жилки добраться нелегко. Нужно вырубать забои, пробивать штреки, строить пути для электровозов. Породы, которые приходится одолевать буровикам, необычайно тверды. И кажется, что уж если ты их прошёл, то и дело с концом. И не нужно крепить проходы деревянными стойками: их прочные своды готовы держать на себе тяжесть земли многие годы. И держат десятки лет. Но недаром говорят, что за простотой часто скрывается коварство. Где-то за прочным на вид сводом потихоньку собирается вода - уж чего-чего, а подпочвенных вод в степном Мысказгане на удивление много. Точит вода свод целыми годами, терпеливо, микрон за микроном, и вдруг на забой обрушиваются тонны породы, погребая под собой всё живое. Хотя такая катастрофа случается раз в десятки лет, в Мысказгане внимательно изучают движение подпочвенных вод.

Рудные залежи нашей шахты уходили на восток от города как раз в район, богатый водами. Поэтому специалисты отнеслись очень серьёзно к разработке этих руд. Но однажды управляющий трестом Альжан Бекенов устроил совещание и поставил на нём вопрос об увеличении добычи руды в восточном районе. Тогда, пожалуй, никто не думал, что это похоже на авантюру. Война шла к концу, но промышленность всё больше нуждалась в меди. И к тому же перед совещанием Альжан с группой инженеров и техников обошёл все уже существующие забои. Обследование показало, что, несмотря на большое количество вод, потолочные слои надежно предохраняют забои от обвалов.

На совещание Альжан пригласил не только представителей инженерного состава, но и передовых буровиков. К нашему с

Кайсаром удивлению, мы тоже оказались в их числе. Об Акшалове я не говорю: тот сидел по правую руку от управляющего.

Открыв совещание. Альжан сразу оседлал своего коня: поставил задачу - пройти к богатому месторождению кратчайшим путём. Говорил он чётко и решительно, обращаясь к геологической карте, точно полководец, намечающий наступление своих армий.

Когда он закончил, в зале для заседаний установилась тишина. Что и говорить, задача выглядела дерзкой. Потом взял слово старший инженер: в верхних слоях намеченного маршрута особенно много вод, рубить здесь забои рискованно из-за возможных обвалов... Кое-кто подал голос с места - поддержал его опасения.

Альжан взвился, точно тугая стальная пружина:

- Я хочу спросить тех, кто здесь толкует об опасности. А разве не опасно на фронте идти в атаку на вражеский дот? Без риска нет победы! А Родина ждёт подвигов не только там, на фронте, - Альжан энергично указал за окно, - но и здесь, в тылу! - и он ткнул пальцем в свой письменный стол.

Сказав это, Альжан перешёл на деловой тон.

- Мы тщательно изучили все «за» и «против». Кроме того, нами уже разработан и внедрён скоростной метод проходки...

И это было так. Альжан уже однажды проложил забой на участке, чреватом обвалами. Только не на нашем участке, а на другом, южном. Этот эксперимент сулил всесоюзный рекорд проходки, и успех вдохновил Альжана.

- Да, да. Мы способны на всесоюзный рекорд. И мы его добудем! - продолжал Альжан. - Ну, а к сведению тех, кто боится ответственности: руководство проходкой я беру на себя. И, между прочим, я своей жизнью дорожу не меньше других, заключил он с усмешкой.

Что ж, если суждено иметь врага, пусть он будет умным. Вражда с глупым унижает. Не знаю, имел ли я право считать человека, который отбил у меня любимую девушку, своим личным врагом, но уж во всяком случае, другом его бы никогда не назвал. Однако кем бы ни приходился мне Альжан, скажу честно, мне понравилась смелость и энергия, с которыми он повёл дело там, где оробели опытные инженеры. Волей-неволей я вынужден был признать, что Акбаян выбрала себе достойного мужа. И от души пожелал ему удачи. Потому что на этот раз его удача была бы и нашей общей удачей.

- А теперь о конкретных мероприятиях. Начнём с буровиков. От них от первых зависит наш успех. И мы должны отрядить на этот ответственный участок лучших из лучших, сказал Альжан.

И назвал первую тройку буровиков. Это были Акшалов, Кайсар и я. Вначале я подумал, что ослышался. Но когда управляющий ещё раз назвал мою фамилию, почувствовал к нему невольную благодарность. Как-никак это было признанием того, что я уже кое-чего достиг. Вдвойне приятно услышать такое из уст Альжана.

Совещание закончилось, мы вышли из зала втроём -Акшалов, Кайсар и я. Мы с Кайсаром сияли от гордости. А Темеке вёл себя как-то странно, бормотал себе под нос:

- Рекорд!.. Не нравится, ох, не нравится мне погоня за

рекордом. Несерьёзно всё это. Чего он хочет? Славы? Тут ещё думать надо, думать...

Известие, что готовится новый рекорд, что будет проложен кратчайший путь к восточным месторождениям руды, взбудоражило город. Говорили, что смелое дело возглавил управляющий трестом Альжан Бекенов. Ходили слухи о том, как он нашёл ошибки в расчётах других инженеров и доказал, что можно совершить казавшееся до сих пор невозможным...

- Если петух хлопает крыльями, значит, собирается лететь. А почему Бекенов лично влез в это дело? Да потому что почуял, что оно верное, - судачили любители сплетен.

Тем временем нам предоставили самую лучшую технику. В первые сутки девять буровиков за три смены прошли двадцать метров. Это было уже рекордом. Правда, пока - рекордом для Мысказгана.

И тут началось! Уже на другой день радио и местная газета «Красный горняк» на все лады твердили наши имена. Кто-то сказал, что в одной из центральных газет появилось интервью с Бекеновым, рассказавшим о том, как его трест помогает фронту. Но сам я этой газеты не видел. Не до этого было мне, когда мы поднялись наверх после смены. Будущий рекорд давался ценой таких усилий, что хотелось скорей добраться домой и повалиться в постель.

Альжан заглядывал к нам, справлялся, вовремя ли доставляют всё необходимое. В наш забой протянули пути для вагонеток, после взрыва шурфов газ тотчас откачали мощными насосами, а взорванная порода долго не залеживалась. Словом, для нас делали всё, только знай - бури. Новый всесоюзный рекорд, казалось, уже не за горами.

- Побьёте рекорд, всех представим к ордену, - пообещал Альжан во время одного из своих визитов.

Работа шла хорошо. Настроение у всех нас было приподнятое. И только Темеке, обходивший пройденные нами забои, как-то озабоченно сказал:

- Многовато прибыло воды, многовато. Никак там, - он кивал головой наверх, - трещина появилась. Придётся нам, ребята нам поставить крепления. Не нравится мне свод в этом забое.

- Да чем не нравится, Темеке? – беззаботно спросил Кайсар и шепнул мне: - Стареет, всё время ворчит. То не так, это не этак.

- Капели стало больше, вот чем, - буркнул Акшалов.

- Да ну, этим старым забоям уже столько лет - и ничего! Как-нибудь ещё несколько-то месяцев продержатся? За это время мы выгребем всю руду как пить дать. А после

пусть они рушатся ко всем чертям! - всё так же беспечно заявил Кайсар.

- Плевать на опасность ещё не значит проявлять героизм, сердито ответил Акшалов.

Но Кайсар, оглушённый гулом своего перфоратора, уже ничего не слышал.

Акшалов оказался прав. И катастрофа, как всегда это бывает не только в приключенческих книгах, но и в жизни, произошла неожиданно и именно в тот момент, когда в забое были люди.

Незадолго до этого к нам явились взрывники, чтобы подорвать породу в забое. Мы отошли подальше, в штрек и, воспользовавшись перерывом, устроились на глыбах породы и занялись своим незатейливым обедом. И в этот момент, словно повинуясь законам драматургии, к нам пришёл Альжан - главное действующее лицо надвигающихся событий.

- Что ж, даже сказочный батыр - и тот нуждается в земной пище, - пошутил он, когда мы обменялись приветствиями.

- А вода всё прибывает, - мрачно сказал Акшалов, игнорируя шутку Альжана.

- Ай-яй-яй, Темеке, вы опять за своё, покачал головой Альжан. - Вода попадает сюда из соседнего забоя. Ошибка маркшейдеров! Соседний забой рассчитан неверно. Он расположен выше вашего. Понимаете? Кстати, я уже распорядился, чтобы поставили ещё один насос. Теперь воды будет меньше.

- Это хорошо, что поставят насос. Да только вода сверху идёт, - упорно повторил Акшалов.

Альжан показал нам жестом на Темеке: «Ну что, мол, делать с таким упрямцем?» Я хотел было сказать, что за плечами у Акшалова большой горняцкий опыт и что, может и в самом деле надо приостановить работы, пока специалисты проверят, нет ли трещины. Но тут прибежали взрывники, старший из них предупредил:

- Никому не выходить из укрытия. Сейчас взрываем!

Альжан собрался было уйти с взрывниками, но передумал. Решил, видно, что должен рассеять наши сомнения, переубедить старого шахтёра.

- Темеке, у вас только предположения, слепая интуиция. А на нашей стороне наука, - сказал Альжан, присаживаясь рядышком с Акшаловым.

- А мне кажется зря вы ссылаетесь на науку. Она-то авантюристов не любит, - возразил Акшалов.

Альжан засмеялся и сказал:

- Это я авантюрист? Что ж. Время покажет, что я прав.

- Если бы, - вздохнул Акшалов. – Только, боюсь, у нас его не много-то будет, времени.

- Всё будет в порядке, Темеке, - сказал Альжан и поднялся, считая, что спор уже выигран.

- Товарищ Бекенов, куда же вы? Сейчас будет взрыв, всполошился Кайсар и схватил Альжана за руку.

И в ту же секунду оглушительным грохотом взорвался первый заряд, затем второй, а за вторым прогремел третий.

- Четвёртый... пятый... шестой... одиннадцатый, считал Кайсар и с каждым очередным взрывом загибал палец. - А где же двенадцатый? Их должно быть двенадцать.

Напрасно он беспокоился. После короткой паузы взорвался и двенадцатый заряд.

Но радость нашего товарища была недолгой. Потолок в штреке вдруг вздрогнул раз, другой, будто при землетрясении. Наше укрытие так и ходило ходуном. А толчки следовали один за другим. Вскоре отключилось электричество, а потом воздушная волна погасила наши карбидные лампы. В штреке стало темным-темно, хоть глаз коли. Каждый из нас, наверное, чувствовал, что стряслось нечто страшное, - под землёй ничто

- Вот он! Двенадцатый! – торжествующе возвестил Кайсар. Мы-то уже давно привыкли к взрывам. А Кайсар каждый раз, когда взрывали породу, возбуждался, ликовал, как дитя.

не кончается пустяком. И лишь, как мне показалось, через долгое время раздался чей-то сиплый голос:

- Товарищи, что случилось?

Я не сразу понял, что это Альжан, так изменился его голос.

- Ну, молодежь, у кого есть спички? - спокойно произнёс Темеке, не ответив на вопрос Бекенова.

- Вот чёрт, а я только вчера бросил курить! - А этот голос не изменился. Я сразу узнал Кайсара. Он и сейчас шутил, как ни в чём не бывало. Даже слышалось в темноте, как он хлопает по своим карманам.

- Темеке, у меня есть спички.

Я достал из кармана коробок со спичками и тряхнул ими в воздухе.

- Давай-ка сюда, - деловито сказал Акшалов.

Я протянул коробок в темноту, ориентируясь на его голос. Наши руки встретились, и Акшалов на секунду задержал мои пальцы в своих. Чуточку сжал и опустил. Это означало: держись джигит, не падай духом.

Он чиркнул спичкой и поднёс огонёк к своей карбидной лампе. Наш уголок осветился слабым светом. И так уж получилось, что первым, кого я увидел, был Альжан. Он стоял у выхода из нашего убежища - какой-то взъерошенный, маленький. Я невольно усмехнулся, чувствуя злость и мрачное торжество: видишь, Темеке тебе говорил, а ты не хотел его даже слушать. Но отрезанный от мира штрек был не тем местом, где можно придаваться долгому злорадству. Да к тому же ещё, когда Альжан очутился вместе с нами, в том же незавидном положении, тем самым уже наказав себя.

- Пока посидите здесь, а я схожу посмотрю, - сказал Акшалов и зашагал в темноту, в сторону забоя.

Мы, услышали, как захлюпала под его ногами вода. По этим звукам можно было определить, где он сейчас находится, Акшалов. Вот они затихли, значит, Темеке остановился, смотрит, что же произошло. Нам остаётся только догадываться, что же увидели его глаза. Хотя, в общем-то, догадаться было нетрудно... Особенно - Альжану.

И он спрятал взгляд, боялся встретиться с нами глазами. Снова захлюпала вода. Ближе, ближе... Темеке возвращался к нам. Из темноты появился огонёк лампы, а за ним и сам Акшалов.

Я ждал, что Темеке начнёт со слов «Ну, что я говорил» или «как и следовало ожидать», но он просто сказал:

- Рухнул весь слой, завалил коридор метров на сорокпятьдесят. Мы отрезаны в этом кармане. Чтобы добраться до нае понадобится дня два. Два дня пустяки, перезимуем.

- Ну, конечно, перетерпим, - живо подхватил Альжан. Он был, наверное, не знаю как признателен Акшалову за то, что Темеке вёл себя, будто мы попали в переплёт не по его, Альжана, вине, а по другим, объективным, зависящим только от стихии причинам.

- Перетерпим, - согласился Акшалов. - Дело только за водой, а она прибывает. Часов через десять вода заполнит забой.

Мы молчали, каждый переваривал про себя малоприятное, мягко говоря, сообщение Темеке.

- Жаль, насосы придавило обвалом. Можно было покачать, - задумчиво произнёс Акшалов.

Мозг старого шахтёра напряжённо работал, призывая на

помощь весь его огромный опыт.

Кайсар подскочил, словно дурачась:

 $-$  О, она уже тут как тут!

Я взглянул себе под ноги. Нет, Кайсар не шутил. Полоска воды уже подбиралась к нашим ногам.

- Может, поискать местечко повыше? Есть же в забое такое местечко? А, Темеке? - спросил Кайсар.

- В забой ещё рано. Пока не рассосётся газ после взрыва, лучше переждать здесь, - пояснил Акшалов.

Мы снова замолчали. Да и не хотелось говорить попусту,

- Темеке, - нарушил тишину самый не выдержанный из нас,

Кайсар, - вот вы прожили долгую жизнь. А когда-нибудь видели что-нибудь подобное?

- За тридцать лет шахтёрской работы чего не увидишь, - со вздохом ответил Акшалов.

- Ну и расскажите нам о каком-нибудь случае, - попросил Кайсар, - время пройдёт быстрее.

- Ой, Кайсар, и когда ты угомонишься? С невольной улыбкой спросил Темеке. - Разве сейчас время для рассказов?

- В самом деле не время, - заискивающе поддержал его Альжан.

Я понимал, что и Кайсару сейчас не сладко. И у него, конечно, тревога сжимает сердце. Но он своими шутками хотел поднять наше настроение, и лично я был благодарен ему за это.

И опять эта напряженная, разъединяющая всех тишина. Когда мы молчали, каждый из нас будто вдруг оказывался в одиночестве. Нужно говорить, говорить, не переставая. Но о чём?

- Почему не время? – возмутился Кайсар. – Сабыр, сколько на твоих часах?

- Семь без пяти, - сказал я поглядев на часы.

- А они у тебя точные? Или шаляй-валяй? - дурачась, забеспокоился Кайсар.

- Каждый день сверяю по радио.

Без пяти семь! А почему мы здесь сидим? Ведь смена

кончилась?

Кайсар добился своего. Хоть шутка и не блистала тонким юмором, мы с Темеке рассмеялись. Альжан недоумённо посмотрел на нас - в своём ли мы уме? - пожал плечами и сказал:

- Чему вы смеётесь? Тут не смеяться надо, а плакать. Может вы ещё не поняли, что нас ждёт?

«Каков гусь! - удивился я про себя. - Ему бы радоваться, что мы так держимся, не психуем, не ищем виноватого...» За меня ответил Кайсар:

- Если бы бог награждал тех, кто плачет, я бы плакал с утра

до ночи и с ночи до утра, как говорил один бедняга. Валяйте, товарищ Бекенов! В забое как раз не хватает воды.

Это было началом ссоры. А разобщенность и вражда - не лучшие союзники людей, когда они в беде. И Альжан, умный человек, сообразил, конечно, что к чему, и смирил своё самолюбие:

- Я не это имел ввиду. Вы поняли меня слишком буквально... Но что-то надо делать! Иначе мы задохнёмся в этом каменном мешке.

Никто не ответил Альжану. Да и о чём тут говорить? И без того каждому ясно, что нам не продержаться, если наши товарищи там, наверху, не совершат чуда.

Прошло часа полтора. Вода постепенно заполняла наше убежище. Уже невозможно было сидеть, мы стояли, переступая с ноги на ногу, и вопросительно поглядывали на Темеке. Как будто он, а не Альжан Бекенов был самым большим нашим начальством.

И наконец Акшалов сказал:

- Газ должен уже рассосаться. Можно перейти в конец забоя. Мы гуськом последовали за лампой Акшалова. Коридор поднимался вверх. Так что в конце забоя пока ещё было сухо. Газ почти исчез, часть его ушла в трещины, другую всосала вода. Но глаза и ноздри ещё едко пощипывало.

Мы уселись на глыбу породы, оторванную взрывом, и Акшалов потушил лампу.

- Будем экономить кислород, - сказал Темеке.

Вновь нас окружила тягостная тишина. Отчётливо слышно как журчит, бормочет прибывающая вода. Эти обычно мирные звуки сейчас тревожили душу, напоминали о том, что приближается наш последний час. Эх, если бы вместо них до нас донёсся человеческий голос! Живой голос отпугивает в ночи невидимых врагов, таящихся за каждым углом, за каждым деревом, - это известно каждому с детства. А сейчас стоит немая тишина, пособник смерти, и кажется, будто она, точно серая змея, медленно скользя, приближается к нам. Надо что-то сказать, всё равно - что, лишь бы спугнуть её. Пусть знает, что мы ещё живём!..

Темеке точно прочитал мои мысли:

- А ну-ка, Кайсар, поговори о чём-нибудь. О чём, например, думаешь сейчас?

Нет, я этого не видел... Для этого было слишком темно... Я почувствовал, как сверкнули в улыбке белые зубы Кайсара.

- О свадьбе, Темеке, - ответил он, словно ему больше не о чем думать, и странно, что Акшалов этого не знает.

- О свадьбе? Чьей же? Вступил я, изображая полную неосведомленность.

- Сабыр! – сказал Кайсар с упрёком. – О своей свадьбе. О чьей же ещё? Ну и той я закачу! Мысказган долго помнить будет. Каждый получит угощение по своему вкусу. Казахи - бараньи головы, русские - молодую свинину. И вино чтоб лилось рекой!..

- Значит скоро у тебя свадьба? Это хорошо, - одобрил Акшалов. - А кто твоя невеста, Кайсар?

- Кто невеста? Скажу, - упадёте, - заверил Кайсар. - Она тоже на шахте работает. Гоняет вагонетки с рудой. Силища дай бог любому джигиту. Да вы её видели! Ходит в такой же спецовке из брезента, как и мы. На ногах сапоги, сорок третий размер... - А получше невесты не нашлось? – перебил его Альжан. Я знаю невесту Кайсара - хрупкое, нежное существо с большими ласковыми глазами. И работает она наверху. Выдаёт шахтёрам одежду. Кайсар просто хочет позабавить нас, разогнать тоску.

Вот он нащупал в темноте моё колено и слегка сжал, - мол, помалкивай, не мешай.

- Не у всех же, товарищ Бекенов, такие жёны, как у вас, сказал Кайсар и вздохнул. - Всем таких красавиц, как ваша Акбаян, не хватит. Приходится брать, что есть. Ведь дурашек

тоже нужно пристроить. Это уже кому как повезёт. Один красавицу себе добудет, а другой ту возьмёт, что никому не нужна.

Вот артист! Он так вёл свою роль, что, казалось, ещё немного - и Кайсар заплачет, кляня судьбу. Темеке - и тот клюнул на его крючок.

- Кайсар, у тебя и в самом деле такая невеста? - встревожился сбитый с толку Акшалов.

- А я не жалуюсь. У каждого свой вкус, беспечно ответил Кайсар.

- Да ну тебя. Так я тебе и поверил, засмеялся Темеке.

- Ему бы всё шутить, - пожаловался Альжан.

И я как бы вдруг увидел его другими глазами. Ещё вчера он казался мне настоящим соколом, смелым, стремительным. Действительно достойным Акбаян. А сейчас он был жалок, похож на мокрую курицу.

«Вот номер! - подумал я. - И как он сумел всем внушить, что он сильная личность?»

А Бекенов продолжал:

- Неужели погибнем вот так, ни за здорово живёшь? Если бы я знал... Жаль, Темеке, что вам не удалось переубедить меня. Акшалов промолчал. За него ответил Кайсар:

Темеке-то не раз пробовал... Да вас, товарищ Бекенов, с вашей дороги не свернёшь.

- Да, я поспешил. Но Акшалов должен был настоять, добиться своего, - возразил Альжан. - Он ведь опытный шахтёр. Парторг, наконец...

Тьма вокруг, казалось, стала ещё плотнее. Мне не видно было даже собственных пальцев, не то что Альжана. Но я всё смотрел в ту сторону, откуда раздавался его голос. Умом я понимал, что он сейчас и сам не соображает, что говорит. Он от страха потерял контроль над собой и потому пытался переложить вину на Акшалова. Умом я это понимаю, но сердцем не мог оправдать его.

А Темеке молчал. То ли жалел раздавленного страхом человека, то ли считал, что отвечать на его смехотворные обвинения - значит, ронять своё достоинство...

Впрочем, что греха таить, у меня самого зуб не попадал на зуб. Что умирать нелегко - эту истину не надо доказывать. Жизнью дорожат одинаково все: и кто не раз на войне смотрел смерти в глаза, и кто все годы жил легко и беззаботно. Но умирают люди по-разному. Иные падают с неба, как смертельно раненный сокол, смело бросившийся на своего врага. Они предпочитают смерть в небе жалкому прозябанию на земле. Так погиб мой незабвенный друг Садык. А другие похожи на курицу, которая, и умирая, продолжает жадно смотреть на зерно.

Да, что ни говори, а умирать нелегко. Особенно, когда ты беспомощен, лишён возможности бороться за свою жизнь. Умирать на людях, в бою - куда проще. Недаром русские говорят, что «на миру и смерть красна». Может, в открытом бою и Альжан оказался бы храбрым воином? А тут сиди и покорно жди, когда костлявая возьмёт тебя за горло...

Но что же всё-таки случилось с Альжаном? Неужели страх перед смертью так изменил всегда уверенного в себе человека? Или он и раньше был таким, страх только сорвал с Альжана одежды, в которые он так усердно рядился?

Как же тогда Акбаян? Неужели она так и не распознала Альжана? Или она его не любила и вышла замуж с какой-то неизвестной мне целью?..

- Темеке, а вы боитесь смерти? спросил Кайсар.
- Кто её не боится? задумчиво ответил Акшалов. -Каждому хочется жить.
	- А чем тогда отличается трус от храбреца?

- Спроси что-нибудь попроще, - вздохнул Акшалов. -Наверное, один больше думает о смерти, другой меньше. И не так уж цепляется за жизнь, не всеми средствами.

- «Не всеми средствами...» Вам легко говорить, проворчал Альжан.

- Почему легко? Разве я не такой же человек как вы? простодушно спросил Темеке.

- Такой-то такой. Да вы свою жизнь уже прожили. Взяли от жизни всё. А мы?..

- Берите и вы своё. Я не возражаю. Только ведь и я ещё не взял своё, что хотел, - сказал Акшалов.

«Альжан ещё смеет утверждать, что ничего не видел в жизни! - думал я. - И это говорит человек, которому Акбаян шептала слова любви! Которого обнимала её белая нежная рука! Ему этого мало!..»

- А я бы мог не бояться смерти, - сказал Кайсар. - Точно, мог бы! Если бы только успел сделать то, о чём мечтаю всё время. Сделал бы, а там хоть помирай.

- А что же ты должен сделать? - спросил я, гадая, какие тайны могут быть у Кайсара, он же весь на виду.

И тут Кайсар всех ошарашил.

- Мечтаю написать поэму, - выпалил он.

Я не поверил своим ушам. Акшалов не удержался и хмыкнул:

- Ну, парень!

- Поэму? - переспросил я.

- Самую настоящую, - подтвердил Кайсар. А что удивительного? Думаете, если я шахтёр, так у меня и мысли только о руде? Если на то пошло, я уже начал её писать. И давно! Вот только жаль, что могу не закончить. Из-за этого вот обвала! Будь он неладен!..

«Дорогой Кайсар, знал бы ты, какой ты славный джигит! хотелось мне сказать своему другу. - Какой ты славный человек! Шутишь ты или говоришь всерьёз, но ты опять увёл наши мысли подальше от чудовища, имя которому смерть. Даже упавший духом Альжан и тот усмехнулся... Пусть это неправда, что ты тайно пишешь стихи. Скорее всего - неправда. Ведь сочиняй ты стихи, об этом бы знала вся шахта. Потому что ты весь распахнут перед людьми. Но как бы то ни было, ты уже по натуре поэт! Спасибо тебе, дружище!»

Но Кайсар, оказывается, на этот раз говорил всерьёз.

- Ага, вы не верите мне. Думаете, Кайсар, как всегда, разыгрывает? - сказал Кайсар.

Я представил в темноте, как он удовлетворённо ухмыльнулся.

- Точно. Я угадал?.. Ну так слушайте.

Кайсар начал декларировать, подражая настоящим поэтам. Стихи он написал, конечно, не ахти какие, это было понятно даже мне, вовсе не знатоку поэзии. Но я потом их выучил наизусть. Уж очень они тогда пришлись нам к стати.

Вот они, стихи Кайсара:

Горевшим угольком, поверьте, Готов я смело догореть: Ведь в мире жизни нет бессмертья И никогда не будет впредь.

Нет, совесть юная не мучит Того, кто полон светлых сил. Друзья, я счастлив - потому что Всегда и всюду жизнь любил.

А ну, друзья! Встряхнитесь, черти! Сам подвиг в нас берёт разбег! Уйдём, не дав глумиться смерти Над гордым званьем - Человек.

- Кайсар, сынок, ты, наверное, у кого-то списал? Недоверчиво спросил Акшалов. - Признайся!

- Это мои стихи! Я написал их сам! гордо ответил Кайсар.
- Это и видно, подал голос Альжан. Только как ни мажь

маслом собаке хвост, всё равно длиннее не станет. Поэтами люди рождаются, это ещё древним римлянам известно было...

Альжан ничего не хотел признавать. Ни того, что Кайсар и не собирался становиться профессиональным поэтом, ни того, что если человека тянет к творчеству, это лишь обогащает его жизнь.

Но я зря боялся, что Кайсар обидится. Тот даже не обратил внимания на выпад Бекенова. И он, и Акшалов относились к нему словно к больному. Оценит ли это когда-нибудь Альжан?

- Сабыр, сколько теперь на твоих трофейных? - спросил Кайсар.

Я взглянул на светящиеся стрелки часов.

- Десять вечера, - ответил я и рассмеялся.

- Что тут смешного? - удивился Темеке.

- Разве не видно? Сабыр уже сходит с ума, - пояснил Альжан. Я тоже решил не сердиться на Альжана.

- Так, вспомнилось, Темеке, кое-что, - сказал я, отвечая на вопрос Акшалова.- Было время, когда мы с Садыком вот также ждали десяти вечера.

И я вновь засмеялся.

- А ждали-то зачем? - заинтересовался Акшалов.

- А в это время, Темеке, у вас начиналась на шахте ночная смена. Когда вы уходили, мы забирались к вам в сад и рвали яблоки. Но, чтобы вы не догадались, брали только по яблоку с каждого дерева. А их было, - помните? - Десять. И нам доставалось по пять яблок на брата. Это были первые плодоносящие яблони в Мысказгане. И вообще Акшалов первым в городе (тогда ещё посёлке) посадил фруктовый сад. Ветви десяти яблонь гнулись под тяжестью наливных румяных плодов - великий соблазн для ребят! Мы с Садыком, поддаваясь искушению, совершали ночные набеги. Это длилось два года...

- Темеке, я до сих пор помню вкус ваших яблок. Божественные, - сказал я, смеясь.

Акшалов ударил себя по коленям (а может быть по бокам) и захохотал.

- Так вот оно что! - произнёс Темеке, посмеявшись. - А я-то всё время думал, что за наваждение? Как ни придёшь утром с работы, нет десяти яблок. Это только вам казалось, что если сорвать только одно яблоко, то хозяин ничего не заметит. А я помнил, где висит каждое яблочко. И гадал, куда же они пропадают. Может, думаю, особенно прожорливые птицы? Но кто знает птиц, которые бы умели считать? Так яблоки таскали вы, маленькие хитрецы! Ничего, недаром говорят, что долг, возвращенный поздно, стоит вдвое дороже. Завтра, как только вернёмся домой, отплатишь мне за все яблоки сполна.

- Вы ещё надеетесь вырваться из этого склепа? - сказал Альжан, разозлённый уверенностью Темеке в том, что завтра он уже будет дома. - Через два часа мы все захлебнёмся в воде, как... зайцы. Неужели вы не чувствуете, что она уже здесь?

И он, тяжело дыша, пополз по склону в верхний угол забоя. Из-под него вырвался камень и плюхнулся в воду.

«Да, это всё», - подумал я.

- Дорогой, как тебе хочется жить, - сказал Акшалов с упрёком Альжану, впервые выходя из себя. – Ещё деды наши говорили, что тот, кто в трудную минуту сумеет командовать хотя бы тремя людьми, тому в обычных условиях можно доверить три тысячи. И как это тебе до сих пор удавалось руководить целым трестом?!

- А вы бы взяли и не допустили этого! Если уж вы такой ясновидец. Тогда не было бы ничего этого, - сварливо отозвался Альжан чуть ли не из-под потолка.

- Испуганная утка ныряет вперёд хвостом! - сказал Кайсар. - Не валите, Бекенов, вину за свои ошибки на других. Между прочим нашему терпению может прийти конец...

Альжан замолчал и теперь уже надолго.

... Поскольку рассказчик имеет возможность поведать о том, что некогда случилось в заваленном и постепенно заполняемом водой забое, нетрудно догадаться, что он делает это лишь потому, что остался жив. А если он жив, значит, и та страшная ночь под землёй закончилась благополучно, хотя мы тогда ещё не знали, как распорядится нами судьба, и нервы наши были натянуты до предела.

Я чувствовал к Альжану физическое отвращение.

«За что, за что Акбаян полюбила этого человека? - уже в который раз спрашивал я себя. - Нет, она не могла его полюбить. Во всяком случае, такого. Значит, она ещё многого не знает. А он обманул её как доверчивое дитя. Обманул, завлёк в свои ловко расставленные и красиво сплетенные сети... Альжан, который не стоит даже её мизинца! Это мы все, и я в том числе, виноваты, что она позволила себя обмануть фальшивому человеку...

А если она знает, кто такой Альжан?.. Всё равно, я должен её спасти. Распутать узел, которым она себя оплела. Как это сделать?..»

Но главное - я простил Акбаян.

Когда я снова посмотрел на свои трофейные, стрелки показывали начало первого. А холодная, как лёд, вода всё прибывала к нам и прибывала. Мы перебрались под потолок к Альжану, но на и там достала подошвы наших сапог... Нам оставалось жить самое большее два часа. Но меня утешало то, что я понял ошибку Акбаян и простил её и Альжана Бекенова. Мне было даже жалко его. Бедняга, он упал в собственных глазах. А есть ли более тяжкое наказание для гордеца? Да и к тому же, грех дуться на человека, который скоро ляжет с тобой в одной братской могиле.

Однако в эти минуты стрелки часов уже показывали время нашего спасения. Вода, только что подбиралась к нам, словно безжалостный убийца, вдруг остановилась, а затем стала постепенно спадать. Она уползла в глубину штрека с

недовольным шипением. И потом, издав низкий, утробный звук, ушла в невидимую воронку.

- Мы спасены! Вы слышите? Спасены? – кричал Альжан.

Он веселился как ребёнок, приглашая разделить его радость. Ну, и мы, понятно, тоже были готовы пуститься в пляс от счастья.

- Так и есть: пробили сток в старой штольне, - сказал Темеке. - Я, в общем-то, думал, что они так и сделают.

- Представляю, как им досталось. Пока мы рассиживались, точно баи, там работали до семи потов, - с притворным покаянием произнёс Кайсар.

Темеке зажёг лампочку и поднял её, освещая наши лица. Точно проверил, всё ли с нами в порядке. Да, мы выглядели так, словно нас сняли с креста. Но сколько же радости, живого огня светилось в блеске глаз, в белозубой улыбке Кайсара! Темеке был, как всегда, солидно спокоен. И только Альжану, видно, стало не по себе, как будто он уже был не рад своему спасению.

- Товарищ Бекенов, я думаю, можно зажечь все лампы? спросил Акшалов, напоминая, что Альжан снова старший по должности.

- Пожалуйста, Темеке, пожалуйста, - смущенно ответил Альжан.

Темеке тронул меня за плечо и сказал, улыбаясь:

- Сабыр, не забудь расплатиться за яблоки, которые ты таскал из моего сада вместе с Садыком. Иначе поймаю и уши надеру. Не посмотрю, что ты уже большой.

Мы не только остались живы, но и, назло судьбе, через три года после этого происшествия торжественно отмечали пятидесятилетие нашего Темеке. Поначалу Акшалов собирался отметить это событие в узком кругу друзей. Но в Мысказгане чуть не каждый десятый был его другом или учеником. И когда Темеке прикинул, кого пригласить, то этот «узкий круг» вместил

около сотни людей. Поняв, что от настоящего торжества ему никуда не деться, Темеке позвал ещё сотню гостей, разослав пригласительные билеты, в которых говорилось: мол, уважаемый такой-то, прошу Вас и Вашу супругу прибыть такогото сентября в красный уголок шахты на день моего пятидесятилетия.

Как мы потом узнали, на том, чтобы пятидесятилетие Темеке было отмечено в красном уголке шахты, настоял сам Альжан Бекенов. И текст приглашения тоже был сочинён лично им.

Мы с Татьяной и Кайсар со своей женой Нуржамал (он справил свадьбу, как и обещал) пришли одними из первых, как и следовало самым близким друзьям. Я говорю «одними из», потому что нас всё-таки опередил Альжан. Он расхаживал вокруг праздничного стола, давая указания буфетчице. А потом повалили остальные гости - никто не пренебрёг приглашением. По лицам людей было видно, что для них это непросто чей-то день рождения, а большой праздник для всей нашей шахты. И тут уже каждый старался не ударить в грязь лицом - принести Темеке подарок подороже. Кто-то принёс ковёр, кто-то чайный сервиз, а кто-то радиолу, которую тут же пустили в ход, заставили развлекать людей.

Праздничный стол выглядел подстать торжеству. И хотя в первые послевоенные годы с продуктами было ещё туго, стол ломился от всевозможной еды и вина. Это изобилие тоже оказалось делом рук Альжана. Он добился разрешения провести все закупки через отдел рабочего снабжения.

После того случая в шахте у нас с Альжаном установи-лись странные отношения. Он перестал заноситься и передо мной, и перед другими рабочими. Словно бы даже заискивал перед нами, кто был с ним в подземном плену. То ли стыдился за себя, то ли боялся, что мы расскажем, как панически он себя вёл в те роковые часы. Иногда хотелось подойти к нему и сказать:

- Да бросьте вы, товарищ Бекенов. Мы ведь не собираемся вас шантажировать.

Не поговорил я и с Акбаян о том, о чём собирался тогда, в затопленном забое. На другой день остыл, подумал, чем она мне ответит, скажет, что я потерял её и теперь стараюсь мстить Альжану, выдумываю про него бог знает что... Да и на вид она не похожа на жену, которая жалуется на недостаток семейного счастья... Постепенно моё намерение исчезло, как уходит в песок вода.

И ещё: после происшествия в шахте я понял, что Таня права, мне необходимо учиться. Чтобы не зависеть от ошибочных решений, нужно детально разбираться в горном деле самому. И потом мне хотелось вернуться к разработке восточного месторождения, которое после катастрофы было законсервировано. Конечно, никто не станет ждать годы, пока я буду учиться. За это время наука найдёт пути к этим богатейшим залежам. Но кто сказал, что на мою долю не хватит трудных дорог? И я поступил заочно в Алма-атинский горный ИНСТИТУТ...

... Наконец народ собрался полностью, и гости начали рассаживаться по местам. Во главе стола усадили Темеке и его многоликое семейство - жену и восьмерых детей. Рядом сели Альжан и только что появившаяся Акбаян.

Они были самой красивой парой за столом. В густых волнистых волосах Альжана появилась прядь ранней седины, она очень шла к его чёрной тройке и белоснежной рубашке. А его манерами я просто-таки любовался. Вот он встал и подставил стул женщине, севшей по другую сторону от него, положил ей салат в тарелку. Потом предложил что-то отведать жене Темеке. А слева от него сидела... Я чуть было не сказал «красавица». А если уж красавица, то, конечно, сказочная. Словом, слева от Альжана восседала пери из волшебной сказки, которой ничего не стоит смертного человека свести с ума с первого взгляда. Это, конечно, была Акбаян!

Она выглядела также свежо, как и в восемнадцать лет. Будто и не было тех десяти лет, которые прошли с тех пор, как она вышла замуж за Альжана. Или мне только кажется, что время перед нею бессильно? Нет, я замечаю, что остальные мужчины то и дело восхищенно поглядывают на Акбаян. Кто видел лебедя, плывущего по глади озера среди обычных гусей? Вот так и Акбаян выглядела среди нас. Она так и светилась вся: светлолицая и одетая в платье снежной белизны. И от того выделялись на её лице огромные глаза, чёрные, как уголь. На шее Акбаян переливалось радужными огоньками сложенное в два ряда жемчужное ожерелье. В маленьких изящных ушах горели рубиновые серыти. А белая тонкая шаль подчёркивала скульптурные очертания тонкой нежной шеи.

- Сабыр, взгляни на Акбаян. Она сегодня так красива, шепнула мне Татьяна.

Ах, Таня, неужели ты думаешь, что я не вижу этого сам?

«И я, сумасшедший, надеялся, что она выйдет замуж за такого простого неотёсанного парня, как я», - сказал я себе, но тут мой взгляд остановился на Альжане и мне вспомнилось наше подземелье... Пожалуй, не так уж и неприступны сказочные красавицы, не так уж безошибочен их выбор.

Но ничего, я окончу институт и тоже стану инженером. Альжан отныне даже и не заикается о восточном месторождении, а я выбрал освоение этих залежей темой своего диплома. Только бы окончить институт, и тогда мы поговорим с тобой, Альжан, на равных. Наверное, я рассуждал, как мальчишка. Но мне, кроме всего прочего, ещё хотелось доказать Акбаян, что я ни в чём не уступаю её мужу...

Альжан тем временем возложил на себя обязанности тамады и, постучав вилкой по графину с вином, призывая всех к вниманию, поднялся с бокалом в руке.

- Товарищи! Друзья! - начал Бекенов, удостоверившись, что все ждут его слова. - Сегодня мы собрались отметить пятидесятилетие нашего дорогого Темеке...

Альжан говорил медленно, внушительно оставляя между предложениями значительные паузы, точно предоставляя слушателям взвесить каждое его слово. Он перечислил трудовые заслуги Акшалова, достоинства его характера. Описав его честность, принципиальность и доброту, Бекенов сказал:

- Но мне хочется особо выделить природную мудрость и мужество нашего Темеке. Тот, кто прошёл вместе с ним, плечом к плечу, через трудности, знает это. Вы помните трагический случай, происшедший на восточном участке три года тому назад? Тогда мы с Темеке и ещё двое присутствующих здесь товарищей, можно сказать, были погребены в одной могиле.

Едва он произнёс эти слова, в тишине отчётливо прозвучал хохоток Кайсара.

«Зачем Альжан помянул наш подземный плен? Уж об этомто ему не следовало говорить», - подумал я, почему-то тревожась за Альжана. Может, потому, что слишком хорошо знал нрав своего друга Кайсара. Уж он-то использует оплошность Альжана, уж этот правдолюб и балагур не упустит своего.

Альжан тоже заметил свою оплошность. Но на этот раз выдержка не изменила ему, он только запнулся слегка, может быть, заметно только для тех, кто был посвящён в эту историю, и продолжал:

- Сказать откровенно, мы растерялись. Но с нами был наш Темеке. Он показал нам пример выдержки и мужества. - Альжан опасливо покосился на Кайсара. - Благодаря Темеке мы победили смерть! Я предлагаю выпить бокал за то, чтобы один из лучших шахтёров Мысказгана, наш уважаемый Темеке, прибавил к своим пятидесяти годам ещё пятьдесят лет. И пожелать ему новых успехов в трудовой и личной жизни! Ну что же, в сущности, всё было верно. И если бы он удержался и не сказал, что лично он, Альжан, тоже участвовал в победе над смертью, то этот вечер мог закончиться для него без происшествий. Но разве можно остановить человека, который всю жизнь играл в сильную личность?..

Я похлопал в ладоши вместе со всеми. Потом начали чокаться с Темеке, и маленький уютный зал наполнился звуками, присущими большому и торжественному застолью, мелодичным звоном рюмок, стуком посуды и возбуждённым говором людей.

Альжан легко и непринуждённо исполнял должность тамады. Он умело, шутя и подбадривая, уговорил стеснительного пожилого шахтёра сказать второй тост, и тот произнёс нескладные, но искренние слова от имени старых товарищей Темеке, пришедших на шахту в одно время с ним. Альжан дирижировал застольем, вызывая у меня невольную зависть. За вторым тостом последовали третий, четвёртый... Говорили ровесники Акшалова, его ученики, представители других шахт, приглашённые на той. Альжан под общее одобрение заставил сказать несколько слов жену юбиляра. За ней и я произнёс тост, как бы от лица нашей молодёжи.

И всё это проходило в весёлой непринуждённой обстановке. Я опасался одного: как бы Кайсар не наломал дров, не испортил торжества скандалом. Он весь вечер не сводил глаз с Альжана, словно держал его на прицеле.

И, наконец, подошло мгновение, когда Альжан уже перебрал всех близких Темеке людей, наступил черёд Кайсара. И вдруг

тот отказался, пояснив, что его смущает обилие гостей, а он так нежно любит Темеке, что выкажет свои чувства, когда останется с ним один на один... Мы с Альжаном облегчённо вздохнули, с лица нашего тамады схлынуло беспокойство, которое временами появлялось в его глазах.

Но я лучше знал Кайсара и чувствовал, что он терпеливо, как опытный боец, ждёт момента для решающего удара. Хотя с виду Кайсар вёл себя вполне безобидно, смеялся и пил от души. «Когда же пить, как не в день рождения Темеке?» приговаривал он, сверкая белыми зубами. Но пил-то он меньше, чем об этом говорил. Разве что опрокинул пару стопок за здоровье Темеке, да однажды потянулся с рюмкой через стол к Акбаян, сказав:

- Э, женеше, такая красивая, а вино даже не пригубила. Так не годится, - и заговорщицки подмигнул мне.

Акбаян запротестовала, но сделала глоток из своей рюмки.

- Пейте, пейте до дна. Иначе на дне останется ваше счастье, - припугнул Кайсар.

- Ах, если бы это было на самом деле так. Выпил - и действительно счастлив, - засмеялась Акбаян и допила остальное.

Она уже была немного пьяна. На её щеках играл румянец. В чёрных блестящих глазах поселился лукавый бесёнок. Иногда Акбаян бросала на меня озорные взгляды и прыскала в ладощку. Мне поначалу казалось, что она смеётся надо мной. Но потом я вспомнил нашу юность. Вот так же озорно смеялась она, когда мы играли в прятки на окраине посёлка, и, когда я находил её, Акбаян, не выдержав, прыскала в кулачок.

Акбаян шутливо пригрозила Кайсару пальцем:

- Вы будете виноваты, если я сегодня напьюсь

- Тогда лучше не надо. У меня и так грехов не оберёшься, притворно испугался Кайсар.

Но с Кайсаром всегда будь начеку. Через секунду у него всё может перевернуться, стать с ног на голову. Со стороны он похож на коня, только что приученного к арбе. Вот он идёт по улице, тянет воз, как и положено трудовой лошади. И вдруг, испугавшись чего-то, шарахается в сторону и несётся, не разбирая дороги. Но так кажется со стороны. Кайсар как раз ничего не боится. И если ему что-то втемяшилось, его не остановишь... Тем временем решили сделать в застолье перерыв, попеть, потанцевать, а то и просто выйти на свежий воздух, выкурить папироску. Любители песен сгрудились в одном конце стола. А танцоры, в основном молодежь, вытащили радиолу в широкий коридор, и кто-то поставил пластинку с фокстротом из фильма «Под крышами Парижа». Первым в круг вылетел Кайсар. И кого он, думаете, пригласил в партнёрши? Саму

Акбаян! Я сказал «саму» не только потому, что она была женой управляющего. Мне она казалась королевой, до которой и дотронуться - кощунство. А Кайсар крутил её так и этак. Потом они, так и оставшись в центре круга, станцевали танго и вальс-бостон.

Я бы, может тоже осмелев, пригласил Акбаян на танец, да я не умел танцевать. И потому стоял прислонившись к стенке и смотрел, как мой товарищ и Акбаян вытанцовывают замысловатые фигуры. А получалось у них здорово - лучше, чем у всех остальных. И если Акбаян самой природой создана для грациозных движений, то когда Кайсар поднаторел в танцах - это для меня осталось загадкой...

Татьяна подошла ко мне, взяла под руку.

- Сабыр, а ты скучаешь? Лучше пойди к Темеке. Он спрашивал где ты...

В самом деле, что мне подпирать стенку на манер столба и терзаться от зависти? Я вернулся в зал.

Темеке сидел за столом на своём месте. Его окружала небольшая компания. Я увидел Альжана, Нуржамал, Калампыр - жену Темеке и нескольких пожилых рабочих, ровесников юбиляра. Верховодил в этой компании, конечно, Альжан. Можно было подумать, что не Темеке, а он виновник этого торжества. Бекенов о чём-то усердно разглагольствовал, но увидел меня, поднял открытую бутылку вина и сказал:

- Сабыр, куда вы пропали? Идите к нам и выпейте с нами за будущее нашей шахты.

За это стоило выпить. Я присоединился к окружению Темеке, Альжан наполнил мой бокал.

Шампанское приятно ударило в голову. Я не успел поставить пустой бокал на стол, как за моей спиной послышался голос Кайсара:

- Э-э, так не пойдёт! Налейте и нам.

- К столу подошли раскрасневшиеся Кайсар и Акбаян. Не дожидаясь, пока кто-то другой сделает это, Кайсар взял

запечатанную бутылку, открыл её, выстрелив пробкой в потолок, и ловко разлил шампанское по бокалам.

Ещё несколько минут назад мне казалось, что он под хмельком. Но сейчас он держался так, будто не проглотил ни капли.

Кайсар поставил опустевшую бутылку на стол, поднял один из наполненных бокалов и вручил Акбаян.

- Выпейте, женеше. Друзья, и вы возьмите бокалы, призвал Кайсар, поднимая другой бокал. - Я отказался от тоста, который мне предоставил товарищ Бекенов. Я думаю, Темеке не обиделся на меня, ведь он не любит славословий. Вместо тоста я расскажу вам одну невероятную, совершенно фантастическую историю. Акбаян, она предназначена вам в первую очередь. Так что не отодвигайте свой бокал.

- Почему же мне? - удивилась Акбаян. - Вина тут моя? Или заслуга?

- А это будет видно, - загадочно ответил Кайсар.

Вот оно: началось! - подумал я. Неспроста Кайсар обращался к Акбаян, жене Альжана. Значит, он метит в Бекенова. Дождался, пока тот забудет об ошибке, допущенной во время тоста, ослабит внимание. А нет коварней и болезненней удара, чем когда человек не ждёт его и благодушествует.

Альжан ещё не понял, в чём дело, но какое-то чувство ему подсказало, что сейчас что-то произойдёт - и, видимо, неприятное для него.

- Подождите, Кайсар, сегодня такой день, потерпи до другого раза, - сказал я, нажав на слове «потерпи», чтобы он понял мой намёк.

- Нет уж, пусть расскажет, - смеясь, вмешалась заинтригованная Акбаян. - Альжан! Сабыр! Это жестоко - разбудить в женщине любопытство и оставить её в полном неведении. Я не засну до утра, если не узнаю, что это за фантас-тическая история и какое она имеет отношение ко мне. А Темеке на нас не будет в обиде. Правда, Темеке?

- Дорогая Акбаян, мне и самому теперь хочется послушать Кайсара, - улыбнулся Темеке.

- Как вам угодно, - пробормотал Альжан и отошёл в сторону.

- Начинайте, Кайсар! - нетерпеливо сказала Акбаян.

Я перехватил её взгляд, брошенный на Альжана. Пожалуй, она уже догадалась, в кого метит Кайсар. И была готова защитить мужа.

Кайсар тоже заметил этот взгляд, и на его губах появилась почти застенчивая улыбка. Но я-то знал, что такая улыбка не предвещала ничего хорошего тем, кого он выбрал своей мишенью.

- Я никого не собираюсь обижать, - начал Кайсар кротким голосом. - Если хочешь, чтобы горб у верблюда стал менее заметным, подержи верблюда в голоде... Между прочим, любим мы подбираться к сути издалека. Любим намёки, сравнения. И, признаться, я тоже не лишён этой слабости. Итак, друзья, история моя произошла не на этом свете, где мы с вами живём, а на том свете, - и Кайсар поднял глаза к потолку. - И началась она с того, что очутился я на площади перед входом в рай. Тут у ворот собралась длинная очередь. Но ворота охранялись строже иных директорских дверей. У входа стояли с тяжёлыми дубинами в руках ангелы подручные Анкир, Манкир и сам Азретали. Здесь же дежурили демоны Израиль и Жабраиль; они уселись на плечо очередному просителю и вели счёт его грехам и заслугам. Ангел же Мутуали взвешивал на точных весах дела этого человека и смотрел, что перетягивает: хорошее или плохое? Если перетягивало хорошее, стража расступалась и просителя пропускали в рай. Если плохое - отправляли в ад, вручив копию судебного заключения. Только и слышалось - коротко и деловито:

136

Когда дошла и моя очередь на этом конвейере, Мутуали

- Ну, разумеется в ад!

присвистнул и сказал:

- В ад!.. В рай!.. В рай!.. В ад!..

- Не хочу я в ад. Я – человек весёлый, люблю посидеть в компании друзей, а там у меня нет ни одного знакомого, - сказал я судьям. - Что хотите, делайте со мной, а в ад я не пойду.

- Прихвати с собой кого-нибудь из своих, - невозмутимо ответили судьи. - Вот и будет тебе общество.

- Да кого же взять, уважаемые судьи? - спросил я, оглядывая очередь и видя только чужие лица.

Тут они посмотрели на меня с досадой, мол, будто не знаешь сам, и сказали:

- Возьми с собой Темеке и друга своего Сабыра. Ну, а из начальства прихвати Альжана Бекенова. И ступай, парень, не задерживай. Сам видишь, сколько у нас работы.

- Не спешите, - сказал я. - Нельзя же рубить с плеча. Ну, хорошо, со мной всё понятно: нет чтобы жить, как все нормальные люди, начал писать стихи... А эти трое в чём виноваты? Трудятся они не покладая рук на благо народа.

Особенно меня удивило имя Темеке. Э-э, - подумал я, наверное, что-то натворил и наш аксакал. Надо же, не повезло Темеке - в день пятидесятилетия угодить прямо в ад. Даже звание почётного шахтёра не помогло.

- В чём же виноват Темеке? - спросил я, не выдержав.

- Ты непонятлив, как кошка, - покачал головой старший по званию ангел. – Он нарушил завет пророка Мухаммеда, напоил до чёртиков в день своего пятидесятилетия уважаемых граждан Мысказгана.

Мы встретили хохотом эти слова Кайсара. Только Альжан напряжённо ждал, к чему клонит рассказчик. А Кайсар невозмутимо продолжал:

- Что ж, думаю я, - преступление действительно серьёзное. Ничего не поделаешь, придётся уважаемому Темеке отвечать. А вслух сказал: ладно сдаюсь. С Акшаловым теперь всё ясно. Но при чём тут мой друг Сабыр Шакиров? Мутуали посмотрел на меня исподлобья и вздохнул:

- Плохо ты знаешь своих друзей. Твоя вина - пустяк по

сравнению с грехом Сабыра. У него жена - хорошая женщина, а он мечтает о сказочной пери. Зачем ему это нужно, ты не знаешь, Кайсар? И я сказал: «Не знаю». А что мне было сказать?

Я был изумлён – откуда он знает про Акбаян? И даже если он каким-то образом догадался, зачем говорить об этом вслух? Что это: предупреждение? Он ведь очень уважает мою жену.

Но пока я соображал, что же предпринять, послышались голоса:

- Ну, Кайсар, тут ты хватил через край!

- Мог бы придумать что-нибудь получше.

- Мог бы. Но ведь это сказал не я, а Мутуали, - возразил Кайсар, глядя на меня невинными глазами. - Я тоже был с ним не согласен. Но что поделаешь, сила была на его стороне. Мне же, бедному, ничего не оставалось, как поинтересоваться: а за какие грехи они отправляют в ад самого товарища Бекенова? Вроде бы наш трест выполнил все обязательства перед государством... Но Мутуали не дал мне даже закончить и закричал: «Убирайся вон, если ты даже не знаешь, что натворил управляющий трестом!» И я убрался вон, то есть в ад. А там меня уже дожидались все трое: Темеке, Сабыр и товарищ Бекенов.

- А что было дальше? - спросила Батима, смеясь - Чем закончил свой рассказ Кайсар-ага?

- А дальше нас отправили на шахту. В аду, оказывается, была своя шахта. Ведь черти разогревали свои котлы углём, сказал я, воскрешая в памяти события того дня и помимо воли улыбаясь, хотя мне было не до смеха. – И потом Кайсар изложил все события, которые приключились с нами три года назад, когда мы попали в обвал. Он превзошёл самого себя, изображая каждого из нас не хуже заправского артиста. И те, что нечего не знали, держались за животы от смеха. Молчали только мы с Темеке, Альжан и Акбаян.

- Представляю, как досталось Бекенову, - покачала головой Батима.

- Он стал главным героем рассказа. Стержнем. Все события крутились вокруг него. Хохот стоял неимоверный. Темеке пытался остановить Кайсара, но тот уже разошёлся вовсю, описывая, как метался от страха Альжан.

- Да, не пожалел он Бекенова, - промолвила Батима.

Но я не понял, осуждала она Кайсара или нет.

- Таков он всегда. Беспощадный к тем, кто с его точки зрения совершил хотя бы малую подлость, - сказал я и мысленно добавил: «Оттого-то и трудно с ним. Словно всегда находишься перед строгим судьёй. Только вот беда, судит он по своим законам. А они не всегда справедливы». И я уже не раз тяготился дружбой с Кайсаром, только вот порвать с ним не могу, потому что люблю его, как брата.

- А что же Акбаян? Как она вела себя? – усмехнулась Батима.

И усмешка выдала её. Это было главное, что её интересовало.

- Она держала себя как-то странно. Мне казалось, ей станет горько за своего мужа. Самолюбия у неё было, хоть отбавляй. Но тут она сидела на стуле, прямая, как струна. Холодная и гордая. Словно её муж совершил не нечто постыдное, а подвиг.

- А что тут странного? - пренебрежительно произнесла

Батима, пожав плечами.

Ох, как она не любила Акбаян! Но всё-таки за что?

- Заканчивал свою историю Кайсар почти в гробовом молчании. Те, кто ещё недавно смеялся до упаду, решили, что Кайсар перебрал за столом и утратил чувство меры. Когда Кайсар умолк, Акбаян встала из-за стола и сказала Альжану: «Чего только не бывает на том свете. Но нам, слава богу, ещё до него далеко, мы живём на том. У нас и тут много дел. Идём домой, уже поздно». И она вместе с покорным мужем вышла, даже не попрощавшись. Кто-то обескуражено произнёс: «Мда, нехорошо получилось». Я отвёл Кайсара в сторону и спросил, зачем он это затеял. «Старался для тебя, - ответил

Кайсар с кривой усмешкой, и тут в нём прорвалась досада. - Я хотел, чтобы она узнала, наконец, что у неё за муж. Хотел открыть ей глаза!»

- А может быть, она не поняла, что эта история случилась на самом деле? - неуверенно предположила Батима.

- Не думаю. С одной стороны, я осуждал Кайсара за его жестокость. А с другой... Мне хотелось верить, что душа Акбаян чиста, как родник. Что её с Альжаном соединил нелепый случай. И я следил за выражением её лица. За каждым движением мускулов. Конечно, нельзя было ждать, что она тут же устроит мужу скандал. Но что-то должно было отразиться на её лице? Удивление... Скрытый протест... В движении бровей... Губ... Во взгляде, направленном на Альжана.

- А может, они... два сапога – пара? – осторожно заметила Батима.

- Я тоже так решил. И делал всё, чтобы подавить в себе какие-либо добрые чувства к Акбаян. Но я ошибался. И понял свою ошибку только через десять лет.

Батима улыбнулась, и улыбка эта была пронизана недоверием. И жалостью ко мне.

- Так вы говорите, что поняли свою ошибку только через десять лет? - переспросила она.

Как говорится в старых романах, ответом ей был мой скорбный вздох.

- Уж не в тот ли день вы это поняли, когда забыли свой пиджак у Акбаян? - насмешливо спросила Батима.

Чудно! Что она говорит? Я повесил пиджак на спинку стула в комнате Акбаян. Это было за минуту до приступа пронзительной сердечной боли. Не знаю, что произошло после того, как я потерял сознание, но то, что пиджак мой висел на спинке стула, помню хорошо. И привезти нас больницу должны были вместе: меня и пиджак. Почему же Батима говорит, что я забыл его в комнате Акбаян?

- О чём вы говорите, Батима? - спросил я, недоумевая.

- А разве вы?.. - и тут Батима как-то непонятно рассмеялась, сказала: - Извините, Сабыр-ага, я пошутила. Я не то хотела сказать. Это мы забыли пиджак у Акбаян, пришлось за ним посылать машину. Просто мы думали, что Акбаян принесёт его сама. А она, наверное, думала...

Батима запуталась, покраснела.

«Видать заработалась, устала, бедняжка», подумал я, и всё же она поселила во мне смутное беспокойство.

- Впрочем, она недавно заходила опять. А вы боялись, что Акбаян больше не придёт, - сказала Батима, словно стараясь исправиться.

Исчезла зыбкая тень. Для меня вновь засеяло солнце...

А Батима словно решила, что если уж поднимать моё настроение, то, выражаясь языком канцелярий, на должную высоту.

- Оказывается, Акбаян уезжала в Караганду. По каким-то неотложным делам. Потому и не появлялась, - сообщила Батима. - и знаете, она за это время ещё больше похорошела, - добавила она чуть ли не с осуждением.

- Правда? - вырвалось у меня.

Батима задумчиво посмотрела на меня, точно желая сказать: «Да, этот безнадёжен».

- Вы любите её ещё сильней, чем раньше. Что бы вы мне не говорили, но это так, - грустно сказала Батима. - А она? Этот прямой и невинный вопрос ужалил меня. Любит ли меня Акбаян? Я поймал себя на том, что до сих пор старался об этом не думать. Мне достаточно было и того, что она приходит в больницу, справляется о моём здоровье. Этого хватало для самообмана. Как страусу - только бы спрятать голову под собственное крыло. Темно, зато кажется, что безопасно.

Так вот, любезный друг Сабыр, любит ли тебя Акбаян? Начнём с того, что когда вдруг после стольких лет знакомства любовь вспыхивает, точно спичка, это по меньшей мере

странно. Любовь ли это? Двадцать с лишним лет – не слишком ли велик срок, чтобы вызрело чувство? Конечно, не всегда рождается любовь с первого взгляда. Но инкубационный период в два десятка лет? Когда я был молод, полон энергии, когда передо мной только ещё открывалось будущее, это её не интересовало. Она полюбила меня, когда я стал пожилым мужчиной, вдовцом, отцом-одиночкой, а жизнь моя начала приближаться к закату. Скажи откровенно, Сабыр, ты веришь в такой вариант?

А если это и есть любовь с первого взгляда? Только этот взгляд был брошен теперь, и я, старый, до чёртиков знакомый, вдруг подставился Акбаян кокой-то новой, незнакомой стороной. Но когда могло случиться такое? Там, в ресторане, около городского пляжа? Когда ты с Батимой сидел за столиком, а она была с каким-то мужчиной? Акбаян бросила на тебя растерянный взгляд, и вдруг её озарило...

Но есть и третий вариант, Сабыр. Ты человек с положением, известен в городе. Для расчётливой женщины ты - лакомый кусок. Ведь ты допускал мысль, что Акбаян вышла замуж за Альжана не по любви, а по какой-то другой причине. А причиной мог быть и простой расчёт... Нет, только не это! Если золотая птица слетит мне в руки из-за корысти, это не принесёт мне

счастья.

- Сабыр-ага, вы меня слышите? – донёсся до меня голос Батимы.

Я точно очнулся от сна.

- Извините, Батеш...

- Я сказала, что хотя Альжан и Акбаян прожили вместе двадцать лет, вряд ли их семейная жизнь была счастливой.

- Откуда вы это знаете?

- А что здесь знать? Плохая арба выдаёт себя скрипом, а плохой человек - поведением. Если бы тут была настоящая любовь... - Батима замолчала, задумчиво покачала головой. -Да если бы Акбаян любила Альжана по-настоящему, она бы не

оставила его в такую трудную минуту одного. Она бы разделила с ним беду, не побоялась. Вот почему я не верю во все эти...

И опять Батима замолчала. Но на этот раз не раздумья о судьбах Акбаян и Альжана остановили её. Она прислушалась к звукам, доносившимся из коридора. На мой слух там ничего особенного не происходило. Кто-то кашлянул, кто-то шаркал больничными туфлями. Но чуткое ухо медсестры уловило чтото неладное. Так, наверное, музыкант улавливает в песне незаметную для других фальшь.

Батима рывком поднялась. И тотчас приоткрылась дверь, в палату заглянула стриженая голова.

- Сестрица, вас просят в седьмую палату.

Батима вышла, а я вернулся к прежним мыслям. Когда болен сам, привыкаешь и к страданиям других...

Бедная Батима, ей так хочется доказать, что Акбаян - плохой человек. Она хочет меня спасти. Но ради чего? Конечно, нельзя равнодушно смотреть, если на твоих глазах гибнет человек. Но ведь тут другой случай. Тут не схватишь за руку, не оттащишь от пропасти. Тут можно только сказать раз, другой, и увы, отойти в сторону. Но Батима не отходит...

Сказать по правде работа в шахте не сразу пришлась мне по душе. Я к ней привыкал постепенно, к её трудностям, сложностям, чреватым иногда и опасностью для жизни. И вот этой необходимостью их преодолевать шахтёрское дело и покорило меня. Ведь тут каждая победа прежде всего была победой над самим собой. Над своими колебаниями, слабостями. Возвращаясь домой после смены, шагая по улицам Мысказгана, я чувствовал себя человеком, завоевавшим право жить на земле. Я долгое время добывал в забое руду, и работа бурильщика приносила мне удовлетворение. Но с годами пришло ощущение, что мне этого мало. Добыча руды - сложный процесс, в который вовлечены и многие люди на поверхности, а начинается он
задолго до того, как первый бурильщик спустится под землю и врежется своим буром в первый, самый свежий пласт руды. Словом, меня заинтересовала инженерная сторона горнорудного дела. Я стал подумывать об институте. А после «подземного плена» моё решение окрепло.

Учась в институте, я начал искать безопасный способ разработки восточного месторождения. Было досадно, что под носом у нас лежат богатейшие запасы руды, но мы не можем их взять, не рискуя жизнью людей. За время учёбы и уже имея диплом инженера, я перечитал десятки отечественных и зарубежных книг, надеясь найти похожий случай, засел за изучение английского языка, беседовал с видавшими виды рабочими и инженерами. И понял, что нужен новый, наш, мысказгановский способ.

Но на моей дороге вновь встал Альжан Бекенов.

Не берусь сказать, почему так получилось. То ли его толкнула на этот путь боязнь, что люди заговорят: вот он, Альжан Бекенов, не сумел освоить восточное месторождение, а у других всё получилось как надо. Или он совершенно искренне считал, что современная техника ещё не способна помочь человеку добраться до залежей коварной, опоясавшей себя водами руды. И мои попытки решить эту сложную проблему авантюра, вроде той, на которой потерпел неудачу он сам.

Я был склонен принять второе объяснение его поступка. За эти годы изменились формы руководства, но Альжан этого не понял. Как ни странно, в труднейшие годы войны Альжану было легче руководить своим трестом. Тогда он мог стукнуть кулаком по столу и сказать: «Техника, говорить, не может? А ты технику заставь! И сам смоги!» Или: «На войне, понимаешь, молодые люди, как ты, кровь свою проливают, а ты тут с кем воюешь? Со мной?» Тогда в подобном руководстве, наверное, был необходимый смысл. Люди совершали дела, превосходящие пределы обычных человеческих сил. И жёсткая воля командира помогала им преодолеть этот предел.

Но теперь всё решало знание производства и психологии людей. Но Бекенов же по-прежнему думал, что надо только нажать, а там пойдёт. В инженерной мысли происходили крутые сдвиги, рождались новые смелые идеи, а он упорно считал, что всё решает железный характер руководителя.

Это было заметно не только мне. Акшалов пробовал говорить с Альжаном. Но куда там! Альжан уважал Темеке, но полагал, что тот ничего не понимает в организационной работе. И чем больше его старались предостеречь, тем неприступней делалась его амбиция. По-моему, Альжан вообразил, что мы составили против него заговор, и искал в каждом нашем слове подвох.

И вот с таким, вечно раздраженным, упрямым Альжаном Бекеновым мне и пришлось сойтись лицом к лицу во время метода разработки поисков нового восточного месторождения. В этой схватке мы не жалели друг друга. Чаши весов склонялись то в его, то в мою сторону. Альжан сопротивлялся так, будто на карту поставлена его жизнь. Но в конце концов Бекенов проиграл. По инициативе областного партийного руководства был создан отдельный трест для открытой разработки восточного месторождения. Меня назначили в новый трест главным инженером, и вот теперь я уже управляющий трестом. В прошлом году настал мой черёд: как некогда Темеке - мне исполнилось пятьдесят лет. В этот день в газетах появился указ о присвоении мне звания Героя Социалистического Труда. Награда неожиданная и самая высокая, о какой может мечтать трудовой человек. Я бы сказал, что к этому времени жизнь моя сложилась счастливо, если бы в эту пору не умер мой верный заботливый друг - Татьяна. И если бы не тревожила меня временами мысль о не пойманной мною золотой птице.

После того как я ушёл из треста Бекенова, мы с Альжаном виделись только на совещаниях. Иногда до меня доходили слухи, что он всё чаще допускает ошибки, по-прежнему

не терпит никакой критики, работая по принципу: сам хозяин - сам и судья. И что держится он всё ещё на руководящей должности только благодаря старым заслугам. Впрочем, об этом же я слышал и на совещаниях, когда критиковали Альжана.

Я чувствовал, что всё это кончится для него плохо. Ведь один неверный шажок иногда подобен тому маленькому камешку, который, падая с вершины, вызывает горный обвал. Я решил поговорить с Бекеновым и однажды позвонил ему в трест, чтобы условиться о встрече. Мне ответили, что управляющий ещё не появлялся на работе. Я взглянул на часы - помню, было около двенадцати дня - и набрал его домашний номер, моля несуществующего бога, чтобы к телефону не подошла Акбаян. Трубку снял Альжан.

- Кто это? – грубо спросил Альжан.

- Это Сабыр, - ответил я. - Нам нужно встретиться.

Раздался дребезжащий смешок.

- Альжан, что с вами? - спросил я, тревожась.

- Хочется посмотреть: в кого превратился Бекенов? А я вам не дам такой возможности. Ясно? - торжествующе сказал он и бросил трубку.

Я понял, что он вдребезги пьян.

Предчувствие не обмануло меня. В тот же день я узнал, что бюро горкома отстранило Бекенова от руководства трестом, и Альжан уехал рядовым инженером на один из рудников возле Караганды. А спустя месяц я услышал, что от него ушла Акбаян. Будто бы потому, толковали кумушки, что от Альжана у неё не было детей...

Это известие взволновало меня, вызвало разноречивые чувства. Где теперь Акбаян? Что с ней? Ведь, кроме Альжана, у неё никого нет. После смерти матери и её брата она осталась одна-одинёшенька.

В то же время мне было жаль и самого Бекенова, хотя я до сих пор не мог забыть, как он когда-то шутя увёл у меня любимую девушку. Ведь не появись он в то время, не покори Акбаян своими фальшивыми чарами, возможно, для нас обоих вся жизнь сложилась бы иначе. Но всё равно - не дай бог такого несчастья даже злейшему врагу, какое приключилось с Альжаном. Ведь Акбаян бросила Альжана в самую трудную минуту.

Как-то в эти дни я зашёл навестить Акшалова. Но Темеке не было дома.

- Посиди, он скоро придёт, - сказала его жена. – Ты слышал, что говорят длинные языки про Акбаян? Никто не знает, что там произошло. А я считаю так: ушла и правильно сделала! Не принесло ей замужество счастье, только зря потратила свою молодость. Не любила она Альжана, вот что я тебе скажу.

Я неопределенно пожал плечами.

- Не веришь? Тогда слушай. Не хотела я тебе этого говорить, да, видно, придётся. Так вот: помнишь, как вы угодили в обвал? Ты не представляешь, какой наверху поднялся переполох. Об этом тут же узнал весь город. Когда я прибежала на территорию шахты, Акбаян уже была там. Она бросилась ко мне, и мне показалось, что она спятила. Акбаян всё время твердила: «Он там, он умрёт». А знаешь, за кого она так боялась? За тебя! Да-да, за тебя, Сабыр! Женщина в такие минуты всегда выдаёт себя! Я никому не говорила об этом, не хотела выдавать Акбаян. Думала, пусть успокоится, сама во всём разберётся. И если решится, сама тебе скажет. Да и тебя не хотелось смущать. У неё Альжан. У тебя Татьяна. И ещё неизвестно, как ты к этому отнесёшься сам. А я очень любила Татьяну. Ну, а теперь дело давнее! С годами всё прошло... Если бы она знала, что ничего не прошло! Что годы только слегка затушевали моё чувство к Акбаян, но уничтожить его у них не хватило сил. Но тем не менее жена Темеке не слишком рисковала. Я не поверил в её рассказ и решил, что после стольких лет она что-то путает. Бывает же, что человеку вначале только покажется, а через год-другой он уже уверен в том,

что так и было на самом деле. Если бы Акбаян любила меня, она за всё это долгое время не могла бы не выдать себя. Хоть словом, хоть взглядом... Я тотчас бы это заметил.

И в те дни, когда Альжан уехал, а кумушки перемывали косточки его бывшей жене, я увидел её в ресторанчике около пляжа.

Тогда Батима ушла на дежурство в медпункт, а я остался за столиком один, в нескольких метрах от Акбаян, сидящей с незнакомым мне джигитом.

Я старался не смотреть на Акбаян. Но мой взгляд то и дело. Помимо моей воли, смещался в её сторону. А она что-то говорила своему собеседнику, изредка поглядывая на меня. Когда наши взгляды встречались, губы её трогала улыбка. Словно мы с ней были заговорщиками и знали то, что неведомо остальным. Потом она встала из-за столика, взяла свою сумочку и протянула джигиту ладошку. Я понял, что она прощается и уходит одна. Джигит что-то начал говорить, видимо убеждал остаться, но Акбаян покачала головой, вынула свою ладошку из широкой лапы мужчины и направилась прямо к... моему столику.

Я заворожено следил за тем, как она приближается ко мне, сияя приветливой улыбкой, а в мозгу моём лихорадочно билось: «О чём мне с ней говорить? О чём?»

В последний раз мы с ней встречались, когда она после смерти Татьяны зашла ко мне выразить своё сочувствие. Акбаян присела на край стула и говорила что-то, должно быть утешительное. Но я ещё не пришёл в себя и потому не видел её и не слышал. Потом она поднялась и направилась к выходу, продолжая что-то говорить, я проводил её до дверей, точно в полусне.

И вот сейчас Акбаян приближалась ко мне, приветливо улыбаясь. Над её головой только что пронеслась буря, но на лице Акбаян она не оставила даже следа. Это была прежняя Акбаян, какой я видел её в пору расцвета.

Где-то я читал однажды о том, что женщина, которую ты когда-то любил в молодости, навсегда сохраняет над тобой магическую власть. Сказано, может быть, несколько претенциозно. Но что до меня, то ко мне это подходит точно. И потому, наверное, во мне накрепко засели эти слова. Уж, казалось бы, я должен был ненавидеть Акбаян. Не за то, что она полюбила другого, а за то, что некогда пренебрежительно отнеслась к моим чувствам. И всё же при виде её, я теряю всю свою волю. Очевидно, не всегда любовь поднимает человека. Иногда она унижает его. Кажется, так именно происходит со мной. Но я ничего не могу с собой поделать. Порой моя любовь к Акбаян напоминает мне гладь озера, которая зеркальна и безмятежна, но вот подул ветер - и помчались по озеру беспокойные волны. Такое происходит и со мной. Кажется, всё уже миновало, на душе тихо и спокойно. Но стоит появиться Акбаян, и со мной творится чёрт знает что.

Иногда я задаю себе вопрос: можно ли вечно любить одного человека? И что было бы с любовью Ромео и Джульетты, если бы для них всё кончилось счастливо и они остались бы живы? Выдержала бы она испытание временем и то, что мы называем прозой жизни? Представляю, какой бы вдруг поднялся крик: «Ага, видели? Так было и так будет! А ещё пьесы пишут о них, спектакли ставят, фильмы снимают! А я знал, что этим кончится. Нет её, вечной любви!» На свете немало людей, чьи чувства готовы воспламениться даже от маленькой искорки. Но, наверное, немного найдется таких, которые способны пронести свою любовь через всю жизнь. Они стареют сами, дряхлеют их любимые, но в сердце их, отмеченном следами инфарктов, по-прежнему горит молодая любовь. Таких однолюбов можно назвать хранителями вечной любви. Нет, себя к этим людям я не смел отнести. Графически моя любовь к Акбаян напоминала пунктирную линию, которая то исчезала, то появлялась вновь.

Конечно, за считанные секунды, пока Акбаян пересекла зал ресторана, направляясь ко мне, я бы не успел столько передумать. Это, так сказать, небольшое отступление от рассказа. Есть, есть у нас, казахов, такой грешок. Любим мы иногда отойти от сути дела и произнести перед слушателями небольшой монолог. И попытаться в нём объять всё необъятное.

Итак, Акбаян, улыбаясь, приближалась ко мне, а я тщетно пытался вернуть самообладание. Вероятно, эта отчаянная внутренняя борьба отразилась на моём лице, потому что Акбаян, остановившись перед моим столиком, первым делом заботливо осведомилась:

- Как ты себя чувствуешь, Сабыр? Ты здоров?

- Спасибо... Вполне здоров. А ты? - ответил я несколько смущенно.

- Позволишь мне присесть? – спросила Акбаян, наблюдая за мной всё с той же приветливой улыбкой.

- О чём разговор? - Я отодвинул стул и от неловкости поставил его так, что ей пришлось обойти вокруг стола.

Когда она села, я неожиданно для самого себя спросил её в упор:

- Акбаян, а кто этот джигит, с которым ты сейчас сидела?

- Директор одного магазина, - небрежно сказала Акбаян. -Ехал на озеро на своей машине и по дороге подвёз меня. А почему тебя это интересует? Ты ревнуешь меня? Правда? - подетски обрадовалась она.

Я смутился, пробормотал:

- С чего ты взяла? Мне просто показалось, что мы с ним знакомы. Только я забыл, кто он.

Акбаян шутливо погрозила пальцем.

- Не обманывай! Я вижу, ты ревнуешь. У тебя всегда всё написано на лице. Да и зачем скрывать? В этом же нет ничего зазорного... Я вот ревную тебя и не боюсь признаться.

Вот новость! Да нет, она смеётся надо мной. С тех пор как Акбаян вышла замуж за Бекенова, она ничем не отличала меня от других своих знакомых. Относилась по-дружески, доброжелательно, и только.

- Ты ревнуешь меня? Не смеши меня, - сказал я, стараясь казаться равнодушным.

- Не веришь? А я ревновала тебя все эти двадцать лет. И даже сейчас ревновала к той женщине, которая только что сидела рядом с тобой.

Её голос звучал вроде бы искренне. Но мне всё равно казалось, что она потешается надо мной.

- Я понимаю, тебе это странно слушать, - вздохнула Акбаян.

Ох, как трудно устоять перед словами женщины, которая знает, что ты её любишь!

- Ревнуют любимых. А ты никогда не любила меня, отчаянно возразил я.

Она помолчала и улыбнулась:

- Не только любимых. Ревнуют своих обожателей, ревнуют преданных собак. Даже вещи ревнуют к новым хозяевам. Но я, наверное, любила тебя. Потому и запрещала себе ходить туда, где был ты, даже думать о тебе запрещала.

- Но почему же ты вышла за Альжана? - зло спросил я, наконец-то взяв себя в руки. - Насколько мне известно, обычно в жизни поступают иначе: выходят замуж за тех, кого любят.

И снова та печальная покровительственная улыбка.

- Опять ты ошибаешься. Иногда женщины предпочитают любви расчёт. Так и я вышла за Альжана - по расчёту. Только у меня был другого рода расчёт. Я любила тебя, но ты был обычный человек, у тебя были свои слабости. А мне хотелось встретить сильного человека, который повёл бы меня за собой. И вдруг появился Альжан. Мужчина, для которого нет преград... Я и провожать тебя не пошла, боялась в последнюю минуту не выдержу, кинусь тебе на шею. А потом увидела, что Альжан - попросту позёр, жалкий человек, прикрывающий свою немощь властью, которую ему вручили, не зная, что из себя он представляет на деле. Увидела, да было поздно. Но ты

ошибаешься, если думаешь, что я всё-таки решила попытаться взять у жизни своё, пришла просить у тебя прощения и каяться. Что было, то прошло. Былого не воротишь. Но когда я увидела сегодня тебя, что-то на меня нашло... Не сердись на меня за это, Сабыр.

У меня не было права не верить ей.

- Но почему ты ушла от Альжана?

- Ты, конечно, слышал, что говорят люди, - сказала она с горькой усмешкой. - Не верь им... ты не должен верить, если бы и захотел. Они меня не знают, как знаешь ты, Сабыр.

Перед моими глазами на мгновение возник образ тоненькой своенравной девчушки. На меня дохнуло нашей юностью. Я невольно прикрыл глаза, пытаясь удержать это ощущение. Но оно тут же исчезло. Передо мной сидела сорокалетняя женщина, которую я, в сущности, уже плохо знал.

- Акбаян, это было когда-то. С тех пор прошло много лет, мягко напомнил я.

- А для меня не просто «много». С той поры для меня прошла целая жизнь. Но я не изменилась, Сабыр.

- Я тебе верю, - сказал я. – Верю, что ты не могла бросить Альжана. И если ты ушла, значит, была серьёзная причина.

Акбаян удовлетворенно вздохнула.

Но не подумай, будто я ушла от него потому, что наконец взяла вверх любовь к тебе. Уж раз так случилось, что вышла за Альжана, я прожила бы с ним до конца и разделила его беду. Если я ушла, то потому, что так ему будет лучше.

- Одному-то? - усомнился я. - Без тебя?

- Он не будет один. Ему очень хотелось иметь ребёнка. Но судьба наказала меня, я не могла подарить ему эту радость. Теперь у него есть сын.

- Акбаян, что ты говоришь?

- Это правда, Сабыр. Альжан сошёлся с одной девушкой, работавшей у него в тресте, она забеременела. Когда это выяснилось, Альжан испугался за свою репутацию и отправил её к своим родителям. Они живут под Карагандой, на Успенском руднике. Теперь и он работает там. Ну, а что оставалось мне? Я решила ему не мешать. Пусть женится на матери своего ребёнка и будет счастлив! Всю жизнь я думала только о себе, дай-ка хоть разок о других подумаю.

Мне никогда не приходило в голову, что у Альжана и Акбаян в жизни могут возникнуть какие-то сложности. Они всегда казались благополучной семьёй, но выходит, за розовым фасадом разыгрывалась тяжёлая драма.

Мне было совестно за то, что своим бестактным вопросом я растравил её душевные раны.

- Прости меня, Акбаян. Я не думал, что...

- Что я могу быть героиней трагедии? Ничего, - перебила меня Акбаян. - Может, к лучшему, что ты об этом спросил. Всё равно я должна была всё рассказать тебе, чтобы ты слухам не верил. А, кроме того, не так часто мне доводилось совершать добрые дела. Может, немножко вырасту в твоих глазах, закончила она со слабой улыбкой.

Двадцать минувших лет показались двадцатью днями. Будто мы снова вернулись в нашу юность. И не было ещё войны, и не было ещё Альжана. Ко мне вновь спустилась моя золотая птица. Она не сводила с меня своих огромных глаз, и они постепенно светлели. Их покидала печаль.

- Нам лучше уйти отсюда. Все смотрят на нас, - озабоченно сказала она.

огляделась по сторонам.

Акбаян внезапно о чём-то вспомнила, беспокойно

разговариваем, - она довольно хмыкнула. - Мне тоже, - признался я. - Может, это нам только мерещится?..

вдруг рухнула между нами стена. - Сабыр, мне даже не верится, что мы так просто сидим,

Мы долго молчали и смотрели друг другу в глаза. Как когдато - счастливые и молодые. Я даже не заметил, в какой момент - Ну и пусть смотрят на здоровье, - ответил я беспечно.

- Что ты? Что значит «пусть»? Ты ещё не знаешь, что такое сплетни. «Смотрите, эта хищница теперь нацелилась на бедного вдовца Шакирова!» Сабыр, идем на воздух, прошу тебя, сказала она, всё больше волнуясь.

- Хороший человек так не скажет, а на плохого не обращай внимания. Но если ты хочешь... - ответил я и тоже поднялся изза стола.

Мы прошли по аллее и, как двадцать лет тому назад, сели на скамейку. Над нами точно так же качали ветвями деревья, ветерок пытался остудить наши разгорячённые лица. Как тогда, мы взялись за руки - и вновь учащённо застучали наши сердца. Заблестели глаза Акбаян. Теперь не хватало только Альжана... Но я знал, что он уже не придёт, не разрушит моё счастье.

Но это возвращение в прошлое больше не повторялось, хотя теперь мы встречались почти каждый день.

Через месяц я сделал ей предложение. И она без колебаний приняла его. А назавтра Акбаян впервые пригласила меня домой.

Открыв мне дверь, она настороженно заглянула за моё плечо: нет ли кого на лестничной площадке. Меня позабавила её излишняя осторожность. Пройдёт несколько дней, мы станем мужем и женой, и Акбаян не придётся опасаться недоброй молвы.

- Проходи быстрей, - шепнула она.

И, пропустив меня в прихожую, торопливо захлопнула дверь.

А потом... Потом я очнулся здесь, в этой палате...

Его трубный голос я услышал, когда он ещё щагал по коридору. А потом открылась дверь, и в палату вошёл Кайсар в неуклюже сидящем на его плечах белом халате.

- К тебе можно? как-то странно спросил он.
- Милости просим, сказал я, радуясь его появлению.

В конце концов, Кайсар - мой лучший друг, и кому-кому, а ему всё-таки придётся рассказать о моих отношениях с Акбаян. И лучше это сделать сейчас. Он, возможно, что-нибудь да посоветует. А если что не так, то без церемоний выскажет прямо в лицо. Это же его слова, Кайсара: «Тот, кто боится скальпеля, не вылечится от болезни, сердце, которое боится правды, не освободится от боли».

Обычно, когда он появляется, шутки, поговорки и небылицы так и сыпались с его языка. Но на этот раз лицо Кайсара было суровым. Я же, по привычке, не принял этого всерьёз.

- Ну, с чего начнёшь? - спросил он.

Потом наклонился ко мне и осторожно спросил:

- Как ты себя чувствуешь?

- Отлично! - сказал я.

- Точно? - На всякий случай спросил Кайсар.

- Температура, давление, словом, всё - в норме, отрапортовал я.

- Ну, если так, то могу тебе сказать всё, что думаю по этому поводу, - с облегчением сообщил Кайсар. - Мы с тобой друзья?

- Закадычные, - заверил я его.

- И ты мне честно ответишь, если я спрошу? - продолжал Кайсар, не обращая внимания на мою иронию.

- Я же тебе сказал.
- Ну, ладно.

Кайсар глубоко вздохнул, словно запасался воздухом.

- Послушай, за каким чёртом ты путаешься с бывшей женой Бекенова? Надеешься найти у неё утешение? Как бы не так! Если уж она предала мужа, с которым прожила столько лет, то тебято продаст и подавно!

- Кайсар!
- Подожди. Выслушай, что я тебе скажу.

Я хотел его прервать, но не тут-то было.

- Мне и раньше говорили, что видели тебя с Акбаян, продолжал Кайсар, всё больше распаляясь. - А я, остолоп, подумал: ну и что? Даже в просторном небе - и то у птиц пересекаются пути. Сабыр мог случайно встретить на улице Акбаян. И заговорить. Он и она, всё-таки старые знакомые. Почему бы им не перекинуться словом-другим? Если бы я знал, что ты будешь валяться на лестничной площадке перед дверью Акбаян... Но я только вчера узнал об этом.

«Он пьян? Или сошёл с ума?» - пронеслось у меня в голове.

- Замолчи, Кайсар! О чём ты говоришь?..

Он уставился на меня.

- Ты что? Ничего не знаешь? Не помнишь? Скорая помощь подобрала тебя на лестничной площадке перед дверью Акбаян. Неужели тебе никто не сказал?.. А что до самой Акбаян, видишь ли, была в магазине. А ты будто бы в это время пришёл. Звонил, звонил. Не дозвонился и потерял сознание. Из-за расстройства, что её нет дома. Только одно неясно: каким образом ты оказался без пиджака? И каким образом он в это время очутился на стуле в квартире Акбаян? Как он проник через закрытую дверь?

Я ничего не понимал и только таращил на Кайсара глаза. Он, наверное, заподозрил, что у меня начисто отшибло память.

- Сабыр, как ты очутился на лестничной площадке? Вы поругались, и ты сгоряча выскочил за дверь, забыв надеть

пиджак?

Я покачал головой.

- Значит, Акбаян сама вытащила тебя на площадку?..

Я вспомнил, как Батима уже однажды сказала, что я забыл пиджак у Акбаян, но поняв, что я ничего не знаю, отступила от своих слов. Значит, это была правда...

Кайсар отошёл к окну, повернулся ко мне спиной, давая мне возможность осознать самому горькую правду о золотой птице. Потом он, не оборачиваясь, сказал:

- Может, у тебя и сохранилось что-то к этой вертихвостке. Но ты не десятиклассник, давно ходишь в зрелых мужчинах, надо держать себя в руках. Ты не молод, тебе нужна женщина,

которая бы заботилась о тебе, берегла твоё здоровье. Такая, например, как Батима.

- Причём здесь Батима?..

- Ты не знаешь женщин, - перебил меня Кайсар. - И случай с Акбаян лишний раз доказывает это...

Я ещё пытался как-то её оправдать, но голос Кайсара долетел словно откуда-то издалека. Потом я услышал:

- Сабыр, что с тобой? Сестра!.. Сестра!..

Придя в себя, я увидел Батиму, шприц в её руках. Она тревожно смотрела на меня. А в моих ногах сидел Кайсар. Я не сразу узнал своего друга, так изменилось его лицо. Губы Кайсара дрожали, а сам он был белее моей простыни.

Пожалуй, впервые за все годы нашего общения он вызвал чувство жалости.

- Успокойся, Кайсар. Всё прошло... Я сам виноват, - сказал я, стараясь подбодрить его улыбкой.

- Ты же сказал, что чувствуешь себя хорошо, - бормотал Кайсар.

- Вот я и говорю, что всё в порядке.

- Сабыр-ага, уж вам-то следовало бы помолчать, - сердито вмешалась Батима и тут же не выдержала, улыбнулась. - Ну, конечно. Ничего страшного. Всего лишь легкий обморок. Это

случается у современных мужчин. А вы, Кайсар-ага, идите домой, отдохните. Я что-то не пойму, кто же из вас больной? - Слушаюсь, иду. Спасибо тебе, сестричка, - с необычайной покладистостью согласился Кайсар.

В дверях он улыбнулся, показал глазами на Батиму и поднял большой палец. В знак одобрения. Уж так ему хочется женить меня на Батиме. А мнение самой Батимы его почему-то не интересует.

Через несколько дней я уже гулял по аллеям больничного парка. Сказалось лечение, установленное опытными врачами, и внимательный уход Батимы. О моему выздоровлению способствовало и другое. Я избавился от призрака золотой птицы, мучившего мою душу на протяжении стольких лет. Моё состояние было похоже на пробуждение от дурного сна.

«Как нет радости бесконечной, так и горе не бывает нескончаемым, - говорил я себе. Всё прошло, и слава богу. Жизнь, конечно, заново не начнёшь. Но и остаток её можно достойно прожить. У тебя есть дочь, славная девушка Аида,..» Я рисовал себе сцены из идиллии «Дочь и отец». И шутил над собой: кто, мол, знает, может, ещё найдется и ласковая симпатичная женщина, которая не погнушается выйти за пожилого вдовца. Словом, не всё было потеряно, ещё оставалось в моей жизни такое, о чём можно и помечтать. Но, странное дело, мечты мои напоминали стреноженного коня, неуклюже и беспомощно прыгающего на одном месте. Не было полёта у них. Не рвалась душа в облака, как раньше.

Однажды, когда я гулял по парку и забрёл в его дальний конец, где было безлюдно и тихо, передо мной, будто изпод земли, появился Кайсар. Я вздрогнул, услышав посреди птичьего пенья и шелеста листьев его громкий возбуждённый голос.

- Еле тебя нашёл! - закричал он так оглушительно, точно нас разделяла сотня метров. - Теперь вижу сам, что ты здоров. Не успел вылезти из постели, а уже носится по парку как ветер. Что там ветер? Буря! Ураган!

Он явился какой-то всколоченный, взвинченный, и если уж кто походил на ураган, так это он, Кайсар. Я сразу понял: он пришёл неспроста. Произошло что-то необычайное, выбившее его из колеи.

- Ну, что нового на шахте? – спросил я, чтобы подтолкнуть его к существу дела.

Я был уверен, что необычное происшествие связано с шахтой.

- На шахте? – переспросил Кайсар, с усилием переключая свои мысли. - На шахте полный порядок!

Мы побрели по аллее, и Кайсар начал рассказывать о том, как идут дела на шахте. Но я чувствовал, что мысли его витают где-то в другом месте.

Неожиданно он прервал рассказ и остановил меня, положив руку на моё плечо.

- Послушай, Сабыр, сегодня я видел Акбаян, - почти вызывающе сообщил Кайсар.

От неожиданности я вздрогнул. Видимо, ещё не успел отвыкнуть от ее имени, которое почти всю жизнь носил в сердце как амулет. Но это быстро прошло.

- Ну и что? - спросил я равнодушно. - Меня это не интересует. Может, поговорим о чём-нибудь другом?..

- Иду мимо первой аптеки, а навстречу Акбаян. Я даже не узнал её с начала. Так осунулась, похудела за это время, стала как щепка, - продолжал Кайсар, не слушая меня. - Я прямо остолбенел. «Что, говорю, с тобой? Может, заболела?..» Ну, и она мне всё рассказала. О тебе, об Альжане... Мы долго ходили по улицам, и она только и говорила, как тебя любит. Сильно переживает, доложу я тебе.

- И ты поверил? - усмехнулся я.

- Она так искренне говорила... Такое человек не может сочинить, - серьёзно сказал Кайсар.

Я был удивлён: что это с ним?..

- Она всю душу передо мной раскрыла, - добавил Кайсар. -И, знаешь, другая бы начала: «Он моя жизнь», «Жить без него не могу». А она – нет. Это всё у неё, наверное. Внутри. И страшно терзается, переживает после всего, что произошло. Что-то на неё, видно, нашло, перепугалась до ужаса, не соображала, что делает... Ну, а когда опомнилась, снова её взял испуг. На этот раз за тебя. Побежала домой, а там уже скорая помощь.

- Что же выходит? Ты защищаешь её? Я так тебя понял?..

- Разобраться в поступке - ещё не значит простить, - ответил Кайсар.

- Вот видишь!

- Я тебе толкую о другом. Она места себе не может найти. Её съедает вина. Ей стыдно перед тобой. Понимаешь?.. Я послушал её и понял, что Акбаян не совсем уж пропащая женщина...

- И это говоришь ты?..

- Кайсар вдруг широко улыбнулся, взял меня под руку и повёл по аллее в сторону больничного корпуса.

- У нас в ауле ещё до революции жил пастух по имени Жаубасар. Он почти всю жизнь, с малых лет, пас верблюдов. Был у него младший брат, которого звали Копжасар. Младшему брату уже исполнилось сорок, а он всё оставался холостым. Никто не хотел отдавать свою дочь за батрака, у которого всего-то богатства - пара рваных штанов. Но вот приглянулся Копжасар одной богатой вдове. Она решила взять его себе в мужья и начала готовить свадебный той. Пригласила свою родню, родню жениха - старшего брата и его жену. Жена Жаубасара купила на последние деньги кусок мыла и дала мужу вымыть руки, которые потрескались, стали чёрными после многих лет ухода за верблюдами и едкой степной грязью. «Отмой хорошенько, не позорь своего брата», - сказала она. Жаубасар взял мыло и начал тереть ладони. Мыло запенилось, стало разъедать раны на его руках. Жаубасар заскрипел от боли зубами, застонал и, не выдержав, сказал жене, которая лила ему на руки воду: «И зачем ты устроила мне такую пытку?.. Можно подумать, это я женнось на вдове, а не Копжасар!» Так вот, Сабыр, сказал бы тебе Жаубасар, ты полюбил Акбаян, а она тебя. И не мне, а тебе расхлёбывать эту кашу до конца. Как ты это сделаешь, это уже твоя забота.

Кайсар, видимо, считал свой долг исполненным. Он проводил меня до входа в больничный корпус, и здесь мы расстались.

- Смотри, не забудь про Акбаян, - напомнил Кайсар, прощаясь.

Но Акбаян уже не было места в моём сердце. Оно наглухо закрылось для неё. Исчезла золотая птица, вместо неё остался кусок обыкновенной меди. А сколько ни называй золотом медь, она от этого ценнее не станет.

«Что же всё-таки случилось с Акбаян?» - спрашивал я себя. Я помнил её другой.

Это было предвоенной весной, когда над рудником пролетали стаи диких гусей и уток, возвращавшихся из далёких стран на родные озёрные глади, на зелёные просторы Арки. Их кряканье и гогот разносились над посёлком, над степью, словно извещая всё живое о наступлении весны. Да и степь сейчас трудно было узнать. Отогревшаяся после зимы, размякшая от тепла, обычно серая, обожжённая зноем, она тор-жественным многоцветным ковром. Её лежала малочисленные деревца оделись в свежие листочки. Даже простая трава в эту пору соперничала своей яркой зеленью с красными, синими, жёлтыми красками цветов.

Помнится, в тот день был выходной. Мой закадычный друг Садык уехал в командировку на Каскырсайский завод. Повалявшись до полудня с книгой, я вышел из дома и побрёл по посёлку куда глаза глядят. Они привели меня в степь.

И здесь, в степи, я забыл про скуку, про то, что ещё недавно не знал, как убить свободное время. Надо мной низко висело чистое синее небо. Тишину заполняло пение птиц, укрывшихся в густой траве, деловитый стрекот кузнечиков. А потом из-за сопки, как в сказке, появились девушки с букетами цветов. Впереди шла сестра Садыка - Акбаян. Я видел её почти каждый день, когда заходил к своему другу, но до сих пор не обращал на неё внимания. Да и что могло быть интересного в этой нескладной угловатой девчонке? И когда Садык, смеясь, уверял меня, что я вскружил голову его сестре, я тоже смеялся вместе с ним.

И вот сейчас Акбаян, этот гадкий утёнок, шла прямо на меня, словно в полусне. Ещё немного и мы бы столкнулись лбами.

- Эй, Акбаян, проснись, - весело окликнул я её и осёкся.

Можно было подумать, что Акбаян расцвела только за одну ночь и это утро. Я никогда не встречал такой красивой девушки. Даже скромные подснежники в её руках показались мне букетом искр, укрощённых Акбаян.

Подружки Акбаян, посмеиваясь, прошли мимо нас, и мы остались одни. Так и стояли друг против друга. Акбаян могла обойти меня стороной, но что-то мешало ей сделать это, и она не сдвинулась с места.

- Почему вы один, Сабыр-ага? - спросила Акбаян, и её большие чёрные глаза лукаво блеснули.

И голос у неё стал другой, мягкий, глубокий. Не прежний резкий, почти мальчишеский... Сердце моё забилось.

- А разве я один? - спросил я.

Акбаян охотно вступила в предложенную игру и внимательно осмотрелась, как будто кто-то вправду мог сопровождать меня:

- Я вижу только вашу тень, и больше никого...

- А небо? А птицы? А цветы? - пояснил я, словно бы торжествуя над её недогадливостью.

Акбаян рассмеялась.

- Правда. А я и не подумала, - призналась она. - Но значит... Значит и все эти жучки, муравьи – они тоже с вами?..

- Они мои большие друзья!

- Завидую вам, Сабыр-ага, - сказала Акбаян, притворно вздохнув.

- Не беда, я сейчас тебя с ними познакомлю. Эй, вы все идите к нам! - крикнул я, обращаясь ко всему, что летало и ползало в степи.

- Не идут, огорчилась Акбаян не то в шутку, не то всерьёз.
- Стесняются. Сегодня ты такая красивая. Но ничего, познакомишься в другой раз, - утешал я Акбаян. - Подождешь? - Ага, подожду.

Мы, точно по команде задрали головы вверх, будто надеялись что-то увидеть в густой небесной синеве. А потом я спросил:

- А ты откуда идешь, Акбаян?

- Ходили с подругами за цветами. Разве не видишь сам? спросила она, легко и очень естественно перейдя на ты. Словно в этот момент перешагнула границу, за которой осталась девочка-подросток  $\mathbf{M}$ началась жизнь уже вполне самостоятельной девушки.

- А для кого ты собирала цветы? Для меня?

Я сказал и сразу пожалел об этом. Шутка получилась не только корявой, но и навязчивой.

Акбаян покраснела, потупила глаза:

- Собирала для мамы и Садыка, - чуть помолчав, она добавила: - А вот этот, самый красивый, - тебе.

- Спасибо, Акбаян. Что же ты ждёшь? Отдай его мне.

Акбаян выбрала из букета самый крупный, самый красивый подснежники, по-прежнему не поднимая глаз, протянула мне. Я бережно взял цветок и прикрепил на груди, воткнув в петельку для пуговицы.

- Цветок похож на тебя. Такой же красивый.

Акбаян опять смутилась, опустила голову. И потом осторожно, будто тайком, взглянула на меня большим чёрным глазом.

- Это правда, что я красивая как цветок? Или ты шутишь, потому что всё ещё считаешь меня маленькой?

- Нет, я ошибся. Ты красивей. Он такой невзрачный - рядом с тобой.

- Тогда... - Акбаян замялась.

Она не знала как это сказать. Как выразить свою признательность за первый услышанный (хотя в общем и далеко не тонкий) комплимент. Да и со мной творилось что-то небывалое. Мне хотелось сказать Акбаян такие необычные слова, каких ещё не говорил ни один джигит девушке.

- Акбаян, - сказал я. – Знаешь, чего я хочу больше всего на свете? Чтобы ты была красивее всех цветов на свете! Чтобы ты была самой красивой девушкой в мире!

- Правда? - вырвалось у неё.

- Да, и знаешь почему я этого хочу?..

 $-$  Her...

- Тогда слушай.

Я рассказал Акбаян про свою бабушку: однажды, когда мне было четырнадцать лет, она усадила рядом с собой на скамейку и, погладив шершавой ладонью по голове, поведала такую притчу.

- Давным-давно жил мальчик-батыр, и звали его Еркиндик. Сильный он был не по летам, смелый. И очень любил свой народ. Когда на его родину напал враг, Еркиндик отважно бросился в бой, и никто не мог перед ним устоять. И вот в одной из кровавых схваток с жестоким врагом Еркиндик проявил недюжинное геройство. И пророк Баба Тукти Азиз решил, что пора воздать должное мальчику-батыру, наградить его за подвиг. Пророк призвал его к себе и сказал: «Дорогой, я хочу тебя наградить. Что ты предпочтешь: красоту, ум или счастье? Я могу дать тебе одно из трех. Выбирай!» Мальчикбатыр Еркиндик подумал и спросил пророка: «А можете вы исполнить другое моё желание?» И пророк Баба Тукти Азиз ответил: «Хорошо, я исполню любое другое твоё желание. Только не вздумай просить у меня бессмертия. Я не дам тебе его». «Почему?» – удивился мальчик-батыр. «На земле и в небесах бессмертен один всевышний. И простым смертным грех выпрашивать себе вечную жизнь», - ответил пророк, немного сердясь на то, что Еркиндик сам этого не понял. «А мне бессмертье ни к чему, я спросил просто так, из любопытства, - заметил маленький батыр. - Что хорошего, если умрут все мои товарищи, друзья, а я останусь одинодинёшенек на белом свете?» «Тогда чего же ты хочешь ещё? - удивился пророк. «Есть у меня одно единствен-

ное желание», - задумчиво сказал Еркиндик. «Да говори же скорей. Я исполню!» - закричал пророк Баба Тукти Азиз, теряя терпение. « Тогда, могущественный пророк, - начал маленький батыр, - дайте мне верную спутницу в жизни, у которой были бы все три достоинства, которые вы мне назвали: красота, ум и счастье». Пророк, обещавший выполнить одно желание мальчика-батыра, признал, что тот ловко провёл его, и дал Еркиндику жену - красивую, умную и счастливую. Благодаря своей верной спутнице батыр до конца дней своих был самым счастливым человеком на свете».

- Вот и я попросил бы пророка Баба Тукти Азиза, чтобы ты была красивее всех на свете, - пояснил я.

- Как ты можешь говорить так? Ведь я тебе ни капли не нравлюсь. Когда ты приходишь к нам, даже не смотришь на меня, - запротестовала Акбаян.

- Я люблю тебя, - сказал я, вернее, что-то заставило меня это сказать, потому что ещё мгновение назад не думал об этом.

А сказав, понял, что так и есть на самом деле.

Щеки Акбаян вспыхнули огнём.

- Ты всё шутишь, разыгрываешь меня, - пробормотала Акбаян, растерявшись

Ты мне не веришь? А я не шучу, Акбаян! И чтобы доказать, вот возьму и поцелую тебя сейчас, - сказал я, смеясь. Я обхватил Акбаян за плечи, притянул её к себе и ткнулся губами в её пухлые теплые губы. И тут же, испугавшись своей смелости, разжал объятия.

Девушка от стыда закрыла лицо руками и заплакала. Я стоял, не зная, как её утешить. Дело в том, что и для меня это тоже был первый поцелуй в жизни. Поэтому я топтался около Акбаян и твердил:

- Не надо, Акбаян...Не надо... Ну, прости меня...

- Ая... Я не сержусь, - ответила она сквозь слёзы и зарыдала пуще прежнего.

А может, это было не так. Может, я полюбил её днём раньше, днём позже. И может, мы говорили другие слова. И если говорили, то не тогда... Но как бы то ни было, суть оставалась прежней: помыслы Акбаян в те времена были чисты, как родник.

Что же потом случилось с Акбаян?.. Впрочем, случилось ли?.. Ведь её уже с малого детства лелеяли, словно редкий цветок, оберегали от суровых ветров. С нею носились и мать её Бибигайша, и брат Садык. И она привыкла к мысли, что для того, чтобы прожить жизнь без невзгод и треволнений, нужно найти чью-то крепкую, надежную спину. Может, она не сразу осознала это, может, первое время эта мысль жила в ней тайком, гнездилась где-то в тёмном уголке души. Но вот на горизонте замаячил Альжан Бекенов...

Двадцать лет Акбаян прожила в оранжерейных условиях, ни разу не ударив пальцем о палец. У неё не было дня, чтобы она работала или сидела за учебником. Не знала она тревог материнства: не вставала по ночам к плачущему ребёнку, не стирала его пелёнок, не мучилась от того, что в её груди перегорело молоко. «Сытость и лень портят человека», - говорил великий Абай.

Да что там слабый человек, такой, как Акбаян, если иногда на наших глазах рушится и могучий вековой дуб?

Он гордо стоит, открывшись всем стихиям. Перед ним бессильны ливни, вьюги и бури. Его мощные узловатые корни, точно пальцы, глубоко проникли в недра земли. Проходят года, десятилетия - а дуб только мужает под ударами врага. И вдруг, в ясный, тихий день рушится наземь от легкого дуновения воздуха. Что же смогло свалить великана в расцвете лет, если перед ним отступали колючие морозы, неистовые вьюги и свирепые грозы? Может быть, дуб ослаб в этой борьбе? Нет, он рухнул не от слабости. Его подточил маленький червь, пробравшийся в сердцевину дуба, ещё в молодости... Так червь себялюбия год за годом точил душу Акбаян, которая хотела в обмен на свою

красоту получить спокойную безмятежную жизнь. Жизнь сравнивают с океаном, где ясные дни и полный штиль сменяются внезапными ураганами. Этот океан побеждает лишь тот, кто смело управляет парусом. Горе малодушному, который, вверяя свою судьбу в руки лодочника, прячется на дно судна, чтобы не видеть грозных волн! Лодочник Альжан подвёл свою пассажирку. Пока он вёл свой челн, распустив паруса, по безмятежной голубой глади, всё шло хорошо. Но первый же шквал выбросил из лодки Акбаян... И барахтается беспомощная

Акбаян, высматривает, не мелькнёт ли в житейских волнах чьёнибудь судёнышко, готовое взять её на свой борт.

Нет, я не злорадствовал, не торжествовал. Не говорил про себя: «И поделом тебе, Акбаян, поделом». Я знал, что её ждёт. Начинать жизнь в сорок лет нелегко. Увянет скоро красота Акбаян - её единственный козырь. И уподобится она аргамаку, который был впереди всю байгу, а потом выдохся и отстал. И теперь ему только и остаётся, что с тоской смотреть, как его один за другим обходят и устремляются к финишу мудро распределившие свои силы скакуны.

Когда лежишь на больничной койке, мысли почему-то всё время уходят в прошлое. Я часто думал о том, что выпишусь из больницы и в первый же отпуск поеду в те места, где прошло моё детство, отправлюсь на берег Ишима и буду долго смотреть на его голубые волны. Раньше как-то не хватало времени даже подумать о земле, которая меня родила, о близких, о друзьях детства. Как будто я принадлежал только сегодняшнему дню. Болезнь воскресила для меня прошлое. Во мне проснулось чувство родины, свойственное, наверное, каждому живому существу. И зверю, и птице. Один охотник рассказывал мне, что лебедь перед смертью ложится головой в ту сторону, где находится его гнездо, в котором его высидела мать. А, может, виной тому и не болезнь, а приближающаяся старость. Чем старше становится человек, тем острее ему напоминает о себе

чувство родного дома. Только этим можно объяснить обычай, сложившийся в старину: где бы ни умирал казах, он завещал, чтобы похоронили его там, где лежат его предки. Конечно, не каждый мог позволить себе такую роскошь. Для этого были нужны кони и деньги.

Итак, я наметил поездку в родной аул. Потом решил отыскать могилу Садыка. Потом найти через газету своих фронтовых друзей, товарищей, деливших со мной фашистский плен. Словом, я весь был во власти прошлого.

И думы об Акбаян уже были связаны с прошлым.

Но приближалось время выхода из больницы, а за её оградой меня поджидало будущее - наступала пора подумать и о нём.

Выйдя из больницы, я уже на другой день не выдержал и, хотя у меня ещё не был закрыт больничный лист, явился в трест. И тотчас меня втянуло в бурный поток сегодняшней жизни, стремительно несущейся в завтрашний день.

Кажется, я уже говорил, что руда в Мысказгане добывалась по «камерной» системе. Как и на многих рудниках страны. У этого способа есть свои преимущества и свои недостатки. И самый ощутимый недостаток заключался в том, что после разработки под землёй оставались мощные подпорки-целики, из той же самой дорогой рудоносной породы. Подпорок было столько, что в целом они составляли целое богатство, брошенное, можно было сказать, на ветер, если бы речь шла не о подземных глубинах. Конечно, наш край богат рудой, но запасы её не беспредельны. А темпы добычи растут. Если сегодня там, под землёй, точно по городским проспектам, бегают электровозы и самосвалы, то завтра руда будет просто-напросто доставляться наверх по конвейеру. И лет через пятьдесят конвейер принесёт из опустевших недр последнюю тонну руды. Конечно, если не думать о временах, когда на шахты придут наши потомки, можно не беспокоиться. На мой-то век руды в Мысказгане ещё будет достаточно. Хватит её и на то, чтобы выполнять встречные повышенные планы и получать за это

премиальные и награды. Но меня всегда возмущали руководители, похожие на небезызвестного монарха, говорившего: «После нас - хоть потоп». Разумеется, тут слова бывали не столь откровенные. Они вуалировались такой формулой: «Стране нужна руда сейчас, и мой долг - дать её народу в ускоренный срок и как можно больше. Любыми способами. А что будет через сто лет, об этом подумают планирующие организации. Там, наверху, им видней. И потом наши внуки сумеют позаботиться о себе». Вроде бы всё как надо - нет повода для упрёков. Но то здесь, то там - не слишком ли бестолково опустошаются земли?..

Я люблю Мысказган и хочу, чтобы он цвёл не только для меня, но и для моей дочки Аиды, и для моих внуков и правнуков. Я желаю моему городу столько лет жизни. Сколько будут жить люди на земле. Поэтому в последнее время я и думаю над тем, как добывать руду без потерь, выбирая её из залежей до последней крупицы. И вновь, как в давние времена, когда приходилось бороться с Альжаном за освоение восточного месторождения, я не давал покоя специалистам, засыпал их вопросами, читал научные журналы и книги. Меня за глаза прозвали «крохобором» и «пессимистом». «Что он волнуется? - удивлялись «оптимисты». - Руду нам брать - не перебрать. Каждый год геологи открывают у нас под носом новые жилы». Это так и было. Богатства Мысказгана, казалось, множились год от года. Вот и вчера, едва я закончил долгий разговор с главным инженером треста, в мой кабинет мимо застигнутой врасплох секретарши ввалился молодой геолог. Этот парень работал в группе, которая вела поиск руды в Бозшатасе, расположенном в сорока километрах от города. Геолог ввалился небритый, в штормовке, с рюкзаком в руке, словно только что вылез из попутной машины, подбросившей его в Мысказган. Глаза у парня сияли как два блюдца, и я понял, что он явился не с пустыми руками, что в его пока ещё небогатой событиями жизни произошло невероятное событие.

Парень прошагал к моему столу и с грохотом поставил передо мной рюкзак.

- Порядок! - кратко возвестил он.

- Нашли новую жилу? Всё подтвердилось? - спросил я, косясь на рюкзак.

- Жилу! И какую! Но только не новую. Тут вы не угадали. Понимаете, человек уже добывал там руду. В древности! Слышите? Наши далёкие предшественники добывали руду. И не только! Они её там же плавили. Не верите? Смотрите! - сказал геолог, ликуя.

Он запустил свою темную от солнца и пыли лапу в рюкзак и достал что-то.

- Пока не вижу, - напомнил я с улыбкой.

- Вот! Птица! Отлита из меди. А сверху была покрыта золотом!

Он разжал кулак. На его широкой, как лопата, ладони лежало миниатюрное изображение диковинной птицы. Птица была отлита из меди, но на оперении её ещё кое-где сохранились следы позолоты.

- Это та самая... золотая птица? - пробормотал я, опешив.

Я до сих пор считал, что золотая птица существует только в легенде, которую рассказывала моя бабушка. И вот она передо мной, отлитая древним скульптором.

- То есть какая это - «та самая»? - забеспокоился геолог. -Эта штука до нас пролежала в земле века. И мы первые из современников, кто её увидел.

- Не волнуйтесь. Я вспомнил легенду. Есть такая легенда о золотой птице, - успокоил я геолога.

- Это интересно. Расскажите, - попросил парень, опускаясь на стул и ставя рюкзак рядом на пол.

Меня ждали дела. И я не был Шахразадой. Но у юноши уже загорелись любопытством глаза. И всё-таки это он принёс золотую птицу. Что ж, если уложиться в пять минут, отчего не попробовать?

- Давным-давно на нашей земле жила золотая птица, - начал я словами бабушки. - Бог дал ей красоту, и свободу. Вот только золотой она была только сверху. Бог создал птицу из простой меди, а сверху покрыл тонким слоем золота. «Но когда-нибудь ты превратишься в настоящую золотую птицу, - успокоил её всевышний. - Правда, для этого ты должна выполнить одно из двух условий».

- Сабыр-ага, и какие же всевышний поставил условия? нетерпеливо перебил меня юноша, точь-в-точь как я, бывало, бабушку в детстве.

- «Первое условие, - сказал бог. - Хотя все будут считать тебя золотой, ты сама не должна забывать, что на самом деле создана из меди».

- А второе? – опять не вытерпел геолог, вызвав у меня улыбку.

- «А вот второе условие: люди будут считать тебя золотой, но ты не скрывай от них, что сделана из меди. Человек от рождения добр. Узнав правду, он будет от чистой души желать тебе, что бы ты поскорее превратилась в настоящую золотую птицу. А я это учту, обещаю тебе».

- И что же птица? - спросил парень.

- Птица, созданная из меди и покрытая позолотой, не выполнила ни одного условия, которые поставил перед ней создатель. Она рассуждала так: если человеку так уж хочется считать меня золотой, зачем его разочаровывать? Кто знает, вдруг он потеряет ко мне интерес? Кроме того, не вижу ничего плохого в том, что я медная. А человеку тем более незачем знать, что я представляю из себя на самом деле.

- И чем всё это кончилось? - спросил геолог.

- Всевышний решил изобличить птицу перед человеком. Чтобы тот понял, что под тонким слоем золота находится медь. Что такова сущность птицы.

- И что же он сделал?
- Он стёр с неё обманчивую позолоту. И медь тотчас

покрылась зеленой окисью. Бедная птица, вчера ещё блиставшая, превратилась в кусок тусклого металла. Вот так, сынок... Будь всегда правдив, не скрывай от людей своих недостатков, не кичись. И люди помогут тебе стать хорошим человеком, закончил я опять-таки словами бабушки.

- Что верно, то верно, - одобрил геолог и доверительно добавил: - Я знал одну такую птицу. Вы понимаете, что я имею ввиду?

Ох, уж эта молодость! Этот юнец намекал, что хоть он и молод, но тоже знает жизнь.

- Может, посмотреть? - спросил я.

Юноша засуетился.

- Конечно, конечно. Я для этого и принёс.

И вот эта птица лежит на моей ладони. Да это медь. Кто-то пытался почистить её, но зеленоватые пятна окиси накрепко въелись в тело птицы. А я-то, забыв про легенду, всю жизнь гонялся за золотой птицей. И она тоже в конечном счёте оказалась из меди... Как знать, не о фальшивой ли птице, лежащей сейчас на моей ладони, сложен в давние времена рассказ, который дошёл до нас в виде легенды? И кто же он, мастер, создавший такую искусную вещь?

- Я немного интересовался археологией. По-любительски, конечно, - небрежно, с забавной напускной скромностью сказал геолог. - По-моему, тут замешаны саки из Причерно-морья. А потом сами знаете: торговый обмен, караванные пути и всё такое. Но подождём, что скажут профессионалы. Я хочу отдать её в музей.

«Что ж, до встречи в музее», - мысленно попрощался я с золотой птицей, возвращая её временному владельцу.

- И хороша жила? - спросил я, возвращаясь к началу разговора, к его деловой части.

- Руда первый сорт! Сплошная медь! - гордо доложил геолог. Убирая птицу в рюкзак. - Ахните, когда покажем документацию.

Он вскинул рюкзак на плечо и такой же светлый, ликующий вышел из кабинета.

А я разложил свои записи-выписки, решил подвести итоги своих поисков. Время уже приближалось к вечеру, рабочий день кончился, и я надеялся, что теперь-то никто не помешает. Но стоило мне взять в руки авторучку, как в дверь требовательно постучали.

Секретарша уже ушла, да и стучала она по другому, вкрадчиво. «Кого ещё нелегкая несёт?» - подумал я с досадой и крикнул:

- Войдите!

В кабинет вошёл Кайсар. В последнее время он не походил на самого себя, и сегодняшний его вид не был исключением. Я сидел при включенной настольной лампе, и лицо его в сумерках у дверей казалось белым пятном.

- Почему ты здесь? - удивился Кайсар, как будто я в это время обязан находиться в каком-то другом месте.

- Да вот собираюсь поработать. Хочу написать в министерство о своих соображениях, - сказал я, надеясь, что он оценит серьёзность моих намерений и не будет мешать.

- И ты можешь сейчас спокойно работать? - ещё больше удивился Кайсар.

- А почему бы нет? - в свою очередь удивился я.

- Да ты что? Ты разве не знаешь, что случилось с Акбаян?.. Сердце моё сжало чья-то невидимая холодная рука.

- С Акбаян?..- переспросил я, предчувствуя неладное.

- Выпила снотворного, да столько, что... Я только что из

больницы, - угрюмо сообщил Кайсар.

Я бросился к нему, схватил за лацканы пиджака и встряхнул его.

- Она жива? Я спрашиваю тебя: Акбаян жива?

- Пока жива, а что будет дальше, неизвестно... Она оставила тебе письмо. Вот!

Он протянул мне сложенный лист бумаги, на котором было написано: «Сабыру Шакирову, лично».

Я читал, словно пробирался сквозь туман. Почерк Акбаян был неразборчив. Обычно она писала чётко, выводила каждую буковку. А тут слово лихорадочно налезало на слово, буквы утратили обычную аккуратность.

«Сабыр, - писала Акбаян, - помнишь нашу встречу в степи? Перед самой войной? Весной? Мы тогда с девчонками ходили за цветами, когда возвращались, встретили тебя. Помнишь? Ты ещё рассказал мне притчу про маленького батыра. И хотел, чтобы я была красивее всех цветов на свете. Так вот, я хочу, чтобы ты знал: это был самый счастливый день в моей жизни. В последнее время я мечтала спасти тебя, если ты попадёшь в беду, но вместо этого чуть не погубила. И всё из-за моей проклятой боязни. Да, да, я боялась жизни, такой, какая она есть. Её несчастий, хлопот, которые она приносит. Но, впрочем, не слишком ли много грехов для одного человека? Не пора ли за всё рассчитаться?.. Я прошу тебя об одном. Если ты даже не простишь меня, всё равно - как-нибудь весной собери в нашей степи букетик подснежников (таких же) и положи на мою могилу... Прощай. Акбаян».

Не знаю, сколько времени просидел я над этим письмом, раз за разом перечитывая его. Когда я поднял голову, Кайсара уже не было...

Акбаян осталась жива.

Через неделю по пути в трест я за неимением подснежников купил букет тюльпанов и зашёл к ней в больницу.

Дежурная медсестра проводила меня в палату и молча указала глазами на кровать, стоявшую у стены. Акбаян лежала на спине, закрыв глаза. Щёки её побледнели и слегка запали. Только длинные густые ресницы чуть трепетали, как бы говоря, что она не спит.

Две женщины в больничных халатах, сидевшие на кроватях, дружно поднялись и так же молча, как и медсестра, вышли из палаты. Я остался один на один с Акбаян.

Словно почувствовав моё присутствие, она открыла глаза. На бледном похудевшем лице они казались ещё огромней. И ещё: они утратили свой обычный блеск. Из глаз Акбаян, из их темной глубины на меня смотрело само горе.

Она жалко улыбнулась:

- Видишь, даже умереть - и то не смогла.

- Ну, умирать нам ещё не время, - сказал я, бодрясь. -Понимаешь, подснежников нет. Не сезон. Придётся подождать до весны. А пока принёс вот это.

И я положил букет на тумбочку возле её кровати. В глазах Акбаян мелькнули изумление, радость. И они погасли. Акбаян устало закрыла глаза. Я повернулся и вышел.

Этот день выдался невероятно суматошным. Мы спорили до хрипоты на техсовете, обсуждая моё предложение перейти к открытой добыче руды на одной из отдаленных шахт. Потом я был на бюро горкома партии, дело касалось нашего треста. Когда я вернулся к себе в приёмной собралась уже целая очередь... Потом началось заседание жилищной комиссии, на которой распределяли квартиры в новых домах... Потом... было много других потом. И не раз среди неотложных горячих дел я вспоминал свет изумления, радости, блеснувший в тёмных усталых глазах Акбаян, когда я напомнил ей о подснежниках.

Есенберлин И.

## Золотая птица

роман

```
Редактор: Захаров В.Б.
Технический редактор: Трецков Е.П
Дизайн и верстка: Баянбаев Р.М., Никольский И.И.
Корректоры: Никольская С.Я., Асанов В.А., Смайлова А.Т.
```
## ИД «Кочевники»

Тел.: 62-85-42, 69-45-19, факс: 50-61-97, моб. 8-333-216 6998, 8-333-217 4247

Сдано в набор 10.08.2001 г. Подписано в печать 21.08.2001 г. Формат 70х100/16. Печать офсетная. Гарнитура «Times New Roman». Объем 11. Тираж 10000. Заказ № 644 ТОО «Типография оперативной печати». 480016, г. Алматы, ул. Д.Кунаева, 15/1.